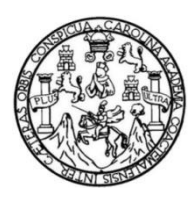

Universidad de San Carlos de Guatemala Facultad de Ingeniería Escuela de Ingeniería Civil

# **DISEÑO DE LA RED DE AGUA POTABLE Y DISEÑO DE SISTEMA DE DRENAJE SANITARIO, ALDEA PINEDA, ORATORIO, SANTA ROSA**

## **Héctor Leonel Moran Quijada**

Asesorado por el Ing. Manuel Alfredo Arrivillaga Ochaeta

Guatemala, octubre de 2020

UNIVERSIDAD DE SAN CARLOS DE GUATEMALA

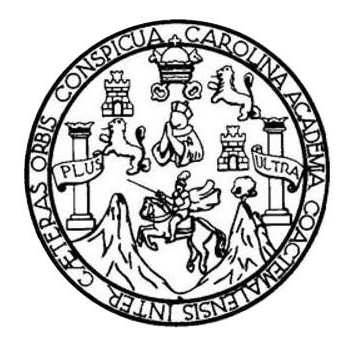

FACULTAD DE INGENIERÍA

# **DISEÑO DE LA RED DE AGUA POTABLE Y DISEÑO DE SISTEMA DE DRENAJE SANITARIO, ALDEA PINEDA, ORATORIO, SANTA ROSA**

TRABAJO DE GRADUACIÓN

# PRESENTADO A LA JUNTA DIRECTIVA DE LA FACULTAD DE INGENIERÍA POR

# **HECTOR LEONEL MORAN QUIJADA**

ASESORADO POR EL ING. MANUEL ALFREDO ARRIVILLAGA OCHAETA

AL CONFERÍRSELE EL TÍTULO DE

**INGENIERO CIVIL**

GUATEMALA, OCTUBRE DE 2020

# UNIVERSIDAD DE SAN CARLOS DE GUATEMALA FACULTAD DE INGENIERÍA

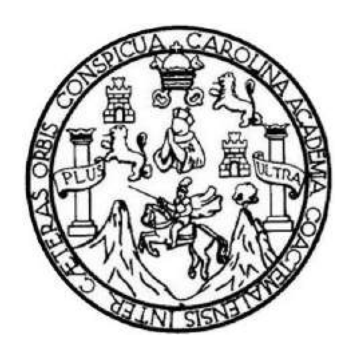

### **NÓMINA DE JUNTA DIRECTIVA**

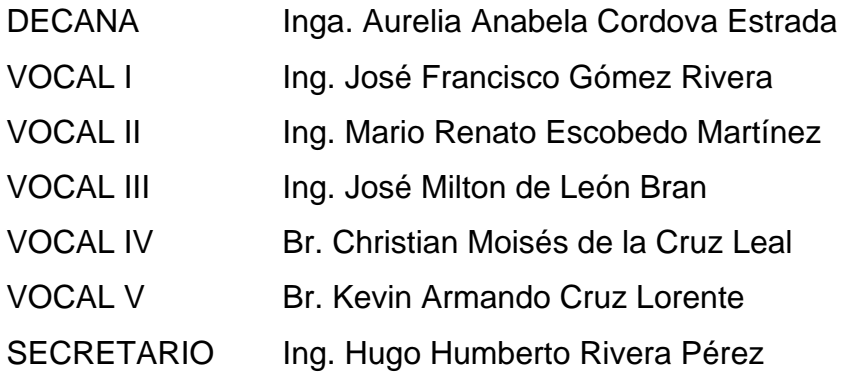

# **TRIBUNAL QUE PRACTICÓ EL EXAMEN GENERAL PRIVADO**

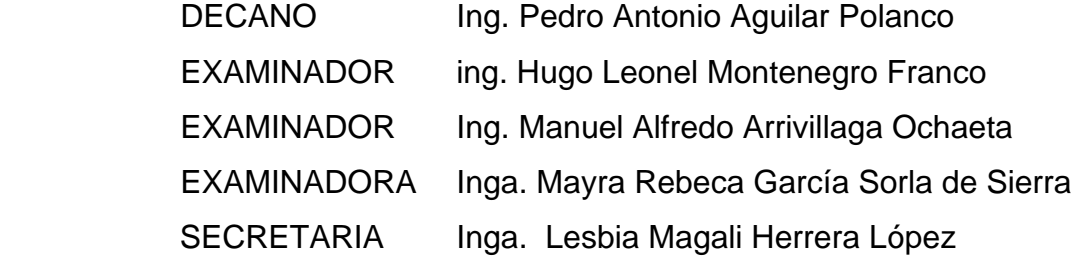

# **HONORABLE TRIBUNAL EXAMINADOR**

En cumplimiento con los preceptos que establece la ley de la Universidad de San Carlos de Guatemala, presento a su consideración mi trabajo de graduación titulado:

# **DISEÑO DE LA RED DE AGUA POTABLE Y DISEÑO DE SISTEMA DE DRENAJE SANITARIO, ALDEA PINEDA, ORATORIO, SANTA ROSA**

Tema que me fuera asignado por la Dirección de la Escuela de Ingeniería Civil, con fecha 26 de julio de 2017.

**Héctor Leonel Moran Quijada**

UNIVERSIDAD DE SAN CARLOS DE GUATEMALA

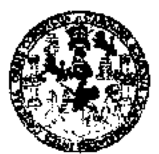

**FACULTAD DE INGENIERÍA** 

#### **UNIDAD DE EPS**

Guatemala, 18 de octubre de 2019 REF.EPS.DOC.814.11.2019

Ingeniero Oscar Argueta Hemández Director Unidad de EPS Facultad de Ingeniería Universidad de San Carlos de Guatemala Presente.

Estimado Ingeniero Argueta Hernández.

Por este medio atentamente le informo que como Asesor-Supervisor de la Práctica del Ejercicio Profesional Supervisado (E.P.S.), del estudiante universitario Héctor Leonel Morán Quijada, Registro Académico 200023326 y CUI 2459 47329 0606 de la Carrera de Ingeniería Civil, procedí a revisar el informe final, cuyo título es: DISEÑO DE LA RED DE AGUA POTABLE Y DISEÑO DE SISTEMA DE DRENAJE SANITARIO, ALDEA PINEDA, ORATORIO, SANTA ROSA.

En tal virtud, LO DOY POR APROBADO, solicitándole darle el trámite respectivo.

Sin otro particular, me es grato suscribirme.

Atentamente, Enseña $\alpha$  /a Todos" Тd Ing. Manuel Affetio Arrivillaga Ochaeta Ages or-Supervisor of EPS Xrea de Ingenier⁄a Civil Sap Carlos de Guatema **DEGRETAL** COORDINADOR (A) EPS **ÁREAINFRAESTRUCTURA** Unidad de Prácticas de Ingeniería y EPS Facultad de Ingenier

c.c. Archivo MAAO/ra

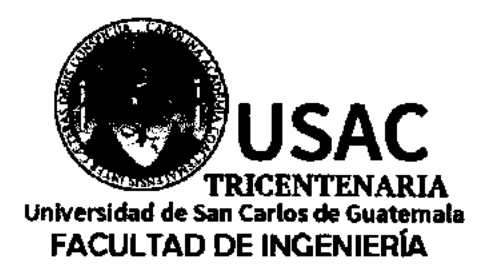

http;//civil.ingenieria.usac.edu.gt

ESCUELA DE INGENIERÍA CIVIL

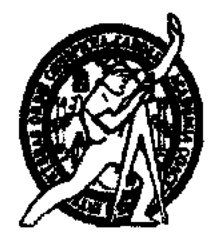

Guatemala. 25 de noviembre de 2019

Ingeniero Pedro Antonio Aguilar Polanco Director Escuela Ingeniería Civil Facultad de Ingeniería Universidad de San Carlos

Estimado Ingeniero Aguilar Polanco:

Le informo que he revisado el trabajo de graduación DISEÑO DE LA RED DE AGUA POTABLE Y DISEÑO DE SISTEMA DE DRENAJE SANITARIO, ALDEA PINEDA, ORATORIO, SANTA ROSA desarrollado por el estudiante de Ingeniería Civil Héctor Leonel Morán Quijada con CUI 2459473290606 Registro Académico No. 200023326, quien contó con la asesoría del Ing. Manuel Alfredo Arrivillaga Ochaeta.

Considero este trabajo bien desarrollado y representa un aporte para la comunidad del área y habiendo cumplido con los objetivos del referido trabajo doy mi aprobación al mismo solicitando darle el trámite respectivo.

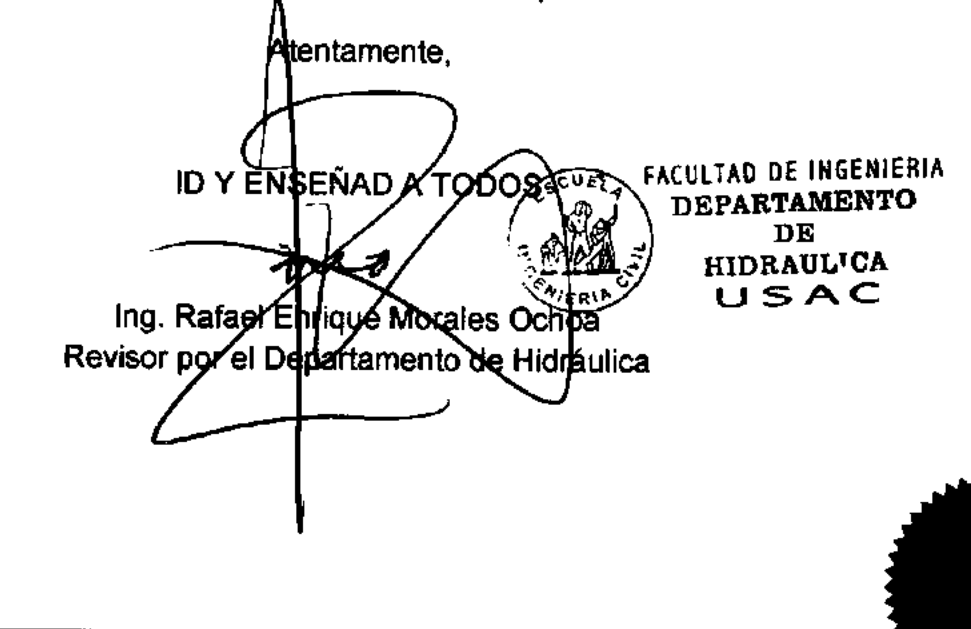

/mmm.

Mas de 136 años de Trabajo y Mejora Contínua

UNIVERSIDAD DE SAN CARLOS DE GUATEMALA

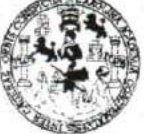

**FACULTAD DE INGENIERÍA** 

**UNIDAD DE EPS** 

Guatemala, 16 de enero de 2020 REF.EPS.D.08.01.2020

Ing. Pedro Antonio Aguilar Polanco Director Escuela de Ingeniería Civil Facultad de Ingeniería Presente

Estimado Ingeniero Aguilar Polanco:

Por este medio atentamente le envío el informe final correspondiente a la práctica del Ejercicio Profesional Supervisado, (E.P.S) titulado DISEÑO DE LA RED DE AGUA POTABLE Y DISEÑO DE SISTEMA DE DRENAJE SANITARIO, ALDEA PINEDA, ORATORIO, SANTA ROSA, que fue desarrollado por el estudiante universitario Héctor Leonel Morán Quijada, CUI 2459 47329 0606 y Registro Académico 200023326, quien fue debidamente asesorado y supervisado por el Ing. Manuel Alfredo Arrivillaga Ochaeta.

Por lo que habiendo cumplido con los objetivos y requisitos de ley del referido trabajo y existiendo la aprobación por parte del Asesor-Supervisor, como Director apruebo su contenido solicitándole darle el trámite respectivo.

Sin otro particular, me es grato suscribirme.

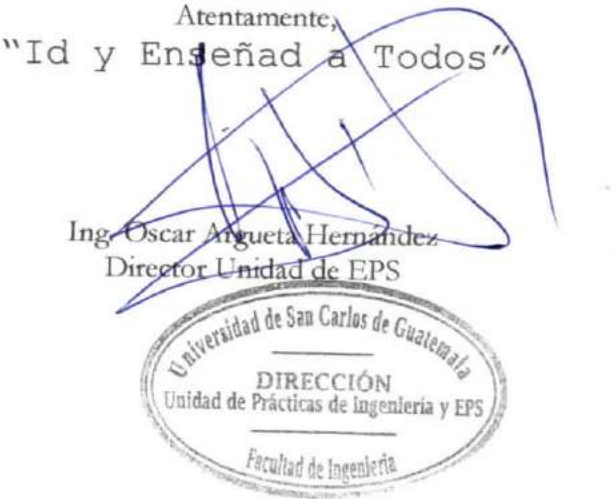

 $OAH$ /ra

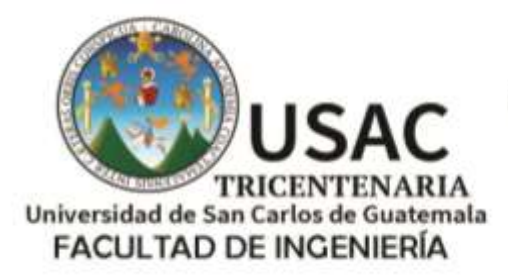

http://civil.ingenieria.usac.edu.gt

ESCUELA DE INGENIERÍA CIVIL

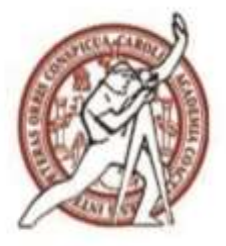

Guatemala, 01 de octubre de 2020 DEIC-TG-EPS-013-2020/paap

El director de la Escuela de Ingeniería Civil, después de conocer los dictámenes del Asesor-Supervisor, Coordinador Área de Infraestructura de EPS, Ingeniero Manuel Alfredo Arrivillaga Ochaeta, del Director Unidad de EPS, Ingeniero Oscar Argueta Hernández y del revisor del Departamento de Hidráulica, Ingeniero Rafael Enrique Morales Ochoa al trabajo de graduación correspondiente a la práctica del Ejercicio Profesional Supervisado (EPS) del estudiante Héctor Leonel Moran Quijada, **DISEÑO DE LA RED DE AGUA POTABLE Y DISEÑO DE SISTEMA DE DRENAJE SANITARIO, ALDEA PINEDA, ORATORIO, SANTA ROSA,** da por este medio su aprobación a dicho trabajo.

ID Y ENSEÑAD A TODOS

D DE SAN ESCUELA DE INGERIERA CIVIL DIRECTOR

Ing. Pedro Antonio Aguilar Polanco **Director Escuela Ingeniería Civil**

Interesado Asesor-Supervisor de EPS Coordinador Área de Infraestructura de EPS Director Unidad EPS Revisor del Departamento de Hidráulica

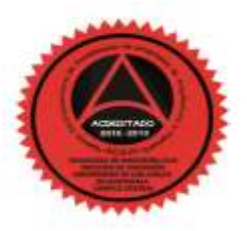

Más de 140 años de Trabajo y Mejora Continua

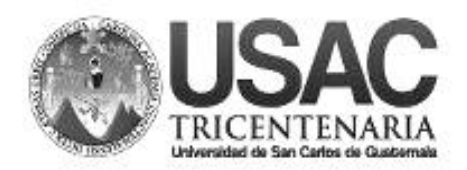

**Decanato Facultad de Ingeniería 24189101- 24189102**

DTG. 291.2020.

La Decana de la Facultad de Ingeniería de la Universidad de San Carlos de Guatemala, luego de conocer la aprobación por parte del Director de la Escuela de Ingeniería Civil, al Trabajo de Graduación titulado: **DISEÑO DE LA RED DE AGUA POTABLE Y DISEÑO DE SISTEMA DE DRENAJE SANITARIO, ALDEA PINEDA, ORATORIO, SANTA ROSA,** presentado por el estudiante universitario: **Héctor Leonel Moran Quijada,** y después de haber culminado las revisiones previas bajo la responsabilidad de las instancias correspondientes, autoriza la impresión del mismo.

DICUA CARO

IMPRÍMASE:

Inga. Anabela Cordova Estrada DE SAN CARLOS DE GUATEM

Decana

**DECANA FACULTAD DE INGENIERÍA** ★

Guatemala, octubre de 2020

AACE/asga

Escuelas: Ingeniería Civil, Ingeniería Mecánica Industrial, Ingeniería Química, Ingeniería Mecánica Eléctrica, - Escuela de Ciencias, Regional de Ingeniería Sanitaria y Recursos Hidráulicos (ERIS). Post-Grado Maestría en Sistemas Mención Ingeniería Vial. Carreras: Ingeniería Mecánica, Ingeniería Electrónica, Ingeniería en Ciencias y Sistemas. Licenciatura en Matemática. Licenciatura en Física. Centro de Estudios Superiores de Energía y Minas (CESEM). Guatemala, Ciudad Universitaria, Zona 12. Guatemala, Centroamérica.

# **ACTO QUE DEDICO A:**

**Mi Padre celestial** Por estar siempre a mi lado en este largo recorrido y guiarme hasta el final de esta meta. **Mis padres** Ermides Leonel Moran Marroquín (q. e. p. d.) y Vilda Noelia Quijada España, por su arduo esfuerzo y apoyo incondicional. A pesar de la adversidad siempre estuvieron a mi lado en este largo recorrido. **Mis hermanos Henry, Vilda, Carlos, Jacqueline y Marilyn Moran** 

Quijada, porque todos colaboraron de una u otra manera para que pudiera alcanzar esta meta. Es de todos porque somos un equipo.

- **Mi esposa** Michelle Monzon de Morán, por impulsarme siempre a culminar esta meta y apoyarme en todos los aspectos durante el recorrido de mi carrera.
- **Mi hija Monserrat Moran Monzon, por ser una gran** bendición en mi vida. Que este logro sirva de ejemplo para ella que, primero Dios, llegará mucho más lejos que yo.

**Mis abuelitos** Paternos: Héctor Morán Recinos y María Antonia Marroquín (q. e. p. d.), por ser como unos padres para mí y mis hermanos. Sé que estarían orgullosos por este logro alcanzado. Maternos: Filadelfo Quijada y Ofelia España, gran ejemplo de lucha en la vida a pesar de las adversidades vividas.

# **AGRADECIMIENTOS A:**

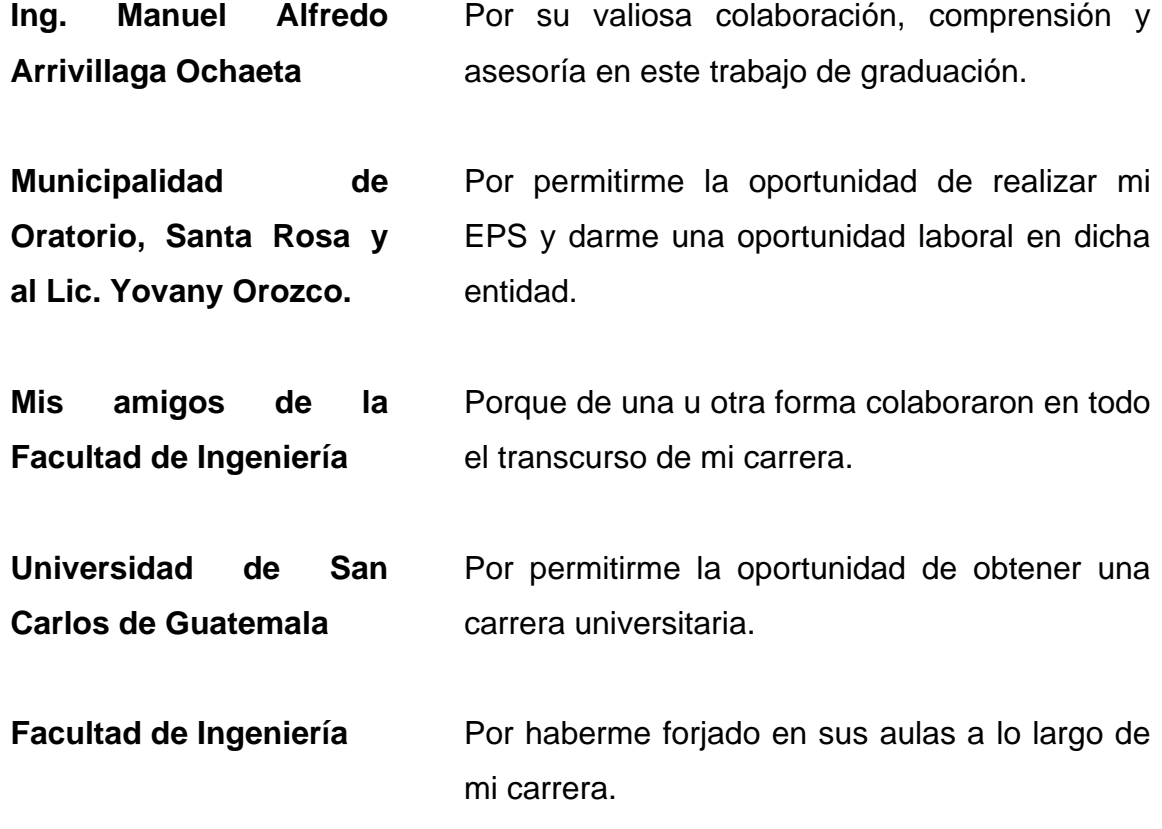

# ÍNDICE GENERAL

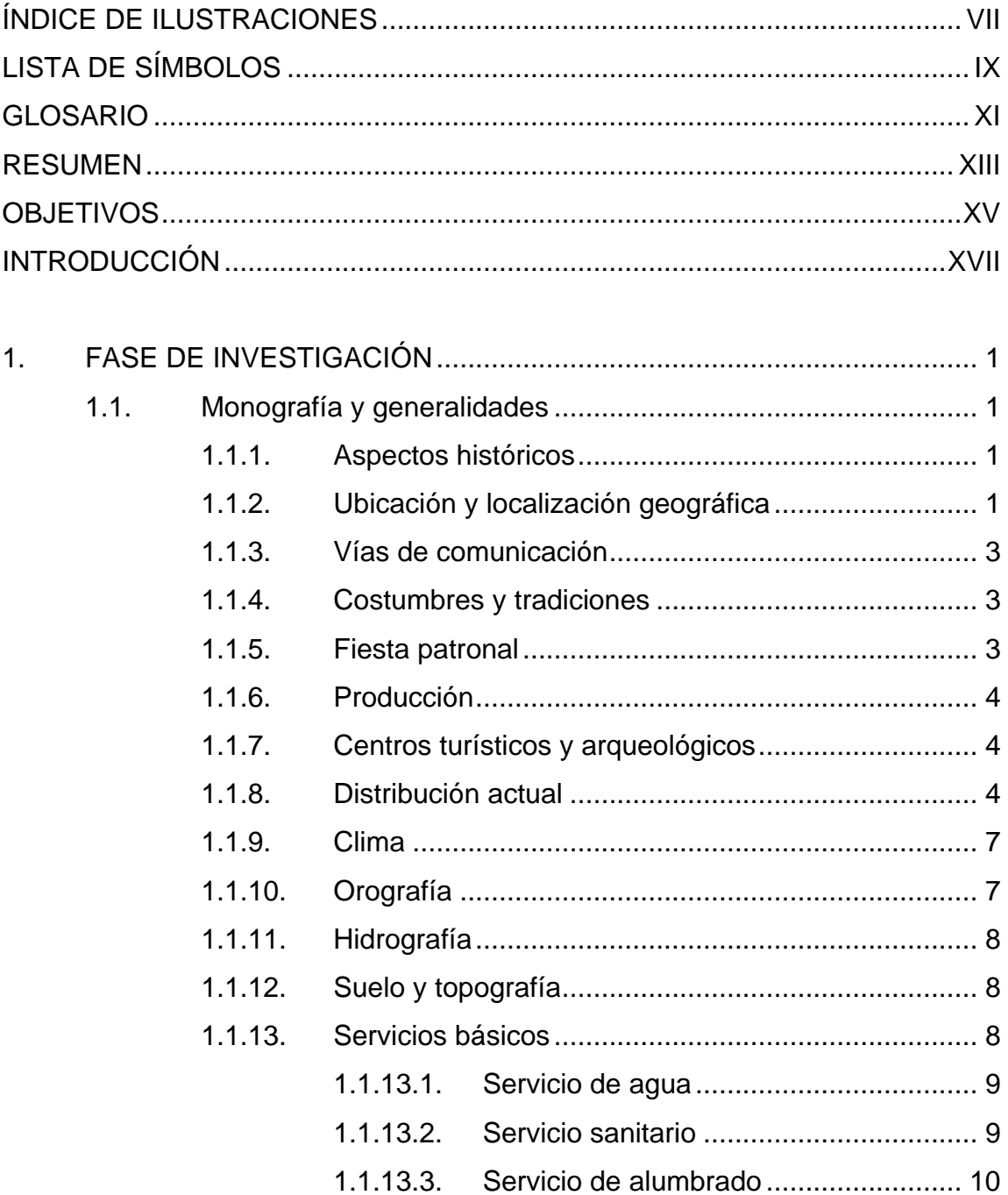

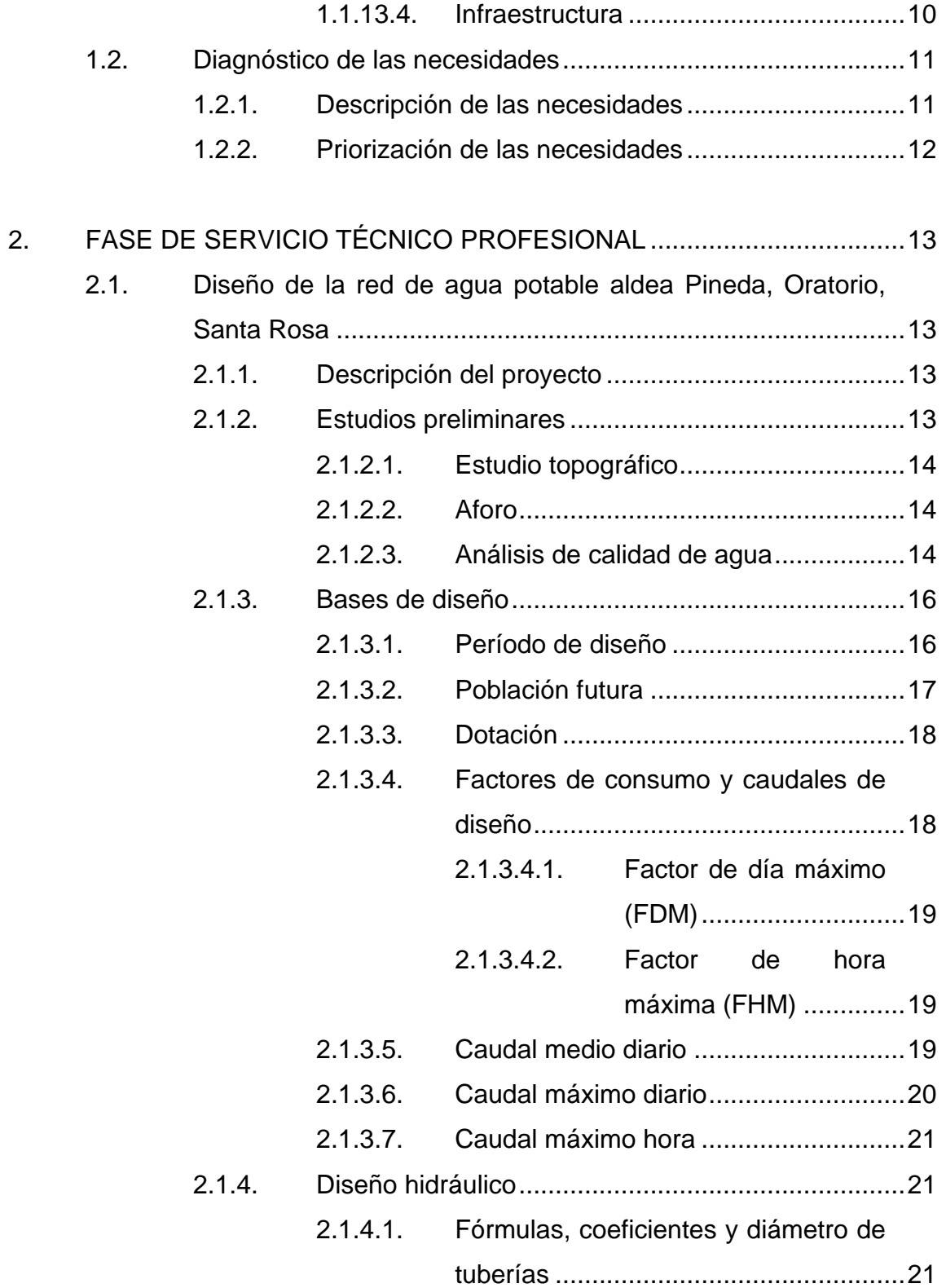

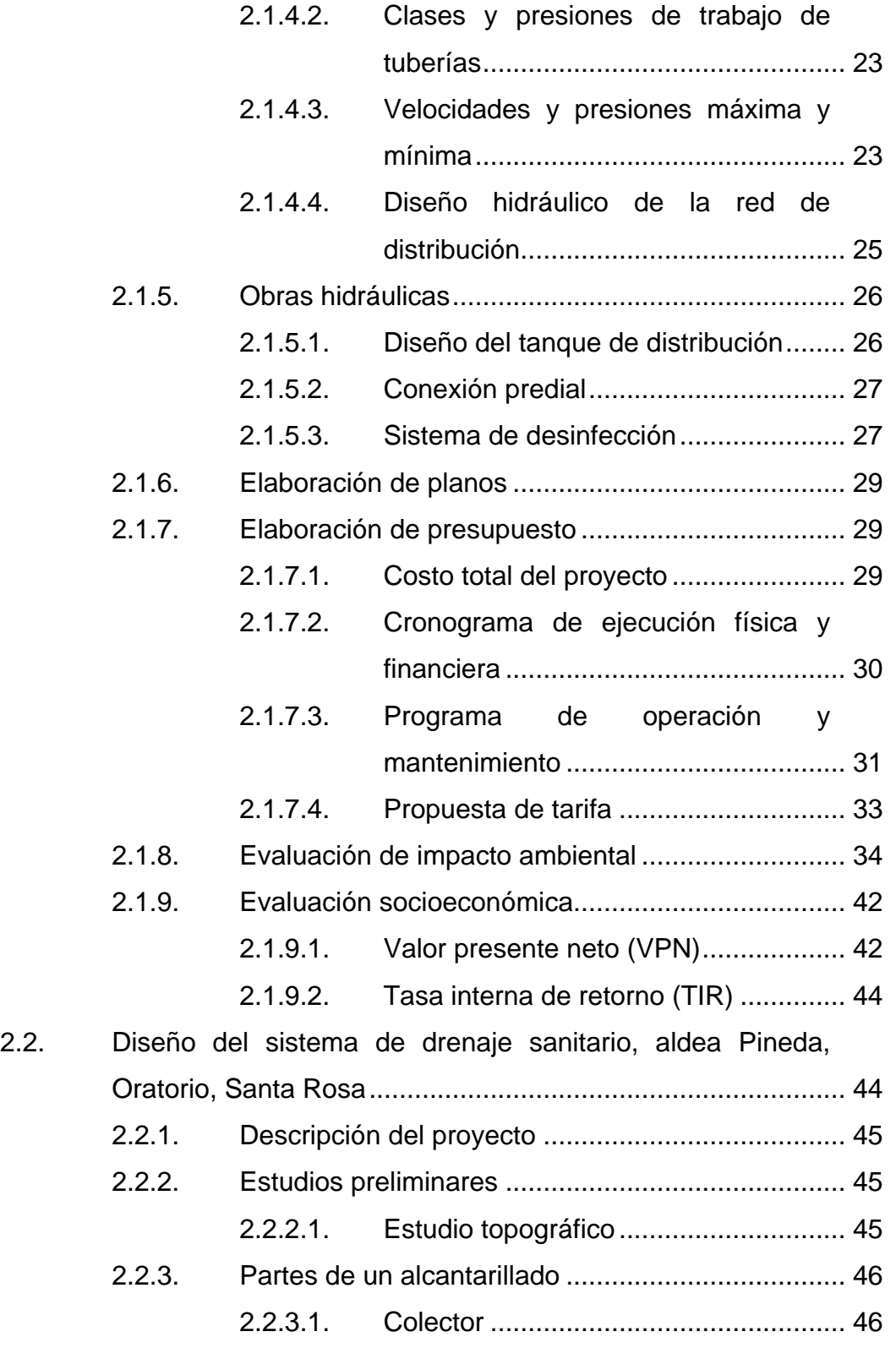

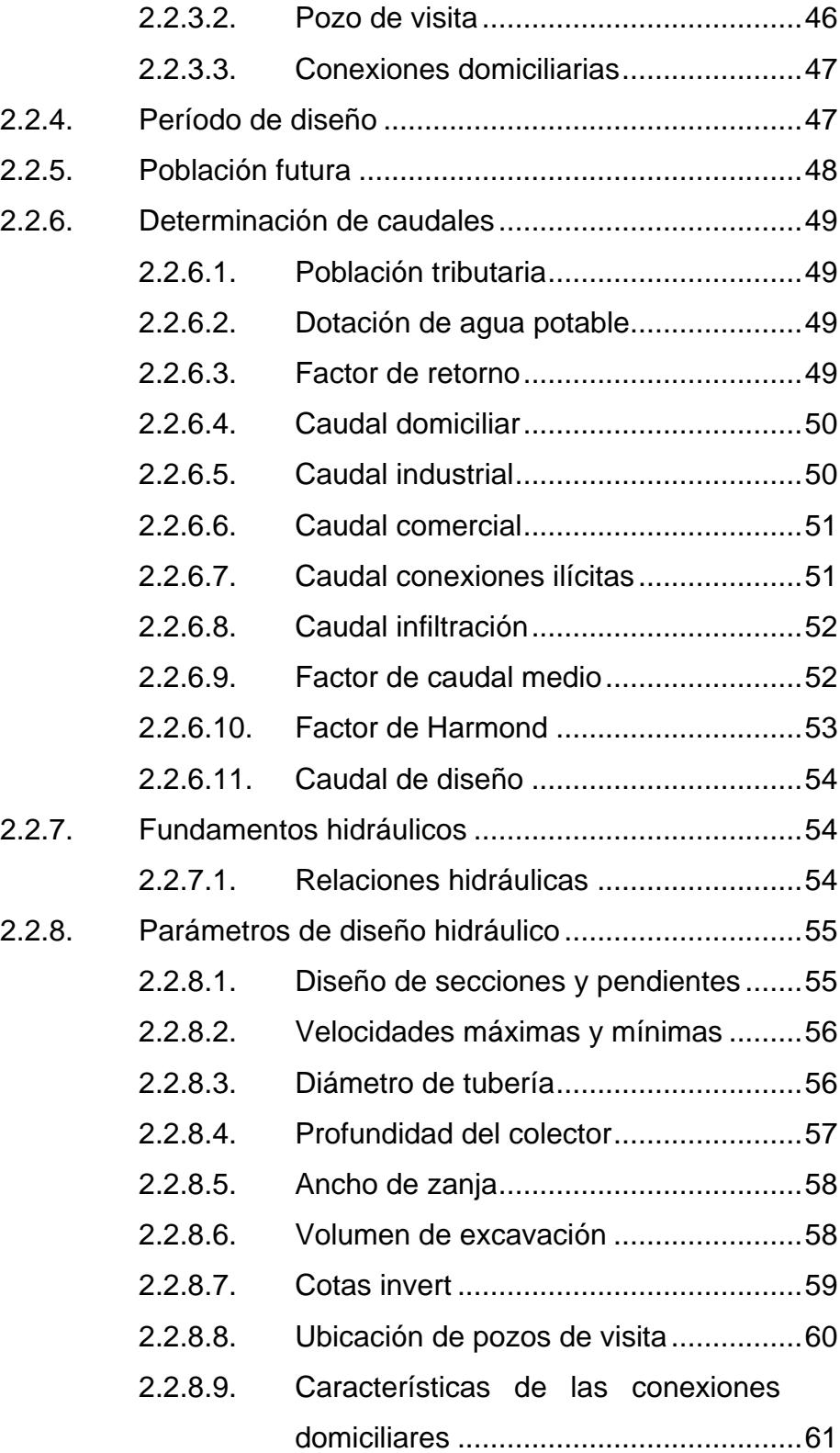

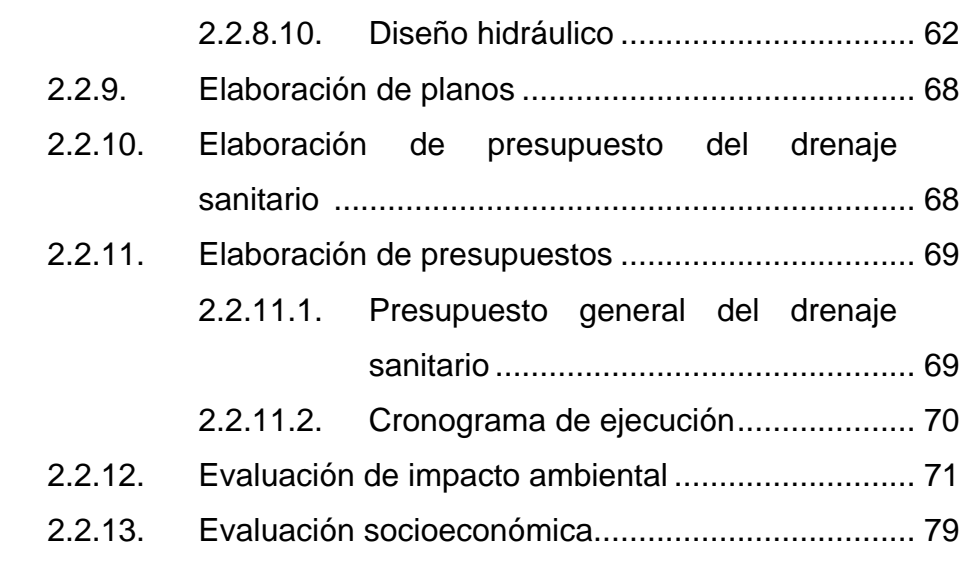

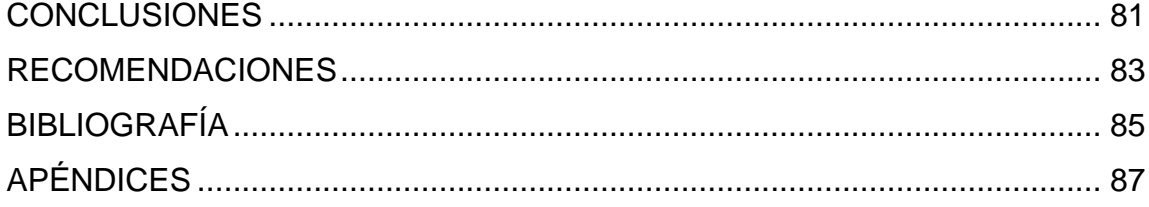

VI

# **ÍNDICE DE ILUSTRACIONES**

### **FIGURAS**

<span id="page-18-0"></span>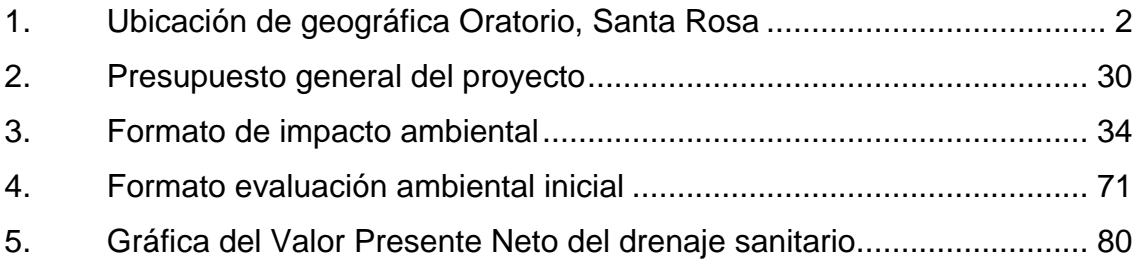

# **TABLAS**

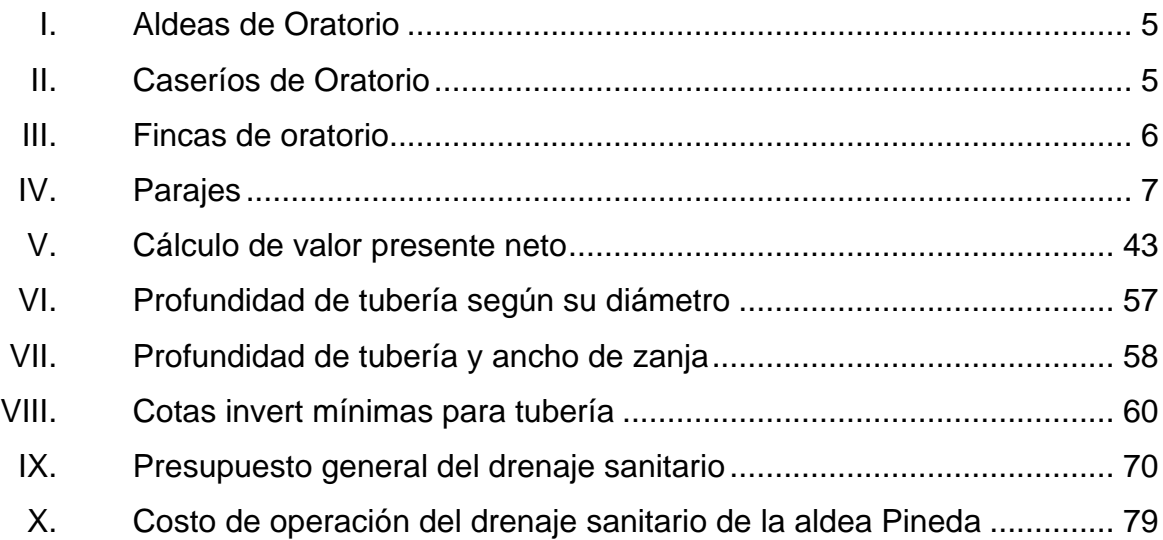

VIII

# **LISTA DE SÍMBOLOS**

# <span id="page-20-0"></span>**Símbolo Significado**

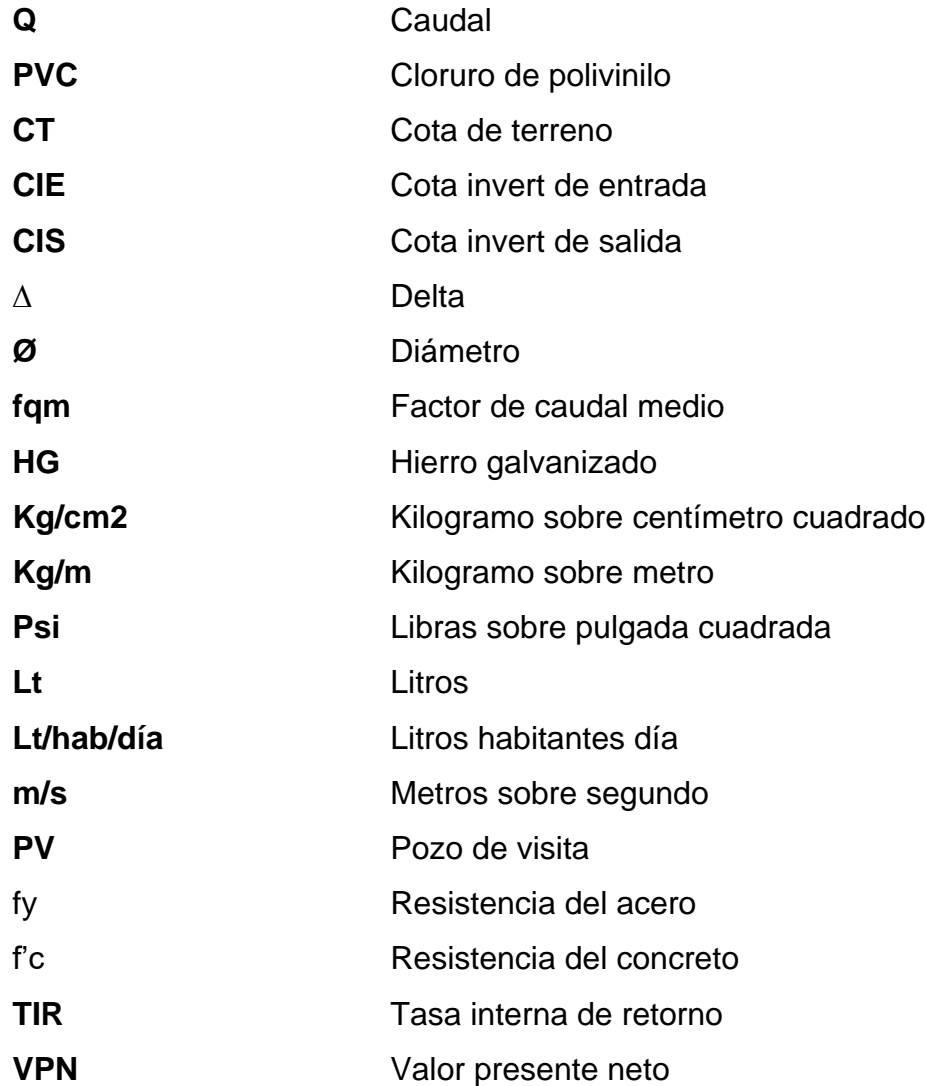

X

# **GLOSARIO**

<span id="page-22-0"></span>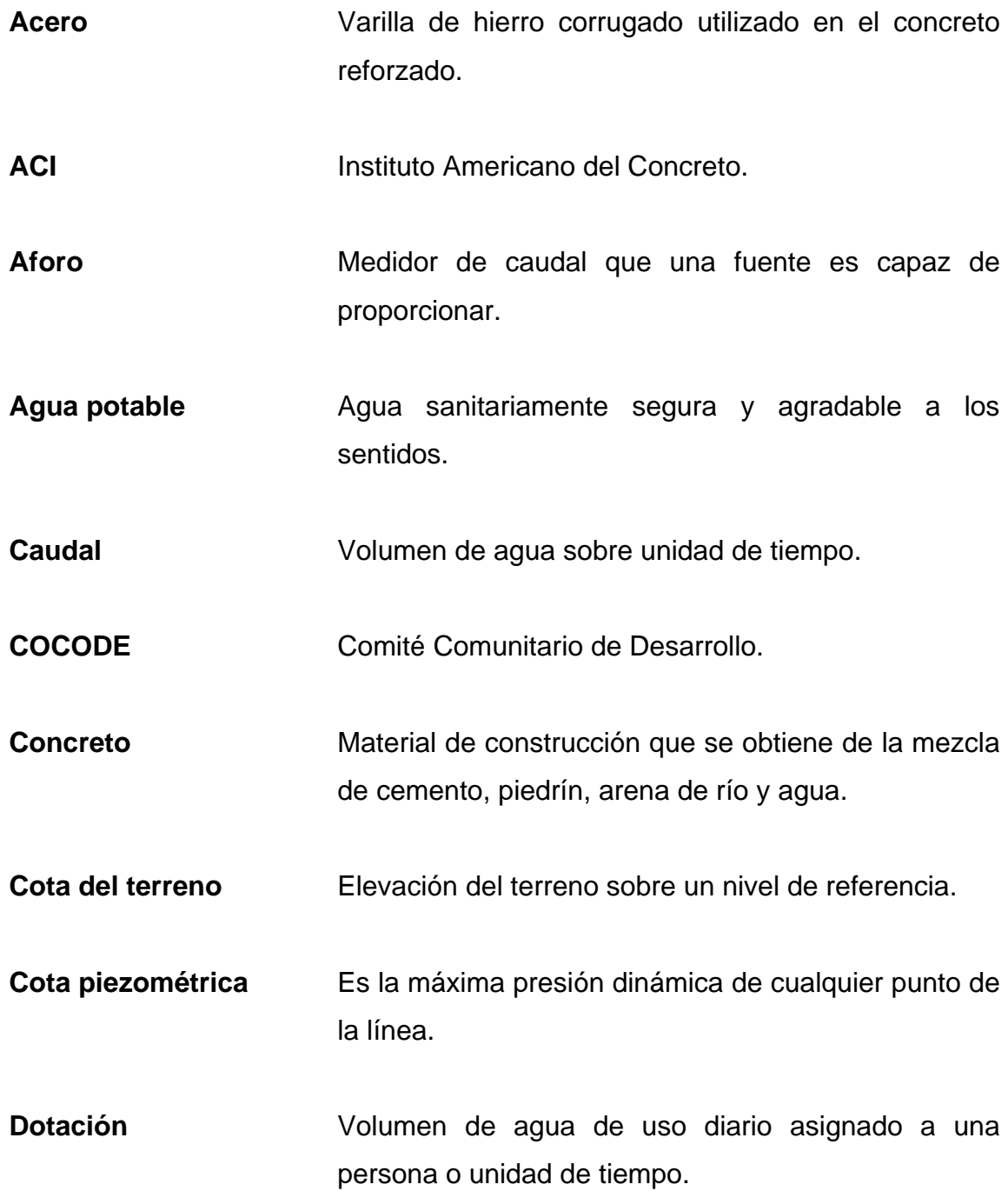

Estación total **Es un aparato electro-óptico utilizado en topografía.** 

**INFOM Instituto de Fomento Municipal.** 

#### **RESUMEN**

<span id="page-24-0"></span>Con el proyecto, se generará un proceso de participación y autogestión en las comunidades. Promover o fortalecer su organización como instrumento para el impulso del desarrollo social permanente y sostenible, a través de proyectos de infraestructura.

En lo referente a infraestructura municipal, en el municipio de Oratorio del departamento de Santa Rosa, se ha observado que tiene un avance considerable en algunas áreas sociales dentro del municipio y aldeas que forman parte de este. Con lo que respecta al agua potable, es una necesidad que se le debe prestar atención, ya que esta es de vital importancia en toda persona.

Otro problema existente es la carencia de un servicio de alcantarillado sanitario. Este servicio es una necesidad, ya que el drenaje es una necesidad básica y fundamental para la calidad de vida de los pobladores de dicha comunidad.

Las normas que se aplicarán en estos proyectos son las UNEPAR e INFOM. Estas se refieren a las especificaciones de los materiales, métodos de comprobación, y especificaciones técnicas. De acuerdo con las necesidades y características de los materiales locales, mas no así para los materiales fabricados, tales como cemento, acero, entre otros.

XIII

XIV

# **OBJETIVOS**

#### <span id="page-26-0"></span>**General**

Diseñar de la red de agua potable y diseño de sistemas de drenaje sanitario en la aldea Pineda, Oratorio, Santa Rosa, Guatemala.

### **Específicos**

- 1. Realizar una investigación de tipo monográfico sobre la aldea Pineda, Oratorio, Santa Rosa, donde se deben realizar los proyectos para conocer más sobre esto lugares.
- 2. Capacitar, por medio de charlas sobre uso y mantenimiento de acueductos, al personal del Departamento Municipal de Planificación.
- 3. Realizar un diseño de red de agua potable y drenaje sanitario con base a las normas y especificaciones técnicas para elaborar un diseño eficiente.

XVI

# **INTRODUCCIÓN**

<span id="page-28-0"></span>La finalidad de la realización de la tesis es resolver un problema planteado realizando un estudio de la región. Se priorizaron los proyectos de infraestructura, tales como el diseño de la red de agua potable y diseño de sistema de drenaje sanitario en la aldea Pineda, Oratorio, Santa Rosa, Guatemala.

La otra prioridad es el diseño de sistema de drenaje sanitario en la aldea Pineda, Oratorio, Santa Rosa, Guatemala, debido a la falta de un sistema adecuado para la evacuación de las aguas negras. Esto ha causado problemas de salud en la población. Al diseñarles y construirles una red de agua potable es necesario el diseño y la construcción del drenaje sanitario. Actualmente, es notable la contaminación de las aguas de los alrededores, por lo que se diseñará un sistema de alcantarillado sanitario.

Tomando en cuenta los aspectos económicos y sociales del municipio y basándonos en las necesidades expuestas anteriormente, el proyecto a desarrollar es el diseño de la red de agua potable y diseño de sistema de drenaje sanitario, aldea Pineda, Oratorio, Santa Rosa.

XVII

# **1. FASE DE INVESTIGACIÓN**

#### <span id="page-30-1"></span><span id="page-30-0"></span>**1.1. Monografía y generalidades**

A continuación, se describen los aspectos históricos de la población.

#### **1.1.1. Aspectos históricos**

<span id="page-30-2"></span>Fue creado por acuerdo en 26 abril 1830, como aparece en el catálogo Razonado de Leyes de Guatemala, de Alejandro Marure, 1856, dentro de la jurisdicción departamental de Jutiapa**.**

Por acuerdo gubernativo del 6 febrero 1874, a solicitud de la municipalidad y vecinos principales del pueblo del Oratorio, se dispuso separarlo de Jutiapa y agregarlo a Santa Rosa.

El municipio de Oratorio pertenece al departamento de Santa Rosa. Se conocía como Callejón de Silva, en honor a uno de los primeros propietarios del lugar, conjuntamente con las familias Morán y Marroquín. A la fecha son los apellidos predominantes en el municipio.

#### **1.1.2. Ubicación y localización geográfica**

<span id="page-30-3"></span>El municipio de Oratorio se encuentra situado en la parte suroriente de la república de Guatemala. Se localiza en la latitud 14° 13' 57" y en la longitud 90° 10' 56", a una altura de 955 metros sobre el nivel del mar. Se encuentra a una distancia de 15 kilómetros de la cabecera departamental y a 78 kilómetros de la ciudad capital de Guatemala.

Limita al norte con el municipio de Cuilapa, cabecera del departamento y con el municipio de San José Acatempa, del departamento de Jutiapa. Al sur con los municipios de San Juan Tecuaco y Chiquimulilla, del departamento de Santa Rosa, y el municipio de Pasaco de Jutiapa. Al este con los municipios Jalpatagua y Moyuta, del departamento de Jutiapa. Al oeste con Santa María Ixhuatán y Cuilapa, Santa Rosa.

<span id="page-31-0"></span>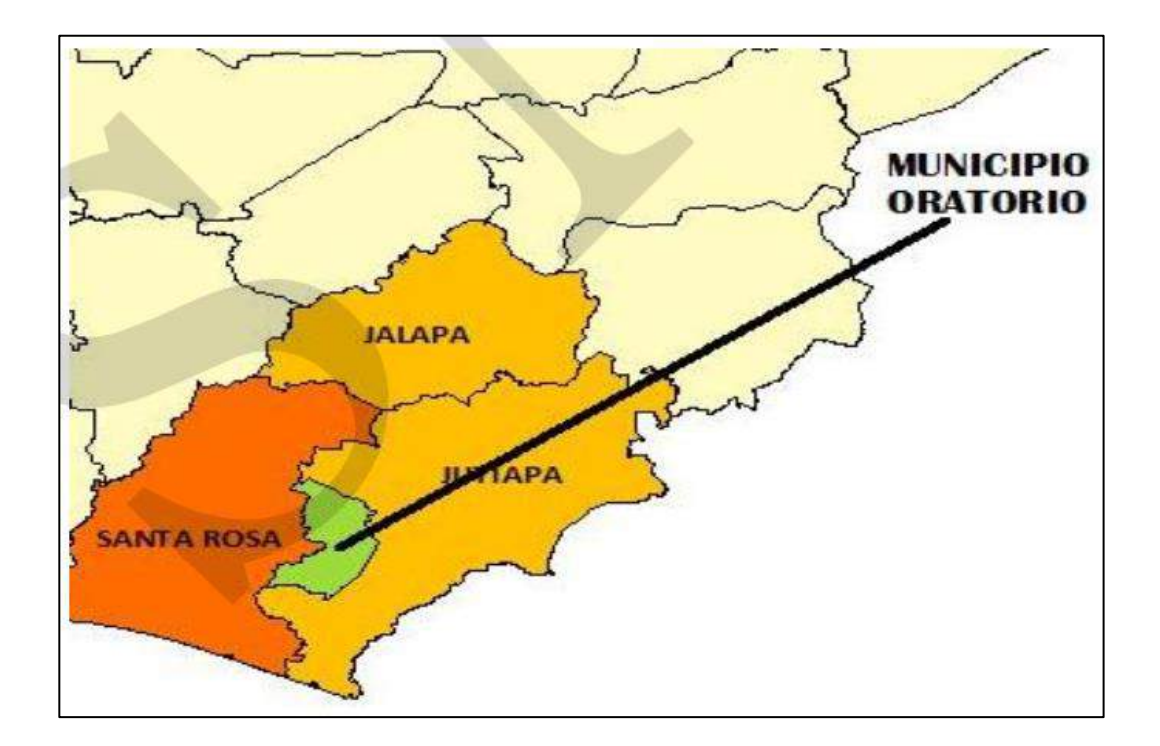

Figura 1. **Ubicación de geográfica Oratorio, Santa Rosa**

Fuente: Cooperativa El Recuerdo, Planificación Territorial 2010.

#### **1.1.3. Vías de comunicación**

<span id="page-32-0"></span>El municipio cuenta con una carretera principal asfaltada. Está ubicada estratégicamente ya que puede ser aprovechada para el desarrollo de actividades comerciales. Tiene una distancia de 78 kilómetros hacia la ciudad capital de Guatemala, la cual hace que el municipio cuente con diversos servicios de transporte. No obstante, dentro del municipio, únicamente se cuenta con 17 kilómetros de asfalto y 147 de terracería en mal estado (SEGEPLAN, 2003), con el agravante que su mantenimiento no es periódico, lo que ha provocado su deterioro.

Durante los últimos años, ha habido una inversión fuerte en la mejora de la carretera El Jocotillo-La Ceibilla, atravesando gran parte del municipio, lo cual ha favorecido el desarrollo socioeconómico de las comunidades del sur del municipio. Sin embargo, es importante mejorar y ampliar la infraestructura pública de apoyo a la producción, específicamente el desarrollo del mercado municipal que podría generar empleo local e ingresos para la municipalidad.

#### <span id="page-32-1"></span>**1.1.4. Costumbres y tradiciones**

A continuación, se describen las costumbres y tradiciones de la población.

#### **1.1.5. Fiesta patronal**

<span id="page-32-2"></span>Celebra su fiesta titular el 28 de febrero al 3 de marzo, en honor a la sagrada familia. Se realizan eventos religiosos, culturales, sociales y deportivos.

#### **1.1.6. Producción**

<span id="page-33-0"></span>El municipio cuenta con un hato ganadero de 6 818 cabezas de ganado bovino. El área de total de pastos naturales y mejorados es de 11 685 manzanas. Se destaca el hecho de que solamente el 11 % de las áreas de pastoreo son pastos mejorados. La crianza y manejo de ganado bovino es de doble propósito (leche y carne) explotándose con mayor intensidad en la microrregión del casco urbano y Las Cabezas.

#### **1.1.7. Centros turísticos y arqueológicos**

<span id="page-33-1"></span>Los lugares turísticos que tiene el municipio de Oratorio son las cataratas del Niágara y el Centro Arqueológico Arada vieja. Aunque el Departamento de Planificación Municipal (DPM) informa que se encuentra en abandonado.

#### **1.1.8. Distribución actual**

<span id="page-33-2"></span>Según acuerdo municipal, Oratorio cuenta con 1 pueblo o casco urbano, 22 aldeas, 32 caseríos, 86 fincas, 4 parajes y 1 hacienda.

### Tabla I. **Aldeas de Oratorio**

<span id="page-34-0"></span>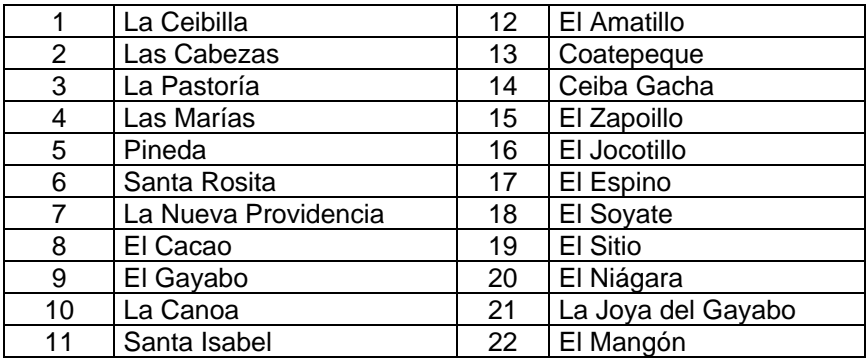

Fuente: elaboración propia.

# Tabla II. **Caseríos de Oratorio**

<span id="page-34-1"></span>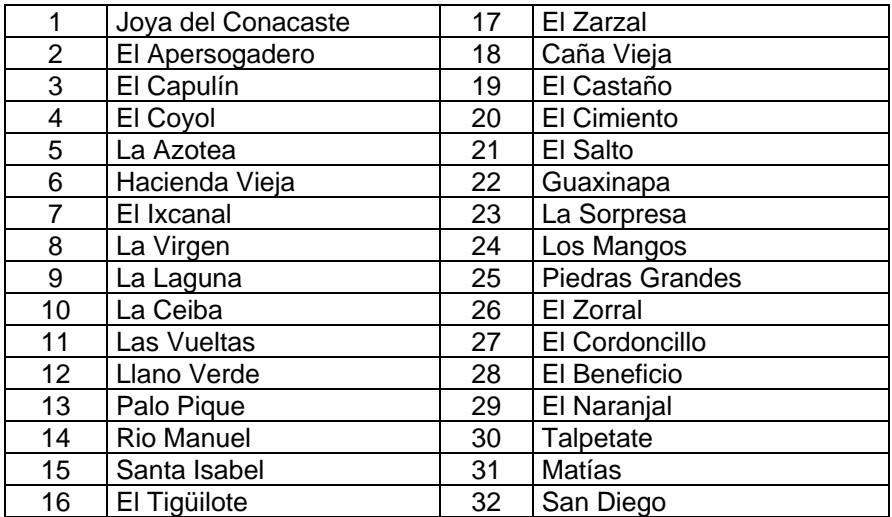

Fuente: elaboración propia.

# Tabla III. **Fincas de oratorio**

<span id="page-35-0"></span>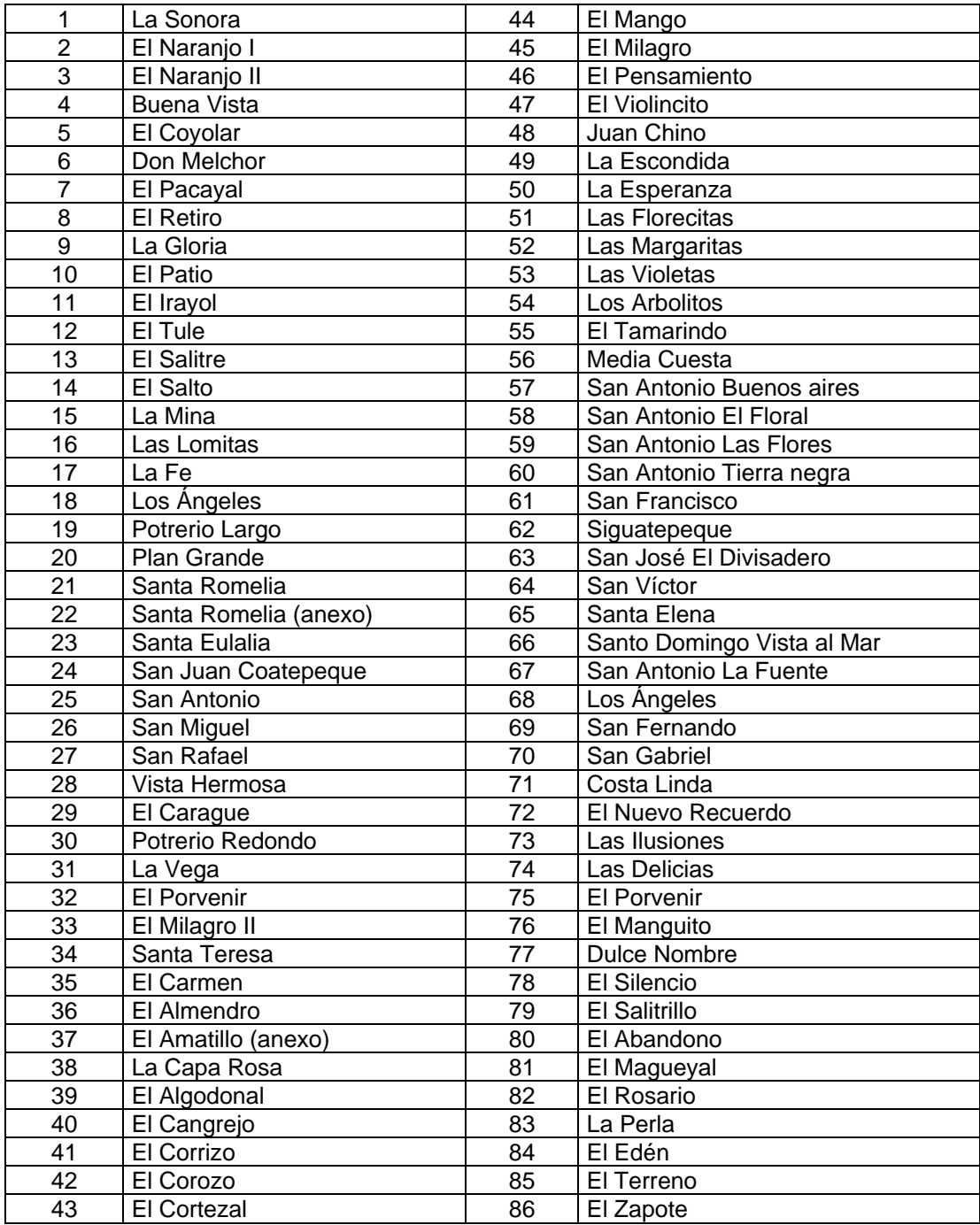

Fuente: elaboración propia.
### Tabla IV. **Parajes**

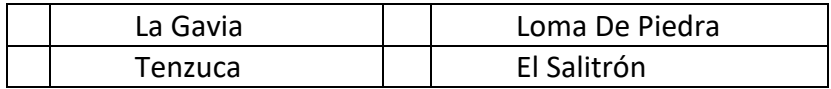

Fuente: elaboración propia.

• Haciendas

o Roca linda

# **1.1.9. Clima**

La estación meteorológica más cercana del municipio de Oratoria es el que queda en el puente de los Esclavos, Cuilapa, Santa Rosa, que proporciona los siguientes datos:

Temperatura máxima 34 C°, temperatura mínima es de 13,6 C°, temperatura media 23,5 C◦ . Nubosidad media 6, velocidad del viento 2,7 k/h, humedad relativa media 72 %, intensidad de lluvia 0 L/mm, presión atmosférica 976,20 mbar.

#### **1.1.10. Orografía**

El territorio de Oratorio participa en la zona orográfica meridional del país. La cordillera se compone de cerros formados por rocas eruptivas que causan hundimientos en el descenso de las montañas hacia el litoral. Posee dos zonas topográficas, la parte norte de su superficie es montañosa, se ubica sobre la Sierra Madre y la sur que corresponde a la costa y boca costa con extensas planicies y valle que culminan en las playas del océano Pacífico.

7

Cuenta con los cerros: El Silencio, El Pacayal, El Toro, Loma de Piedra Alta, Loma Larga, Cubano Blanco, La Simona y Loma del Muerto.

### **1.1.11. Hidrografía**

En cuanto a hidrografía se cuenta con diez ríos, entre los cuales se menciona el Aguacinapa, Campiro, Castaño, El Almendro, El Amatillo, El Barro, El Jocotillo, Las Cabezas y El grande. Catorce riachuelos, treinta quebradas y las lagunetas San Miguel y el Naranjal, así como una catarata.

# **1.1.12. Suelo y topografía**

En el municipio el 27 % de la superficie cultivada está siendo utilizado para cultivar anuales o temporales. El 14 % para cultivos permanentes, el 38 % para pastos y el 13 % es bosque. Hay una sobre utilización de los suelos de las microrregiones La Canoa y Ceiba Gacha, según el mapa de intensidad de uso de la tierra del Ministerio de Ambiente, Ganadería y Agricultura (MAGA). La mejor productividad agrícola se tiene en la microrregión de Oratorio y Las Cabezas en cuanto al cultivo de café. En la microrregión al sur del municipio existen potencial para el establecimiento de cultivos limpios bajo riego, aunque por el momento se carece de infraestructura de riego.

Su territorio es irregular, pues registra diferentes elevaciones entre estas los pequeños volcanes, El Silencio, El Pacayal, y El Toro, así como varios cerros y montañas.

# **1.1.13. Servicios básicos**

A continuación, se muestran los servicios básicos.

#### **1.1.13.1. Servicio de agua**

En el municipio de Oratorio el 15,8 % de vivienda no cuenta con acceso a fuentes mejoradas de abastecimiento de agua potable. Tomando en cuenta que la meta del municipio en materia de agua es aumentar de 73,2 % (1994) a 86,6 % (2015). El porcentaje de hogares con acceso a mejores fuentes de agua, hay un déficit de 100 servicios por instalar en los próximos 5 años. En las microrregiones de El Soyate, La Nueva Providencia y El Cacao se detectó falta cobertura en este servicio. Además, se ha constatado que los servicios de agua no aplican cloro de forma sistemática en muchas comunidades, por lo cual no es apta para el consumo humano.

### **1.1.13.2. Servicio sanitario**

En Oratorio, aproximadamente el 61 % de viviendas cuentan con algún tipo de servicios sanitario, de estos tan solo el 47,5 % tiene acceso a servicios de saneamiento mejorado (conectados a una red de drenajes, a una fosa séptica o con excusado lavable). En el casco urbano, Las Cabezas y Las Marías cuentan con servicios de drenaje siendo descargadas las aguas servidas, sin ningún tratamiento, a los afluentes de agua, ya que cuentan con planta de tratamiento de aguas residuales funcionando. La meta del municipio en materia de saneamiento básico es aumentar de 42,6 % (1994) a 71,3 % (2015), por lo que hay un déficit de 953 servicios por instalar en los próximos 5 años. La microrregión más deficiente de servicios sanitario es la Nueva Providencia.

## **1.1.13.3. Servicio de alumbrado**

El censo 2002, según los datos estadísticos, el 77 % de la población del municipio de Oratorio equivalente a 3 131 familias. Estas cuentan con energía eléctrica. Habiendo necesidades de casi el 23 % de la población sin este servicio. Siendo imperante la introducción de energía eléctrica en las microrregiones El Soyate y La Nueva Providencia, aunque, aún no se ha detectado la manifestación de la necesidad por parte de la población.

#### **1.1.13.4. Infraestructura**

- Salud: en general, la infraestructura de la red de servicio de salud en el municipio es aceptable. Sin embargo, es necesario darle mantenimiento oportuno a los edificios para que se continúen prestando el servicio con calidad.
- Educación: la agenda educativa 2009, del municipio de Oratorio, establece que existe deficiencia en la infraestructura escolar. Se necesitan remozamiento de techos, alumbrado eléctrico y ventanas de edificios educativos del nivel primario, del municipio; así como la construcción de escuelas tipo B y C.
- Servicio de comercio: el municipio no cuenta con infraestructura para el establecimiento de un mercado, solo mercado cantonal donde se vende lo necesario para el consumo del municipio.
- Centros recreativos: la cabecera municipal cuenta con un parque en donde se realizan diversas actividades, además un estadio de futbol. En la microrregión de Las Cabezas, específicamente en la aldea con el

mismo nombre, se cuenta con un parque recreativo con canchas de basquetbol, áreas verdes y una cancha de futbol 7. Además, ahí se cuenta con un estadio de futbol.

# **1.2. Diagnóstico de las necesidades**

A continuación, se muestra el diagnóstico de las necesidades.

# **1.2.1. Descripción de las necesidades**

La mayoría de las comunidades rurales son afectadas por una serie de problemas relacionados con la carencia de servicios básicos, lo cual no les permite mejorar sus condiciones de vida.

De acuerdo a los resultados obtenidos en los estudios e investigaciones realizadas en campo, se determinó el orden prioritario de los diferentes servicios que en la aldea son necesarias:

- Sistema de agua potable.
- Drenaje sanitario.
- Pavimentación de las calles.
- Puesto de salud.
- Escuelas.
- Mejoramiento de alumbrado público.

# **1.2.2. Priorización de las necesidades**

La priorización de los proyectos se realizó de acuerdo a los criterios de la municipalidad y el Consejo Comunitario de Desarrollo (COCODES) de Oratorio. Se determinaron los siguientes puntos:

- Construcción del sistema de agua potable.
- Construcción del drenaje sanitario.

# **2. FASE DE SERVICIO TÉCNICO PROFESIONAL**

# **2.1. Diseño de la red de agua potable aldea Pineda, Oratorio, Santa Rosa**

A continuación, se muestra el diseño de la red de agua potable aldea Pineda, Oratorio, Santa Rosa.

# **2.1.1. Descripción del proyecto**

En la actualidad, en la aldea Pineda, del municipio de Oratorio, de Santa Rosa, la mayoría de la gente no cuenta con servicio de sistema de abastecimiento de agua, ya que el sistema se ha vuelto obsoleto este dejado de funcionar. Por lo que, hay que rediseñar de nuevo. El sistema que se diseñará empezará en la caja re unidora de caudales, llegando al tanque de almacenamiento existente. Contará con cajas de romper presión, válvulas de aire, entre otros.

El sistema funcionará por gravedad con tubería PVC 160 y 250 psi. Se tendrá un sistema de desinfección. La red de distribución se diseñará con ramales abiertos y tendrá una longitud de 4 630,59 metros que beneficiará a 140 viviendas.

# **2.1.2. Estudios preliminares**

A continuación, se muestran los estudios que se realizaron.

# **2.1.2.1. Estudio topográfico**

Se realizaron visitas de campo para observar todos los factores que puedan afectar o favorecer al diseño hidráulico del sistema. Se consiguió la mejor ruta en el diseño para los ramales. El levantamiento consistió en una poligonal abierta para situar la línea central, radiando para tomar las cotas de las calles principales y callejones e identificando todo tipo de estructuras.

#### **2.1.2.2. Aforo**

Permite saber si la cantidad de agua es suficiente para satisfacer la necesidad de la población, para garantizar que la inversión no sea en vano. Uno de los métodos más simples es el volumétrico la cual fue utilizada para determinar el caudal, Se utilizó un recipiente de volumen conocido y un cronómetro, dando como resultado 1,95 lt/s

# **2.1.2.3. Análisis de calidad de agua**

El agua es un elemento indispensable para la vida, por lo que la calidad de este debe ser sanitariamente segura para el consumo humano. Para determinar la calidad sanitaria del agua es necesario efectuar un examen físico-químico sanitario y bacteriológico, lo cual debe cumplir con las normas.

• Análisis físico

Esta prueba mide y registra las propiedades del agua que pueden percibirse a través de los sentidos. Entre estos pueden citarse:

- o Turbidez: es el efecto óptimo causado por la dispersión o interferencia de los rayos luminosos que pasan a través del agua. Contienen pequeñas partículas en suspensión.
- o Color: pueden ser de dos tipos: color verdadero, se presenta después de haber removido la materia en suspensión y el color aparente, es el color verdadero más cualquier otro color que produzcan las substancias en suspensión.
- o Olor: se debe a la pequeña concentración de compuestos volátiles presentes en el agua.
- o Sabor: se relaciona con el color. Es causado por las mismas condiciones. Los minerales disueltos pueden impartir sabores al agua, pero no olores.

El agua, según resultado de los exámenes, no presenta color, no posee olor ni sabor y no se observaron partículas en suspensión. En general, presentan buenas características físicas.

• Análisis químico

Son análisis que determinan las cantidades de materia mineral y orgánica que hay en el agua y afectan su calidad proporcionando información sobre contaminantes en ella. Estos son:

o Dureza: es la capacidad del agua para consumir el jabón. Las aguas duras son menos corrosivas que las blandas, las cuales

contienen compuestos de calcio y magnesio en bajas concentraciones.

- o Alcalinidad: se refiere a la medida de los constituyentes básicos presentes en el agua como calcio y magnesio.
- o Concentraciones de lones de hidrógenos, valor de pH: estos miden la intensidad de la reacción ácida o alcalina del agua. El valor neutro del agua es de 7, de 0 a 0,7 indica acidez y de 0,7 hasta 14 indica alcalinidad. La mayoría de aguas naturales poseen valores entre 5,5 y 7,0 de Ph.
- o Cloro residual: cuando se agrega cloro al agua reacciona con substancias orgánicas y otras que destruyen su poder desinfectante. Es necesario agregar una cantidad de cloro, si se quiere destruir bacterias y virus. Este puede quedar disponible en estado libre, el cual tiene un rápido poder desinfectante.

Según los resultados el agua es apta para el consumo humano, ya que los valores están dentro de los rangos que especifica la norma COGUANOR M5P.

# **2.1.3. Bases de diseño**

A continuación, se muestra la base de diseño realizado.

# **2.1.3.1. Período de diseño**

Es el período de funcionamiento eficiente del sistema. Pasado este es necesario rehabilitarlo para determinar qué período utilizar. Es necesario tomar en cuenta lo siguiente:

16

- Vida útil de las estructuras, tomando en cuenta la antigüedad, desgaste y daño del sistema.
- Crecimiento poblacional.
- Desarrollo de la obra en sus primeros años.
- El tiempo que se tomó para el diseño fue de 22 años, de acuerdo a la experiencia de algunos profesionales.

# **2.1.3.2. Población futura**

La estimación de la población futura es de suma importancia, puesto que de este cálculo dependerá la cantidad de personas que utilizarán el servicio al final del período de diseño. Además, proporciona los datos necesarios para el cálculo de los diámetros de tubería, dependiendo del caudal a transportar. Generalmente, se usan dos métodos para el cálculo de la población futura que son: el método aritmético y el método geométrico. En este caso se aplicó el método geométrico, por ser el que más se adapta al crecimiento real de la población en el medio. La fórmula para calcular la población futura es:

$$
Pf = Po * (1+r)^n
$$

Donde:

Po = población inicial

Pf = población futura

- $r = \text{taza}$  de crecimiento
- n = período de diseño en años

$$
Pf = 690 * (1 + 0.032)^{22} = 1.380
$$

Para ese diseño, la cantidad de habitantes se obtuvo de los miembros del Consejo Comunitario de Desarrollo (COCODES). Son 690 personas y un promedio de 5 habitantes por vivienda y la tasa de crecimiento es el 3,2 %, según los registros de la municipalidad de Oratorio.

#### **2.1.3.3. Dotación**

Se entiende por dotación a la cantidad de agua asignada en un día a cada habitante. Se expresa en litros por habitante por día (lt/hab/dia). La dotación dependerá del clima, número de habitantes y sus costumbres, del costo de agua distribuida y de las medidas de control para evitar fugas, desperdicios y hacer uso racional de ella.

Según las normas de diseño para acueductos rurales de UNEPAR, la dotación para el área rural con conexiones de tipo predial. Se encuentra entre los valores de 60 a 120 lt/hab/dia. Para el diseño de este proyecto se establece una dotación de 75 lt/s/hab/dia.

- Dotación para el área rural 60 120 lt/hab/dia
- Escuelas 1 500 lt/hab/dia
- lglesias 500 lt/hab/dia

### **2.1.3.4. Factores de consumo y caudales de diseño**

En un sistema público de abastecimiento de agua el consumo es afectado por una serie de factores que varían en función del tiempo, las costumbres de la región, las condiciones climáticas y las condiciones económicas que son inherentes a un grupo social y que varían de una comunidad a otra. Estos factores de seguridad se utilizan para garantizar el buen funcionamiento del sistema en cualquier época del año y bajo cualquier condición.

#### **2.1.3.4.1. Factor de día máximo (FDM)**

Llamado también caudal máximo diario, es el registro en el día de máximo consumo de un grupo de registro. Está en función del factor de día máximo (FDM), definido como la relación entre el valor del consumo máximo diario registrado en un año y el consumo medio diario relativo a ese año. Según las normas de diseño para acueductos rurales de UNEPAR, el factor de día máximo varía entre 1,2 y 1,8 para poblaciones rurales. Para este caso se usó el valor de 1,2.

#### **2.1.3.4.2. Factor de hora máxima (FHM)**

Es el máximo consumo de agua observada durante una hora del día en el periodo de un año, se utiliza para diseñar la red de distribución. Está ligado al factor de hora máxima FHM que varía entre 2 y 3, para poblaciones futuras menores de 1 000 habitantes. Para este caso se usó el valor de 2.

#### **2.1.3.5. Caudal medio diario**

Es la cantidad de agua que consume una población en un día. Se obtiene mediante el promedio de consumo diarios durante un año. Cuando no se cuenta con esta información, se puede calcular en función de la población futura y la dotación, de acuerdo a esta fórmula:

$$
Qm = \frac{Pf * Dot}{86\,400}
$$

# Donde:

 $Qm =$  caudal medio (It/s)

 $Pf =$  población final

 $Dot = dot$ ación (lt/hab/dia)

$$
Qm = \frac{75*1380}{86400} + \frac{1*1500}{86400} + \frac{1*500}{86400} = 1,22lt/s
$$

# **2.1.3.6. Caudal máximo diario**

El caudal máximo diario, o consumo máximo diario, es conocido también como caudal de conducción, siendo el consumo máximo de agua que se utiliza en 24 horas, observado durante un año, el cual no incluye gastos causados por incendios. Cuando no se cuenta con información de consumo diario, este se puede calcular multiplicando el factor de día máximo por el caudal medio diario.

En este proyecto se determinó de 1,2.

$$
Qmd=Qm*FDM
$$

Donde:

 $Qm =$  caudal medio diario (It/s)

- Qmd = caudal máximo diario (lt/s)
- FDM = factor día máximo

$$
Qmd = 1.2 * 1.221 = 1.465lt/s
$$

### **2.1.3.7. Caudal máximo hora**

Conocido también como caudal de distribución, debido a que es el que se utiliza para diseñar la línea de distribución. Es el consumo máximo en una hora del día, el cual se obtiene de la observación del consumo equivalente a un año. Si no se tiene registros se pude obtener multiplicando el caudal medio diario por el factor de hora máxima. En este caso se utilizó el valor de 2.

$$
Qmh = Qm * FHM
$$

Donde

Qmh = caudal máximo hora (lt/s)

 $Qm =$  caudal medio diario (It/s)

FHM = factor de hora máximo

$$
Qmh = 1,221 * 2 = 2,442lt/s
$$

# **2.1.4. Diseño hidráulico**

A continuación, se muestra el diseño hidráulico utilizado.

# **2.1.4.1. Fórmulas, coeficientes y diámetro de tuberías**

Para determinar las pérdidas de carga en la tubería se utiliza la fórmula de Hazen & Williams, la cual está expresada por:

$$
Hf = \frac{1743,811 * L * Q^{1,85}}{C^{1,85} * D^{4,87}}
$$

Donde:

- $Hf = p\acute{e}r$ dida de carga  $(m)$
- $C =$  coeficiente de fricción interno
- D = diámetro interno de tubería (pulgada)
- $L =$  longitud de diseño (m)
- $Q =$  caudal de diseño (lt/s)

Conociendo la altura máxima disponible de perdida se toma como Hf, la cual permitirá encontrar el diámetro teórico necesario para la conducción del agua. Despejando el diámetro de la fórmula anterior se tiene:

$$
D = \left[\frac{1\ 743,811141 * L * Q^{1,85}}{Hf * C^{1,85}}\right]^{1/4,87}
$$

Donde:

- $Hf = p\acute{e}r$ dida de carga  $(m)$
- $C =$  coeficiente de fricción interno
- D = diámetro interno de tubería (pulgada)
- $L =$  longitud de diseño (m)
- $Q =$  caudal de diseño (It/s)

Cuando se emplea la fórmula de Hazen & Williams para el diseño hidráulico con tubería PVC, se puede utilizar un coeficiente de fricción (C) de 150. Para tubería HG el valor de C es 100.

# **2.1.4.2. Clases y presiones de trabajo de tuberías**

En el proyecto se utilizará, en su mayoría, tubería de cloruro de polivinilo PVC, bajo las denominaciones SDR, de las cuales se usarán las siguientes:

- SDR 13,5, presión de trabajo de 315 psi (222 m.c.a)
- SDR 17, presión de trabajo de 250 psi (176 m.c.a)
- SDR 26, presión de trabajo de 160 psi (113 m.c.a)
- En este proyecto se usará tubería solo PVC

# **2.1.4.3. Velocidades y presiones máxima y mínima**

El diseño hidráulico se hará con base a la perdida de presión del agua que corre a través de la tubería. Para comprender el mecanismo que se emplea se incluye los principales conceptos utilizados:

• Velocidades

En todo diseño hidráulico es necesario revisar la velocidad del líquido para verificar si esta se encuentra entre los límites recomendados.

Para diseño de sistemas de abastecimiento de agua potable, según las normas de UNEPAR, se considera los siguientes límites:

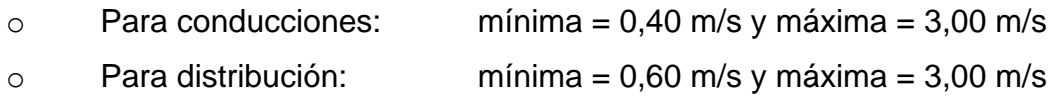

#### • Presión estática en tuberías

Se produce cuando todo el líquido en la tubería y en el recipiente que la alimenta está en reposo. Es igual al peso específico del agua, multiplicado por la altura a la que se encuentra la superficie libre del agua en el recipiente.

La máxima presión estática que deben soportar las tuberías es del 90 % de la presión de trabajo. Teóricamente pueden soportar más, pero por caso de seguridad se establece este límite. Para este diseño, la presión máxima estática es de 124,94 m.c.a. y la presión mínima estática es 6,11 m.c.a.

La presión dinámica menor que puede haber en la red de distribución es de 10 m.c.a, ya que es la necesaria para que el agua pueda subir con cierta presión a las llaves de chorro. La topografía es irregular y hace difícil mantener este valor, por lo que se podría considerar, en caso extremo, una presión dinámica mínima de 6 m.c.a, partiendo del criterio que en una población rural es difícil que se construyan edificios de altura considerable. La presión dinámica máxima para este proyecto es 118,84 m.c.a.

• Presión dinámica en la tubería

Cuando hay movimiento de agua la presión estática modifica su valor disminuyéndose por la resistencia o fricción de las paredes de la tubería. Lo que era altura de carga estática ahora se convierte en altura de presión más pequeña, debido al consumo de presión que se le llama pérdida de carga. La energía consumida o perdida de carga varía con respecto a la velocidad del agua y en proporción inversa al diámetro de la tubería.

24

La presión en un punto A es la diferencia entre la cota piezométrica del punto A y la cota del terreno es ese punto.

# **2.1.4.4. Diseño hidráulico de la red de distribución**

Es el conjunto de tubería trabajando a presión que viene desde la caja unificadora de caudales hasta el tanque de distribución. Para el diseño se trabajará con sistema por gravedad.

Ejemplo de diseño: Estación inicial: 0 + 000,00 m Estación final: 0 + 660,989 m Longitud: 660,989 m C (PVC): 150 ∆Hf: 44,882 m

• Determinación del diámetro teórico

$$
D = \left[\frac{1\ 743,811141 * 660,989 * 1,05 * 1,465^{1,85}}{44,882 * 150^{1,85}}\right]^{\frac{1}{4,87}}
$$

$$
D = 1,40^{\circ}
$$

Calculando las pérdidas de carga reales, se probarán con diámetros de 1 y 2 pulgadas.

$$
Hf1 = \frac{1743,811 * 660,989 * 1,05 * 1,465^{1,85}}{150^{1,85} * 1,195^{4,87}}
$$

$$
hf1 = 97,081m
$$

$$
Hf2 = \frac{1743,811 * 660,989 * 1,05 * 1,465^{1,85}}{150^{1,85} * 2,193^{4,87}}
$$

$$
Hf2 = 5,047m
$$

• Cálculo de las perdidas:

$$
L_2 = \frac{660,989m * 1,05(44,882 - 5,044)}{97,081 - 5,047} = 300,400m
$$
  
\n
$$
L_1 = 660,989m * 1,05 - 300,400m = 393,639m
$$
  
\n
$$
300,400m + 393,639m = 694,039m
$$
  
\n
$$
Hf1 = \frac{1743,811 * 300,400 * 1,465^{1,85}}{150^{1,85} * 1,195^{4,87}} = 42,019
$$
  
\n
$$
Hf2 = \frac{1743,811 * 393,639 * 1,465^{1,85}}{150^{1,85} * 2,193^{4,87}} = 2,863
$$

#### **2.1.5. Obras hidráulicas**

A continuación, se muestra el diseño del tanque de distribución.

# **2.1.5.1. Diseño del tanque de distribución**

El tanque de distribución es diseñado para compensar las demandas máximas horarias en el sistema, regular presiones en la red de distribución, reservar suficiente agua por eventual interrupción en la fuente de abastecimiento y almacenar agua en horas de poco consumo. El volumen del tanque de distribución se considera de 25 a 40 % del caudal medio diario para un sistema por gravedad, según la normativa INFOM y el Ministerio de Salud.

Para el proyecto ya existe un tanque de almacenamiento, el cual cumple con el volumen solicitado descrito anteriormente.

### **2.1.5.2. Conexión predial**

Por medio de conexiones los usuarios podrán tener acceso al servicio de agua potable en sus viviendas, utilizando para ello un grifo instalado dentro del lote o predio.

#### **2.1.5.3. Sistema de desinfección**

Para tratar el agua y hacerla apta para el consumo humano existen procesos de tratamiento que alteran la condición inicial del agua. Generalmente, el proceso más común es la desinfección. Este proceso está destinado a destruir o dificultar el desarrollo de microorganismo. En este caso, puede citar su acción contra microorganismos patógenos, algas y bacterias ferro reductoras.

Los métodos químicos más empleados para desinfección son: el yodo, la plata y el cloro, siendo este último el más recomendable.

Cloración. Es el proceso que se le da al agua utilizando el cloro o alguno de sus derivados (hipoclorito de calcio o tabletas de tricloro). Este método es el más fácil de aplicación y el más económico.

Tabletas de tricloro. Es una forma de presentación del cloro, la cual consiste en pastillas o tabletas que tienen un tamaño de 3" de diámetro por 1" de espesor, con una solución de cloro al 90 % y un 10 % de estabilizador. El peso de la tableta es de 200 gramos y la velocidad a la que se disuelve en agua en reposo es de 15 gramos en 24 horas (0,63 gr/hr).

27

Para determinar la cantidad de tabletas para clorar el caudal de agua para los proyectos se hace mediante la fórmula siguiente:

$$
G = \frac{C * M * D}{\% Cl}
$$

Donde:

 $G =$  gramos de tricloro

 $C =$  miligramos por litro

- $M =$  litros por agua a tratarse por día
- $D = n$ úmero de días que dura el tricloro
- %C = concentración de cloro

Para este proyecto se determina la cantidad de tabletas de tricloro que se necesita para clorar el agua para un período de 15 días.

$$
M = Qm * 86 400
$$

$$
M = \frac{1,22lt}{s} * 86 400
$$

$$
M = 105 408lt
$$

Se calcula de la siguiente manera:

$$
G = \frac{0.001 * 105 480 * 15}{0.90} = 1758 \, grams
$$

Numero de tabletas de tricloro:

$$
n = \frac{1758}{200} = 8,79 \approx 9 \text{ tablets}
$$

Esto quiere decir, que se necesita 9 tabletas de tricloro por 15 días.

# **2.1.6. Elaboración de planos**

Se elaboraron planos de planta y perfil de línea de conducción y la red de distribución, así como detalles de caja de romper presión, cajas de válvulas y detalle de conexión domiciliar.

# **2.1.7. Elaboración de presupuesto**

A continuación, se muestra el costo total del proyecto.

# **2.1.7.1. Costo total del proyecto**

A continuación, se presenta el costo del proyecto.

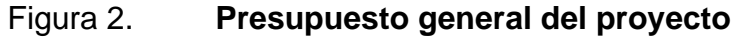

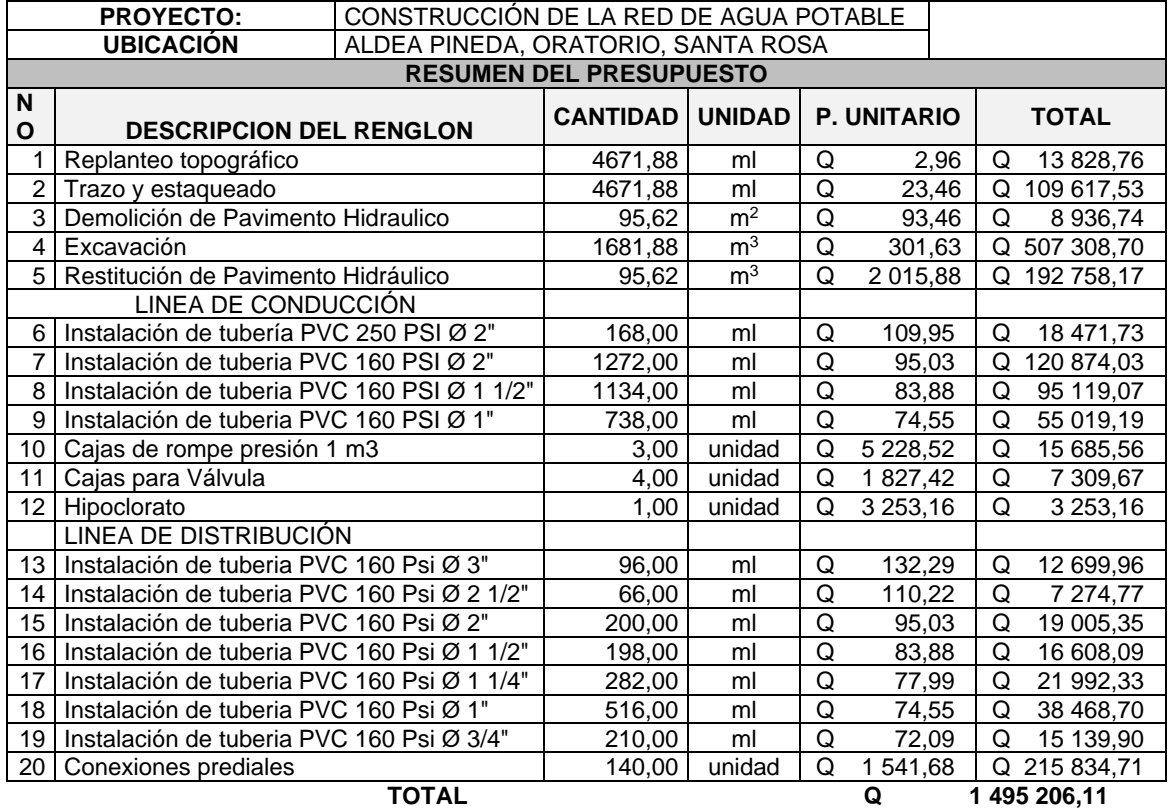

Fuente: elaboración propia.

# **2.1.7.2. Cronograma de ejecución física y financiera**

A continuación, se muestra el cronograma de ejecución física y financiera.

### **2.1.7.3. Programa de operación y mantenimiento**

Para que el proyecto se mantenga en óptimas condiciones y en funcionamiento existe la necesidad de contar con recursos financieros para operar el sistema.

• Gastos de operación (GO)

Se tiene contemplado la contratación de un fontanero, quién tendrá a su cargo la operación del servicio de agua, manteniendo una constante supervisión a los accesorios de este sistema, para mantenerlo operando eficientemente. Deberá supervisar el correcto funcionamiento del sistema de cloración.

El costo por operación requiere a una persona con un salario mínimo de Q 2 607,00 al mes. Se encargará del mantenimiento y operación del sistema de distribución de agua potable.

• Gastos de mantenimiento (GM)

Se tiene contemplado para los gastos de mantenimiento la compra de accesorios como tubo, codos, sifón, pegamentos, llaves, candados, entre otros, durante el proceso de operación del proyecto.

Se estiman tres por millar del costo total del presupuesto del proyecto:

$$
GM = \frac{0.003 * Costo\,proyecto}{n}
$$

Donde:

GM = gasto de mantenimiento

n = periodo del proyecto

$$
CM = \frac{0.003 * 1.495 \cdot 206.11}{22}
$$

$$
CM = Q \cdot 203.90
$$

• Gastos de tratamiento (GT)

Para mantener el sistema de desinfección funcionando es necesario tener una dotación constante de pastillas de tricloro, de 200 gramos. Además, se determinó que en un mes serán necesario 18 tabletas.

> $GD = cost$ o tableta  $*$  cantidad tableta al mes  $GD = Q 12,75 * 18 = Q 229,50/mes$

• Gastos de administración (GA)

Representan los gastos de papelería, sellos, viáticos, entre otros. Se estima un 10 % de la suma del pago del fontanero, mantenimiento y tratamiento.

> $GA = 0.10 * (operation + mantenimiento + treatmento)$  $GA = 0,10(2,607,00 + 203,90 + 229,50)$  $GA = Q 304,05/mes$

• Gastos de reserva (GR)

Se le llama así a una reserva de dinero que se debe tener para cualquier imprevisto, el cual será un 5 % de los gastos de operación, mantenimiento y tratamiento.

$$
Gr = 0.05 * (operation + mantenimiento + tratamiento)
$$

$$
Gr = 0.05 * (2 607.00 + 203.90 + 229.50)
$$

$$
Gr = Q 152.02 / mes
$$

# **2.1.7.4. Propuesta de tarifa**

Para que un sistema de agua potable cumpla con su objetivo, y sea sostenible durante el periodo para el cual fue diseñado, se requiere que funcione bien. Se estableció una tarifa que cada una de las viviendas como usuarios deben cancelar. La tarifa por vivienda es la suma de los costos de operación, mantenimiento, tratamiento, administrativo y reserva.

Tarifa de usuario (TU)

$$
TU = \frac{GO + GM + GT + GA + GR}{n}
$$

Donde:

n =número de vivienda

$$
TU = \frac{2607,00 + 203,90 + 229,50 + 304,50 + 152,05}{140}
$$

$$
TU = Q 25,00/mes
$$

# **2.1.8. Evaluación de impacto ambiental**

Es un proceso que busca establecer las consecuencias sobre el ambiente que conlleve la realización de una actividad humana. Se busca minimizar los impactos negativos que afecten al entorno.

Las actividades que se llevarán a cabo, con la construcción del proyecto, son de limpieza, desmonte, excavación, demolición y restitución de pavimento y compactación del terreno.

# **FORMATO** DVGA-GA-002 DIRECCIÓN DE GESTIÓN AMBIENTAL Y RECURSOS NATURALES GUATEMALA VENTANILLA AMBIENTAL -DELEGACIÓN DEPARTAMENTAL-MINISTERIO DE AMBIENT:<br>Y RECLIESOS NATURALES **VALUACION AMBIENTAL INICIAL** ACTIVIDADES DE BAJO IMPACTO AMBIENTAL<br>(ACUERDO GUBERNATIVO 137-2016, REGLAMENTO DE EVALUACIÓN,<br>CONTROL Y SEGUIMIENTO AMBIENTAL Y SU REFORMA) **PARA USO INTERNO DEL MARN INSTRUCCIONES** El formato debe proporcionar toda la información solicitada en los apartados, de lo contrario ventanilla única no lo aceptará. Completar el siguiente formato de Evaluación Ambiental Inicial, colocando una X en las casillas donde corresponda y debe ampliar con información escrita en cada uno de los espacios del documento, en donde por espacio para Clasificación del Listado Taxativo adicionales e indicar el indiso o sub-indiso a que corresconde la información. La información debe ser completada, utilizando letra de molde legible o a máquina de escricir. Este formato también puede completarlo de forma digital, el MARN puede proporcionar copia electrónica si se le facilita el disquele. CD, USB; o bien puede solicitarlo a la siguiente dirección: vunica@mam.gob.gt Todos los espacios deben ser completados, incluso el de aquellas interrogantes en que no sean aplicables a su actividad (explicar la razón o las razones por lo que<br>usted lo considera de esa manera),<br>Por ningún motivo, puede modificarse el formato y/o agregarle los datos del Firma y Sello de Recibido proponente o logo(s) que no sean del MARN.<br>
I. INFORMACION LEGAL<br>
1.1. Nembre del proyecto, obra, industria o actividad (OBLIGATORIAMENTE que tenga relación con la actividad a realizar):<br>
1.1. Nembre del proyecto, OBSENO D 1.1.2 Descripción del proyecto, obra o actividad para lo que se solicita aprobación de este instrumento.<br>El proyecto se encuentra unicado en las constenadas, Latitud 14"14"56.06"N Longitud 90"10"56.24"O, ubicación de la c 1.2. Información legal:<br>
A) Persona Indivívial:<br>
A1. Representante Legal:<br>
A1. Representante Legal:<br>
A2. No. de CUI del Documento Personal de Identificación (DP)<br>
B1. De la empresa:<br>
Municipalidad de acultura acultura (201 The temple of the Municipalistan data and the Control of the Municipalistan data and the Control of the Scotter<br>
Non-te-Control Municipalistan data and the Scotter of the Scotter of the Municipalistan of the Municipality<br> De la Empresa ylo persona Individual:<br>Número de Identificación Tributaria (NIT): \_\_1064293-5

# Figura 3. **Formato de impacto ambiental**

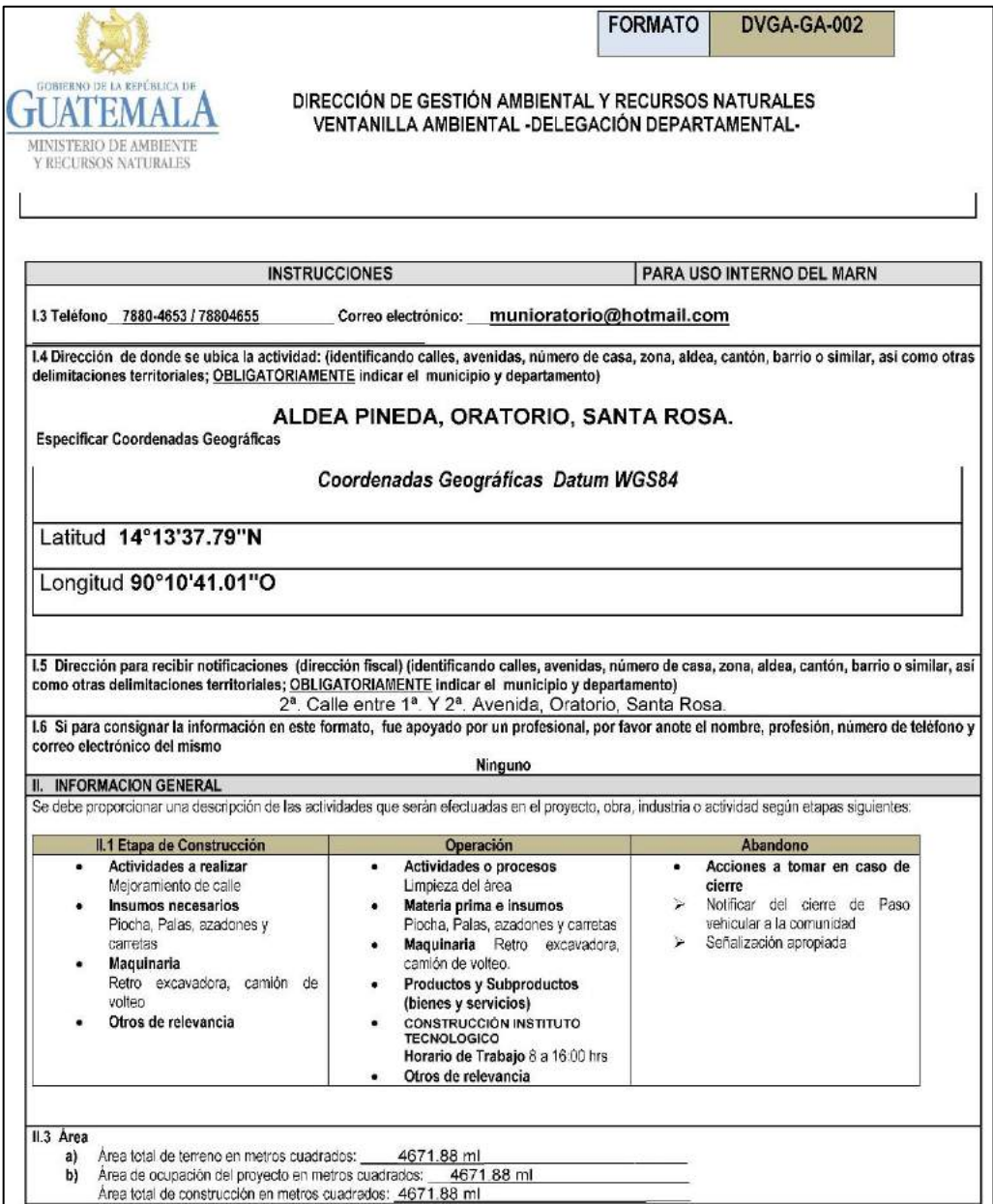

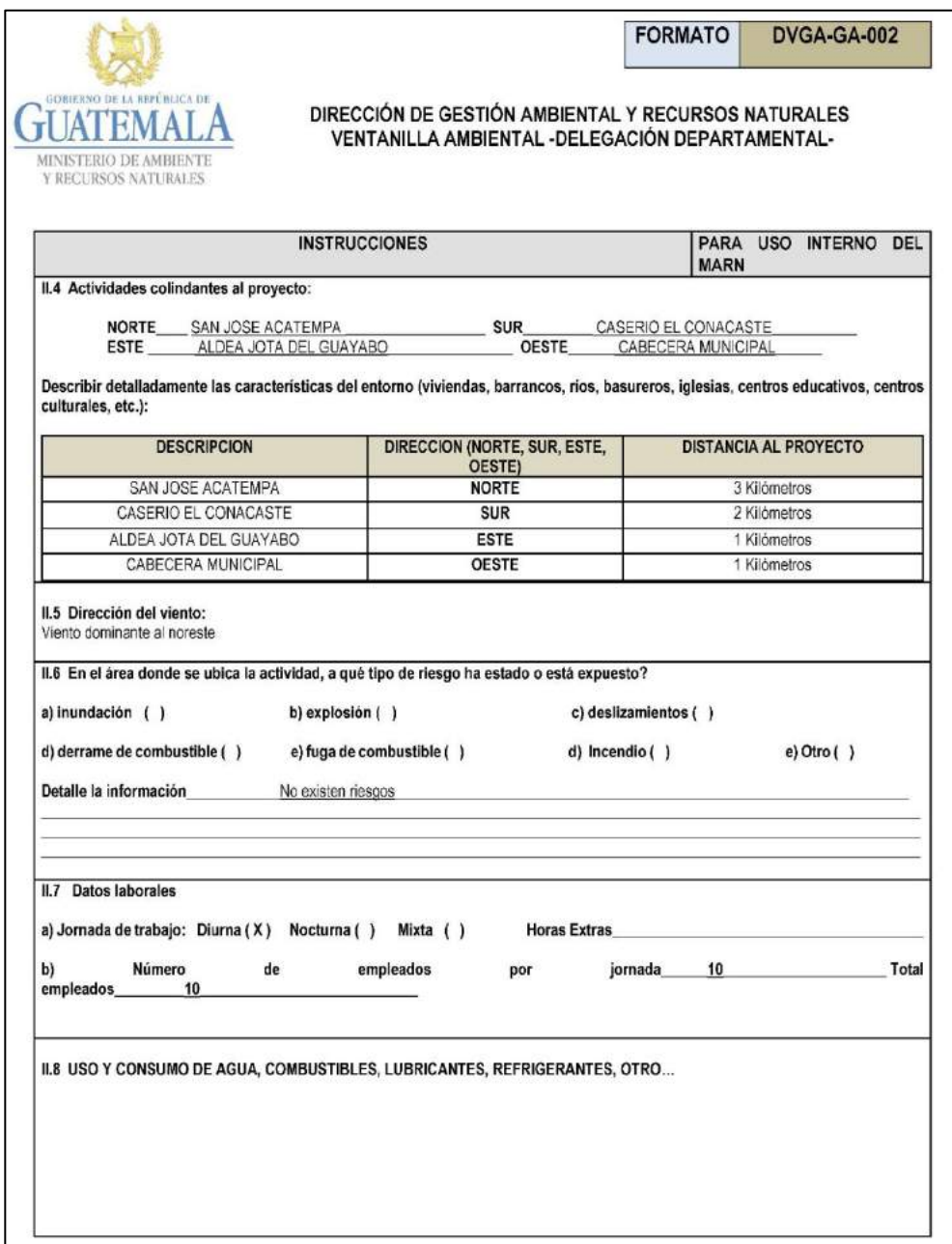

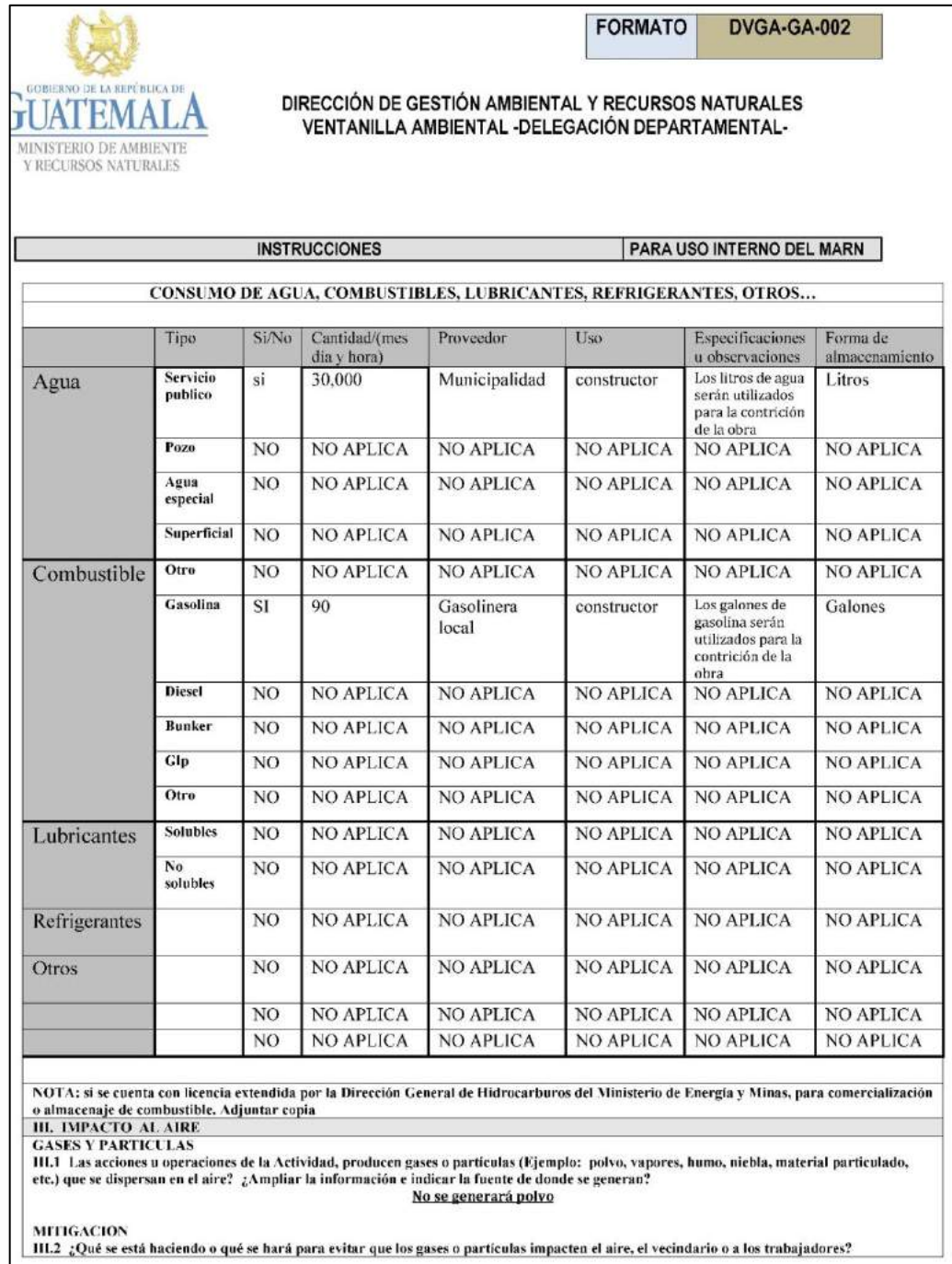

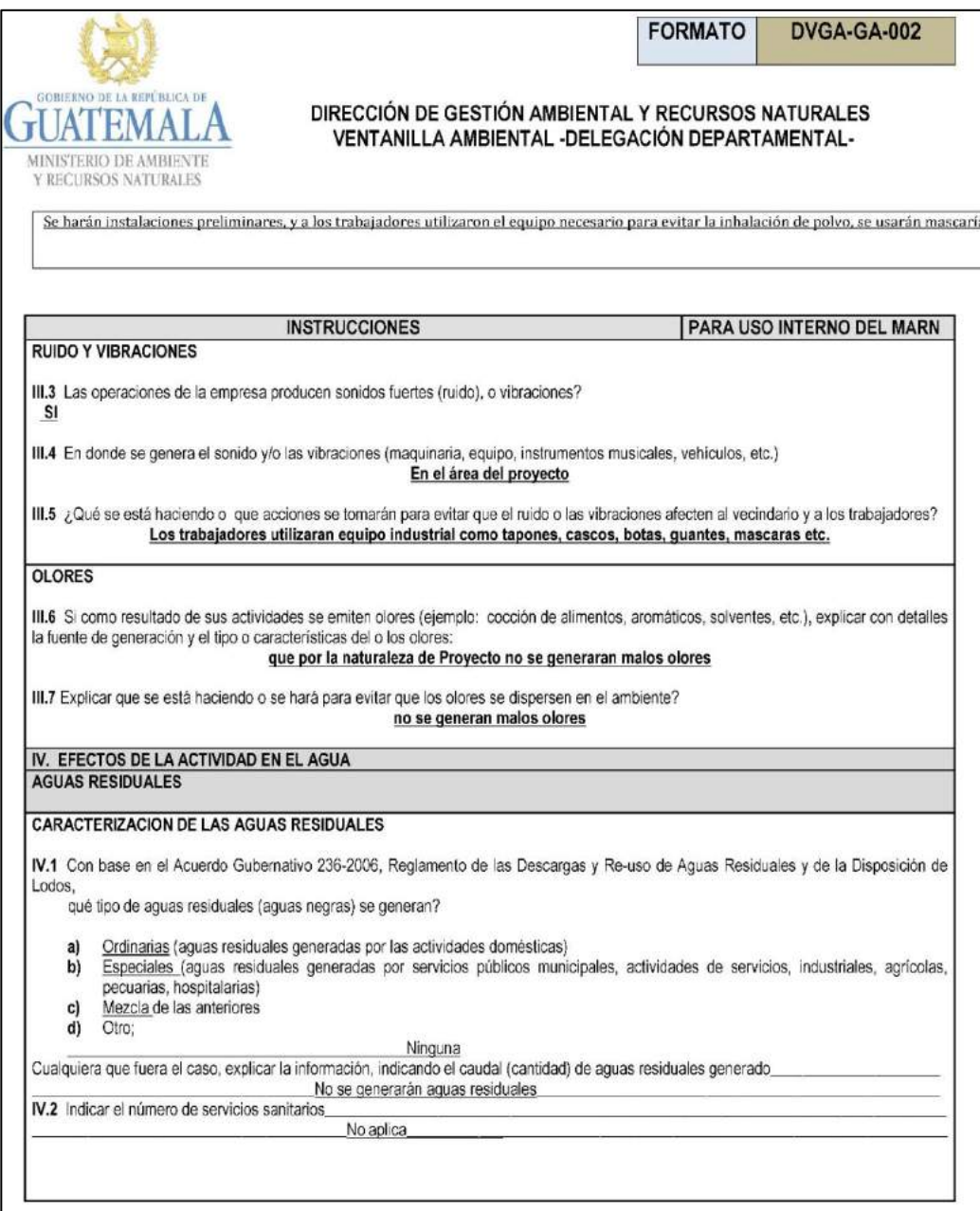

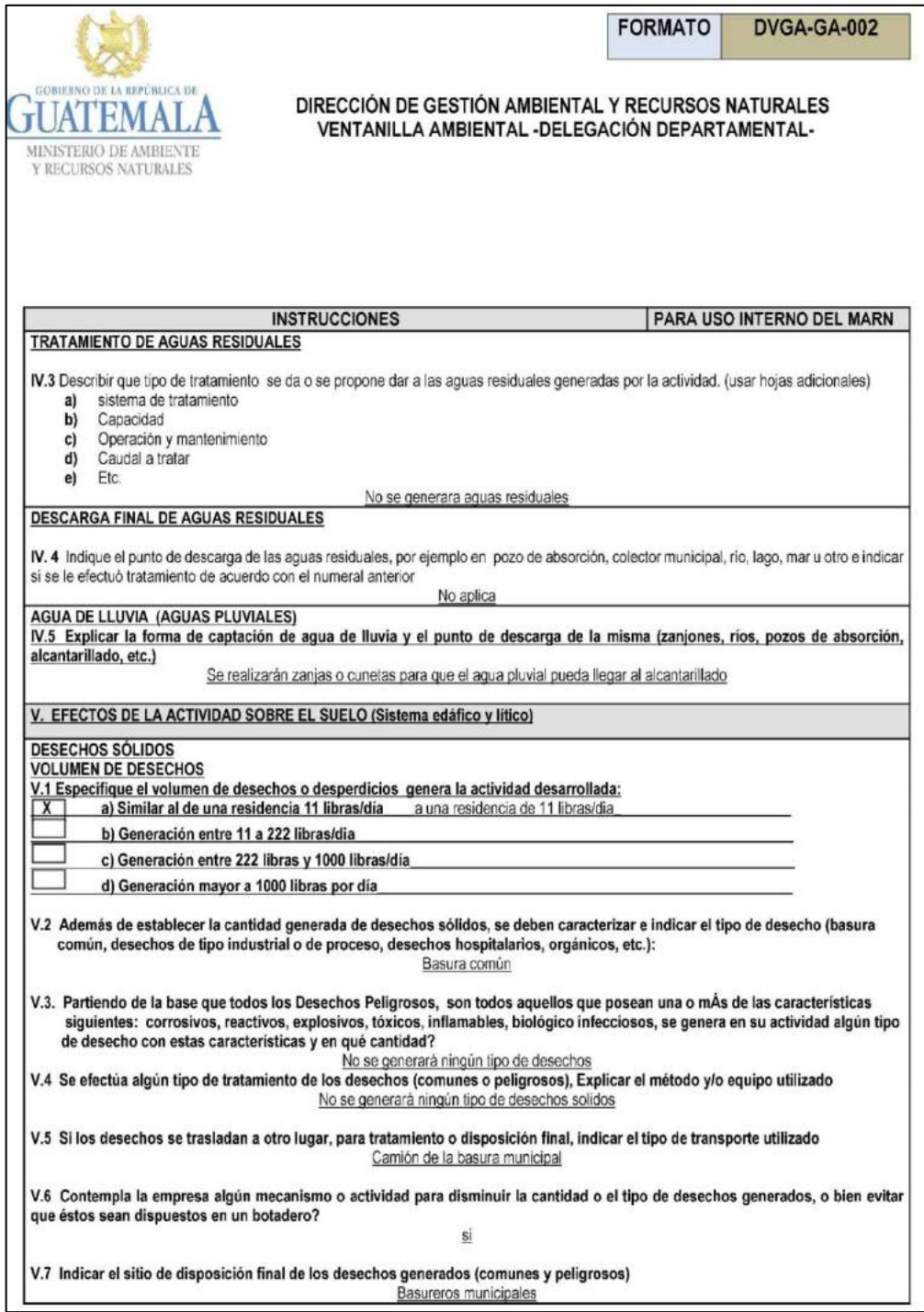

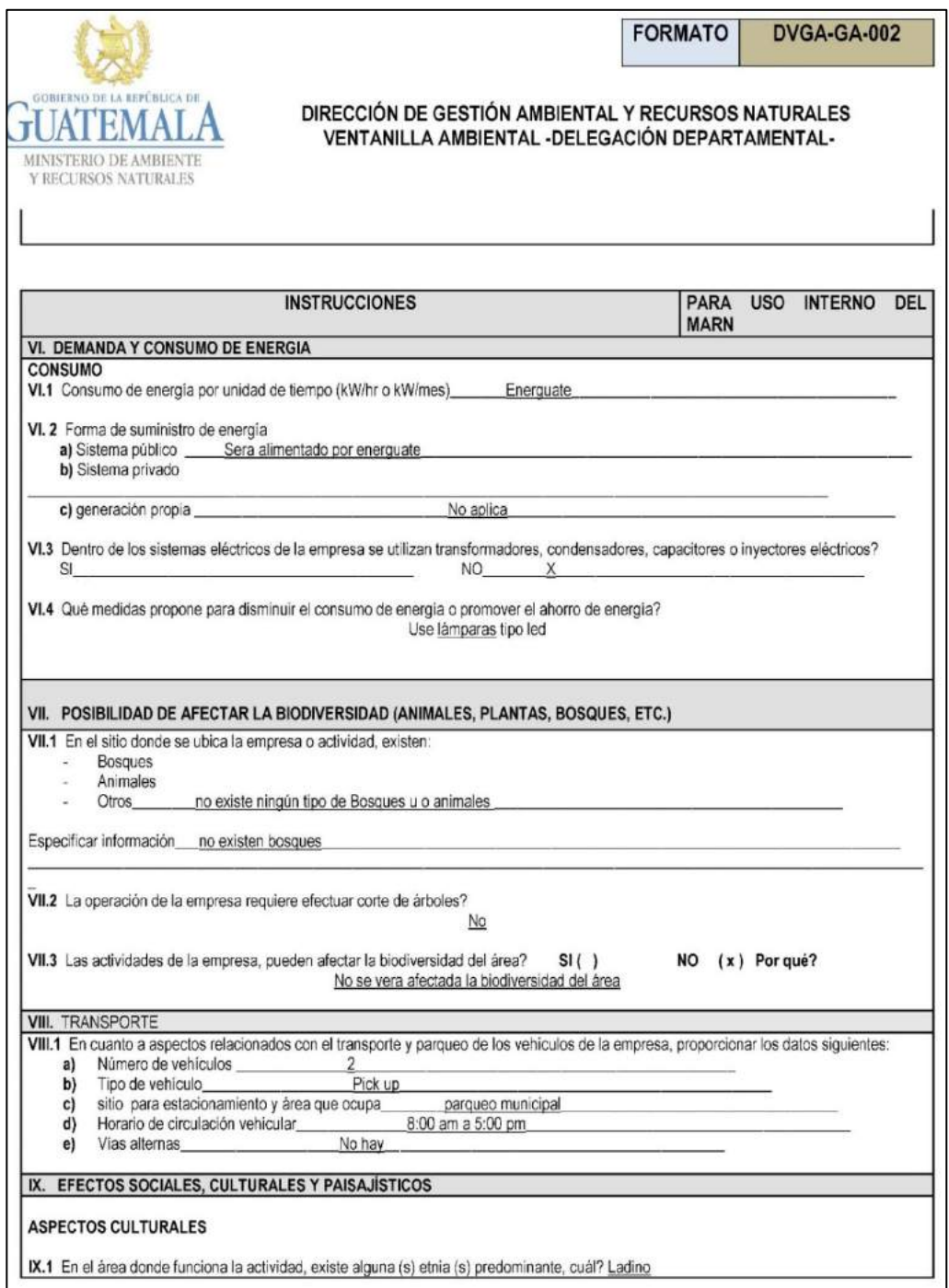

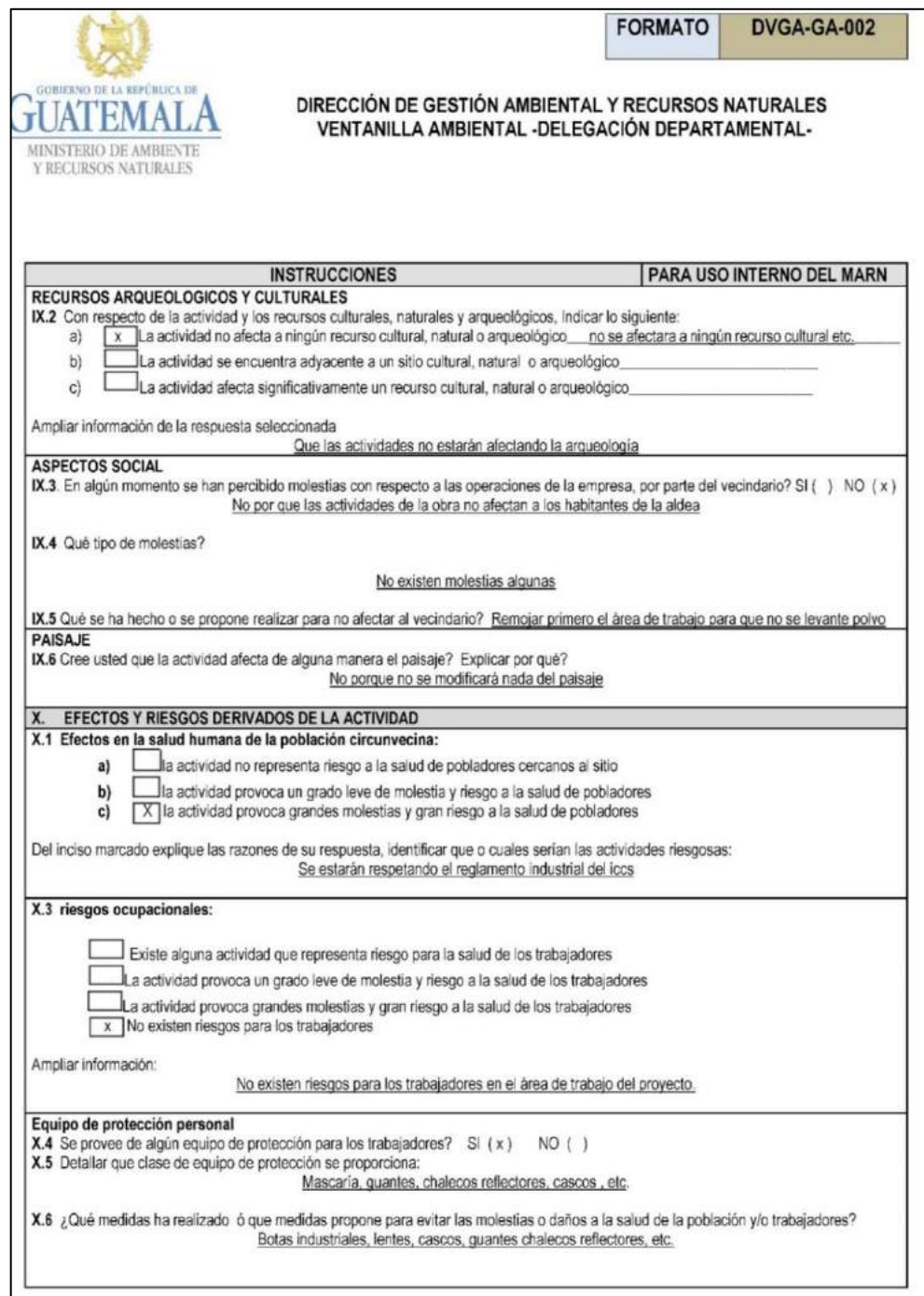

Fuente: Ministerio de Ambiente y Recursos Renovables.

### **2.1.9. Evaluación socioeconómica**

Tiene como fin determinar la rentabilidad del proyecto a través de indicadores socioeconómicos, tales como el valor presente neto (VPN) y la tasa interna de retorno (TIR).

### **2.1.9.1. Valor presente neto (VPN)**

Valor presente neto significa traer del futuro cantidades monetarias a su valor equivalente. En términos formales de evaluación económica, cuando se traslada cantidades del futuro al presente, se dice que se utiliza una tasa de interés, pero cuando se trasladan cantidades del futuro al presente. En el cálculo de VNP, se dice que se utiliza una tasa de descuento. A los flujos de efectividad ya trasladados al presente se les llama flujos descontados.

El valor presente neto puede desplegar tres posibles respuestas, las cuales pueden ser:

$$
VPN < 0
$$
\n
$$
VPN = 0
$$
\n
$$
VPN > 0
$$

Cuando el VPN < 0, el resultado es un valor negativo muy grande y alejado de cero. Está alertando o previniendo que el proyecto no es rentable. Cuando el VPN = 0, está indicando que exactamente se está generando el porcentaje de utilidad que se desea. Cuando VPN > 0, está indicando que la opción es rentable, inclusive podría incrementarse el porcentaje de utilidad.

42
La inversión inicial para la ejecución del proyecto de la red de agua potable de la aldea Pineda, de la municipalidad de Oratorio, será de Q 1 495 206,11. El costo de operación y mantenimiento mensual será de Q 2 607,00 para el fontanero. Q 229,50 por cloración del sistema. Se estima tener los siguientes ingresos: la instalación de la cometida será un pago único por Q 250,00 por vivienda. También se pedirá un ingreso mensual por vivienda de Q 25,00, esto es por mantenimiento. Con los dos datos anteriores se determinará la factibilidad del proyecto para los 22 años de vida útil del sistema.

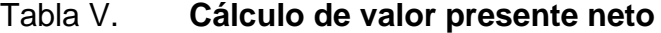

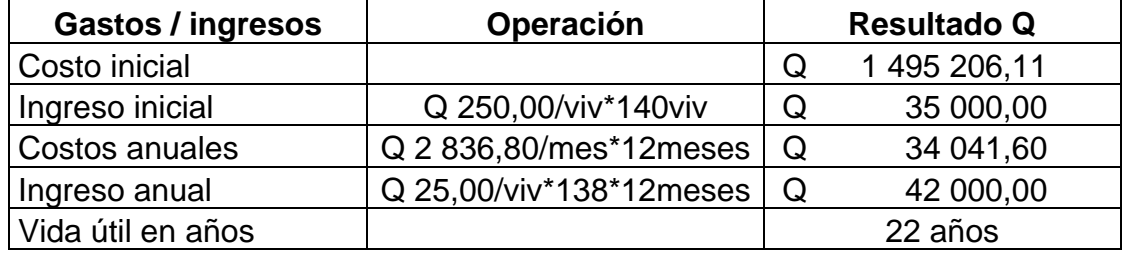

Fuente: elaboración propia.

Para el análisis del proyecto se utilizará una tasa de interés del 12 % con la cual se analizarán los ingresos y egresos que se tendrán durante la vida útil del proyecto.

Se utilizará el signo negativo para los egresos y el signo positivo para los ingresos. Se tiene:

$$
VPN = -1495\,206,11 + 35\,000,00 - 34\,041,60 \times \frac{1}{(1+0,12)^{22}} + 42\,000,00
$$

$$
\times \frac{1}{(1+0,12)^{22}}
$$

$$
VPN = -1\ 459\ 548,40
$$

El valor presente neto de este proyecto es negativo, es decir, no produce utilidad alguna. Siempre con el objetivo de carácter social, ya que su finalidad es promover el desarrollo de la comunidad.

#### **2.1.9.2. Tasa interna de retorno (TIR)**

La TIR mide la rentabilidad de un proyecto, si es igual o mayor que la trema debe aceptarse., Esto garantiza que el proyecto ganará más de su rendimiento esperado.

Para este proyecto no se contempla ningún tipo de utilidad, sino más bien una ayuda al desarrollo de la comunidad. No se puede calcular la tasa interna de retorno (TIR) mediante ninguna fórmula.

Lo que procede para este caso es tomar el valor de tasa interna de retorno TIR igual a 4,60 %, el cual representa el costo que el estado debe desembolsar para la ejecución de dicho proyecto. Esta tasa fue calculada tomando en cuenta la tasa libre de riesgo de Guatemala, que corresponde a la inversión en títulos públicos y que actualmente 140 pagan esta cantidad. Es lo que el estado absorbe de esos fondos para invertirlos en obra pública.

# **2.2. Diseño del sistema de drenaje sanitario, aldea Pineda, Oratorio, Santa Rosa**

A continuación, se muestra el diseño del sistema de drenaje sanitario, aldea Pineda, Oratorio, Santa Rosa.

#### **2.2.1. Descripción del proyecto**

El proyecto que se realizará consiste en el diseño de un drenaje sanitario en la aldea Pineda del municipio de Oratorio, Santa Rosa. El proyecto consta de una longitud de 1 881,90 metros, satisfaciendo a 140 viviendas con un total de 690 habitantes. El drenaje se conectará a un sistema de drenaje. Se realizó el diseño hidráulico. La tubería que se utilizará para este caso será de PVC, según la norma ASTM F949. Se realizará la elaboración de planos, presupuestos y cronogramas.

#### **2.2.2. Estudios preliminares**

A continuación, se muestran los estudios preliminares realizados para evaluar el área.

#### **2.2.2.1. Estudio topográfico**

Es el proceso de trabajo que se realiza previo a un proyecto de pre inversión de una infraestructura básica, el cual conlleva dos actividades en el campo: el trazo planimétrico y el trazo altimétrico.

El levantamiento topográfico se realizó para todas las líneas de conducción, con estación total donde paralelamente se llevó a cabo un censo poblacional para establecer los parámetros básicos del diseño del sistema. En la libreta topográfica se anotaron todos los datos como: calles, casas, poste de alumbrado público, entre otros. Se puede consultar en la municipalidad de Oratorio en la Unidad de Planificación e Infraestructura.

#### **2.2.3. Partes de un alcantarillado**

El diseño de la red de alcantarillado sanitario debe tomar en cuenta todos los elementos que lo forman para un buen funcionamiento.

#### **2.2.3.1. Colector**

Se denomina colector o alcantarillado colectora al conducto del alcantarillado público en el que vierten sus aguas diversos ramales de una alcantarilla. Se construye bajo tierra. A menudo al medio de las calles importantes, de manera que cada una de las viviendas de esa vía puedan conectarse para la evacuación apropiada de las aguas residuales.

Los colectores conducen las aguas hasta un colector principal o interceptor que llevará las aguas hasta una estación depuradora o, en su defecto, las verterá al medio natural.

#### **2.2.3.2. Pozo de visita**

Son estructuras de hormigón ciclópeo, piedra, ladrillo, (mampostería), rematadas en su parte superior en una tapa removible, forman parte de las obras accesorias de un alcantarillado y son empleados como medios de inspección y limpieza. Los pozos de visita siempre son necesarios en el lugar donde concurren dos o más tuberías, así como, los lugares donde hay cambio de dirección o de pendiente en la línea central de diseño.

#### **2.2.3.3. Conexiones domiciliarias**

Una conexión domiciliar es un tubo que lleva las aguas servidas desde una vivienda o edificio a una alcantarilla común o a un punto de desagüe. Ordinariamente, al construir un sistema de alcantarillado se acostumbra establecer y dejar prevista una conexión en Y o en T en cada lote edificado o en cada lugar donde haya que conectar un desagüe doméstico. Las conexiones deben taparse e impermeabilizarse para evitar la entrada de aguas subterráneas y raíces. En colectores pequeños es más conveniente una conexión en Y, ya que proporciona una unión menos violenta de los escurrimientos que la que se conseguiría con una conexión en T.

Sin embargo, la conexión en T es más fácil de instalar en condiciones difíciles. Una conexión en T bien instalada es preferible a una conexión en Y mal establecida. Es conveniente que el empotramiento con el colector principal se haga en la parte superior para impedir que las aguas negras retornen por la conexión doméstica cuando el colector esté funcionando a toda su capacidad.

### **2.2.4. Período de diseño**

Es el período de funcionamiento eficiente del sistema. Pasado esto es necesario rehabilitarlo. Para determinar qué período utilizar, es necesario tomar en cuenta lo siguiente:

- Vida útil de las estructuras, tomando en cuenta: antigüedad, desgaste y daño del sistema.
- Crecimiento poblacional.
- Desarrollo de la obra en sus primeros años.

• El tiempo de que se tomó para el diseño fue de 22 años, de acuerdo a la experiencia de algunos profesionales.

#### **2.2.5. Población futura**

La estimación de la población futura es de suma importancia, puesto que de este cálculo dependerá la cantidad de personas que utilizarán el servicio al final del período de diseño. Además, que proporciona los datos necesarios para el cálculo de los diámetros de tubería, dependiendo del caudal a transportar. Generalmente, se usan dos métodos para el cálculo de la población futura, el método aritmético y el método geométrico. En este caso se aplicó el método geométrico por ser el que más se adapta al crecimiento real de la población en el medio. La fórmula para calcular la población futura es:

$$
Pf = Po * (1+r)^n
$$

Donde:

Po = población inicial

Pf = población futura

 $r = \text{taza}$  de crecimiento

n = período de diseño, en años

$$
Pf = 690 * (1 + 0.032)^{22} = 1.380
$$

Para ese diseño, la cantidad de habitantes, se obtuvo de los miembros del Consejo Comunitario de Desarrollo (COCODES), son 690 personas y un promedio de 5 habitantes por vivienda y la tasa de crecimiento es el 3,2 %, según los registros de la unicipalidad de Oratorio.

#### **2.2.6. Determinación de caudales**

A continuación, se muestran los caudales.

#### **2.2.6.1. Población tributaria**

Se considera como área tributaria la longitud que se encuentra entre los pozos de visita, contribuyendo al caudal que pasa por ese sector hasta unirse a otro tramo. El área acumulada comprenderá sumar cada tramo conforme se lleve el diseño de cada uno de estos, siguiendo la ruta elegida para cada sector determinado.

#### **2.2.6.2. Dotación de agua potable**

Es la cantidad de agua asignada en un día a cada usuario. Se expresa en litros por habitantes por día (lt/hab/día). Los factores que se consideran en la dotación son los siguientes: nivel de vida, abastecimiento, servicios públicos o comunales, clima, facilidad de drenaje, calidad de agua, administración del sistema.

La dotación para la aldea es de 80 lt/hab/día se usó este valor porque la aldea aún no cuenta con dicho servicio y se estará contrayendo junto con este proyecto.

### **2.2.6.3. Factor de retorno**

El factor de retorno es el porcentaje de agua que después de ser usada vuelve al drenaje. Se encuentra en un intervalo del 75 % al 90 %. En este caso

se asumió un factor de retorno de 80 %, debido a que el consumo de agua en las viviendas es, en su mayoría, para usos domésticos y limpieza personal.

#### **2.2.6.4. Caudal domiciliar**

El agua que ha sido utilizada para limpieza o producción de alimentos es desechada y conducida a la red de alcantarillado. El agua de desecho doméstico está relacionada con la dotación y suministro de agua potable.

$$
Qdom = \frac{Dot * No.hab * F.R}{86\ 400}
$$

Donde:

 $\Delta$ dom = caudal domiciliar (It/s)

 $Dot = dotación (lt/hab/día)$ 

 $No. Hab = n$ úmero de habitantes

 $F.R =$  factor de retorno  $%$ 

#### **2.2.6.5. Caudal industrial**

Es el agua de desechos de las industrias, como fábricas de textiles, licoreras, refrescos, alimentos, entre otros. Igual que para el caso anterior, si no se cuenta con el dato de la dotación de agua suministrada se puede estimar dependiendo del tipo de industria, entre 1 000 y 18 000 lts/industria/día.

$$
Qin = \frac{No. \, Industries * Dot}{86\,400}
$$

Donde:

 $Q$ in = caudal industrial (It/s)  $No. Ind = n$ úmero de industrias  $Dot =  $dot =$$ 

#### **2.2.6.6. Caudal comercial**

Es el agua desechada por las edificaciones comerciales como comedores, restaurantes, hoteles, entre otros. Por lo general, la dotación comercial varía según el establecimiento a considerar, pero puede estimarse entre 600 y 3 000 lts/comercio/día. En este caso el caudal comercial es cero, como no existe ningún centro comercial.

$$
Qcom = \frac{No.\, comercio * Dot}{86\,400}
$$

Donde:

Qcom = caudal comercial  $Dot = **dot** (a)$ 

#### **2.2.6.7. Caudal conexiones ilícitas**

Este caudal se considera un porcentaje de agua de lluvia que cae dentro del área en donde pasa el drenaje. Debido a que los usuarios pueden conectar ilícitamente tuberías de sistema pluvial al sistema sanitario y se puede calcular utilizando el método racional. En este caso se estimó que el valor de las conexiones es un 10 % del caudal domiciliar.

#### **2.2.6.8. Caudal infiltración**

En la sección 2.70 de la norma INFOM, se establece que para la estimación del caudal de infiltración que entra a las alcantarillas debe tomarse en cuenta la profundidad del nivel freático del agua subterránea con relación a la profundidad y el tipo de tuberías.

Los caudales por cada kilómetro de tubería que contribuya a los tramos se estimarán calculando los tubos centrales y los de conexión domiciliar en litros por segundo. Para el diseño del alcantarillado las tuberías serán de PVC y quedarán sobre el nivel freático obteniendo.

Para la tubería que quedará sobre el nivel freático:

- Tubería de cemento, Qin =  $0.025^*$ Ø
- Tubería de PVC, Qin =  $0.01^*$ Ø

Para este diseño se usó el inciso número 2, debido a que el material de tubería es de PVC.

#### **2.2.6.9. Factor de caudal medio**

Es la suma de todos los caudales anteriores. Se divide por la suma de habitantes a servir, el factor de caudal medio debe ser mayor que 0,002 y menor que 0,005, en todo caso, sí no está dentro de los límites, se debe tomar el más cercano. Se expresa en litros por segundo por habitante.

$$
f. q.m = \frac{Qm}{\# hab}
$$

 $Qm = Qdom + Qci + Qin$ 

Donde:

 $f.q.m = factor de caudal medio$ 

 $Qm =$  caudal medio (It/s)

#hab = número de habitantes

Qdom = caudal domiciliar

Qci = caudal conexiones ilícitas

Qin = caudal industrial

#### **2.2.6.10. Factor de Harmond**

El factor de Harmond, o factor de flujo instantáneo, es un factor que involucra a la población para servir un tramo determinado. Actúa en las horas pico o de mayor utilidad del drenaje. Para esto es necesario efectuar el caudal medio por un factor conocido como factor de flujo o factor de Harmond, el cual suele variar entre 1,5 a 4,5, de acuerdo al tamaño de la población. La expresión del factor de Harmond es adimensional y viene dada por:

$$
FH = \frac{18 + \sqrt{P}}{4 + \sqrt{P}}
$$

Donde:

 $FH$  = factor de Harmond

P = población en miles

#### **2.2.6.11. Caudal de diseño**

Para realizar la estimación de la cantidad de agua negra que transportará el alcantarillado en los diferentes puntos donde esta fluye. Primero se tendrán que integrar los valores que describen en la fórmula siguiente:

 $Qdis = N$ úm. habitantes \*  $FH * f. q.m$ 

Donde:

 $Q_{dis}$  = caudal de diseño (It/s)

 $F.H =$  factor de Harmond

 $f.a.m = factor de caudal medio$ 

#### **2.2.7. Fundamentos hidráulicos**

A continuación, se muestran los fundamentos hidráulicos.

#### **2.2.7.1. Relaciones hidráulicas**

Al analizar el cálculo de las tuberías que trabajan a sección parcialmente llenas y poder agilizar de alguna manera los resultados de velocidad, área y caudal, perímetro mojado y radio hidráulico. Se relacionan los términos de la sección totalmente llena con los de la sección parcial.

Se deberán determinar los valores de velocidad y caudal a sección llena por medio de las ecuaciones ya establecidas. Se procederá a obtener la relación de caudales (q/Q), caudal de diseño entre el cual de sección llena. Con este resultado, se busca en las tablas de relaciones hidráulicas y se obtienen las relaciones siguientes (d/D) y (v/V).

Se debe considerar las siguientes especificaciones hidráulicas:

- $\bullet$   $Q_{\text{diseño}} < Q_{\text{lleno}}$
- El tirante debe de estar entre  $0,10 < d/D < 0,75$
- Y la velocidad entre 0,40m/s < 3,00m/s

#### **2.2.8. Parámetros de diseño hidráulico**

A continuación, se muestran los parámetros de diseño hidráulico.

#### **2.2.8.1. Diseño de secciones y pendientes**

La pendiente a utilizar en el diseño deberá ser, de preferencia, la misma que tiene el terreno para evitar un costo adicional por excavación excesiva. Sin embargo, en todos los casos, se deberá cumplir con las relaciones hidráulicas y restricciones de velocidad.

Dentro de las viviendas se recomienda utilizar una pendiente mínima del 2 %, lo cual asegura el arrastre de las excretas. Para todo el diseño del alcantarillado es recomendable seguir la pendiente del terreno.

$$
S = \frac{(CTi - CTf)}{DHD} * 100
$$

Donde:

 $S =$  pendiente del terreno  $%$  $CTi = \cot a$  terreno inicial (m)

 $CTf = \cot a$  terreno final  $(m)$ 

 $DHD = distance$  is a horizontal de diseño (m)

#### **2.2.8.2. Velocidades máximas y mínimas**

La velocidad mínima admisible en tuberías de PVC es de 0,40 metros por segundo. Esto hace que los sólidos no se sedimenten y, por consecuencia, no se obstruya la tubería. Con respecto a la velocidad máxima admisible en las tuberías de PVC, por lo general, se aceptan 5,00 metros por segundo, según los fabricantes de tubería. Pero se recomienda que se usa como 3 metros por segundo para drenaje sanitario, según las normas INFOM y EMPAGUA.

#### **2.2.8.3. Diámetro de tubería**

El diámetro de la tubería es una de las partes a calcular. Se deben seguir ciertas normas para evitar que la tubería se obstruya. Las normas del Instituto Nacional de Fomento Municipal y de la Dirección General de Obras Públicas indican que el diámetro mínimo a colocar será de 8" en el caso de tubería de concreto y de 6" para tubería de PVC. Esto si el sistema de drenaje es sanitario.

Para las conexiones domiciliares se puede utilizar un diámetro de 6" para tubería de concreto y 4" para tubería de PVC. En este caso, el diámetro de tubería utilizado para el colector municipal fue de 6" y para las conexiones domiciliares fue de 4". Se utilizó solamente PVC.

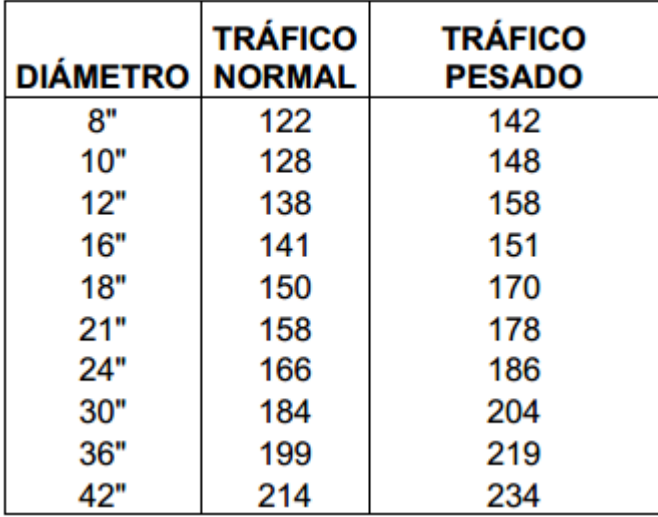

#### Tabla VI. **Profundidad de tubería según su diámetro**

Fuente: BARRILLAS RAMÍREZ, Edgar. *Diseño de la red de alcantarillado sanitario de las aldeas: La Majada, del municipio de Zacapa y Antobrán, del municipio de Zacapa*. p. 25.

#### **2.2.8.4. Profundidad del colector**

La profundidad de la tubería o colector será, para la pendiente del terreno, la velocidad del flujo, caudal y el tirante hidráulico, protegida del tránsito trasmitido por el suelo o de las inclemencias del tiempo. La profundidad mínima del colector es la que se encuentra desde la parte superior del terreno hasta la parte superior externa de la tubería, en cualquier punto del colector. Será determinada de la siguiente manera:

Para tráfico liviano (menor a 2 toneladas) = 1,00 Para tráfico pesado (mayor a 2 toneladas) = 1,20

#### **2.2.8.5. Ancho de zanja**

El ancho es muy importante para evitar el exceso de excavación y que a la vez permita trabajar dentro de esta. Se presentan los valores de profundidad de la tubería y ancho de la zanja, la que depende del diámetro y profundidad de la tubería.

| <b>DIÁMETRO</b><br><b>PULGADAS</b> | DE<br>A | 0.00<br>1.30 | 1.31<br>1.85 | 1.86<br>2.35 | 2.36<br>2.85 | 2.86<br>3.35 | 3.36<br>3.85 | 3.86<br>4.35 | 4.36<br>4.85 | 4.86<br>5.35 | 5.36<br>5.85 | 5.86<br>6.35 |
|------------------------------------|---------|--------------|--------------|--------------|--------------|--------------|--------------|--------------|--------------|--------------|--------------|--------------|
|                                    |         |              |              |              |              |              |              |              |              |              |              |              |
| 8                                  |         | 60           | 60           | 65           | 65           | 70           | 70           | 75           | 75           | 75           | 80           | 80           |
| 10                                 |         |              | 70           | 70           | 70           | 70           | 70           | 75           | 75           | 75           | 80           | 80           |
| 12                                 |         |              | 75           | 75           | 75           | 75           | 75           | 75           | 75           | 75           | 80           | 80           |
| 15                                 |         |              | 90           | 90           | 90           | 90           | 90           | 90           | 90           | 90           | 90           | 90           |
| 18                                 |         |              | 110          | 110          | 110          | 110          | 110          | 110          | 110          | 110          | 110          | 110          |
| 21                                 |         |              | 110          | 110          | 110          | 110          | 110          | 110          | 110          | 110          | 110          | 110          |
| 24                                 |         |              | 135          | 135          | 135          | 135          | 135          | 135          | 135          | 135          | 135          | 135          |
| 30                                 |         |              | 135          | 135          | 155          | 155          | 155          | 155          | 155          | 155          | 155          | 155          |
| 36                                 |         |              |              | 175          | 175          | 175          | 175          | 175          | 175          | 175          | 175          | 175          |
| 42                                 |         |              |              |              | 190          | 190          | 190          | 190          | 190          | 190          | 190          | 190          |
| 48                                 |         |              |              |              | 210          | 210          | 210          | 210          | 210          | 210          | 210          | 210          |
| 60                                 |         |              |              |              | 245          | 245          | 245          | 245          | 245          | 245          | 245          | 245          |
| 72                                 |         |              |              |              |              | 280          | 280          | 280          | 280          | 280          | 280          | 280          |
| 84                                 |         |              |              |              |              | 320          | 320          | 320          | 320          | 320          | 320          | 320          |

Tabla VII. **Profundidad de tubería y ancho de zanja**

El ancho esta dada en centímetros y la profundidad en metros

Fuente: BARRILLAS RAMÍREZ, Edgar. *Diseño de la red de alcantarillado sanitario de las aldeas: La Majada, del municipio de Zacapa y Antobrán, del municipio de Zacapa*. p. 25.

#### **2.2.8.6. Volumen de excavación**

Al realizar trabajos de excavación de zanjas, área de pozos y fosa séptica se genera volúmenes de trabajo grandes que, junto con el tipo de terreno a excavar, deben ser considerados para definir si el trabajo se realizará con

maquinaria pesada o con una cuadrilla de trabajo. Esta decisión repercutirá financieramente como en el tiempo de ejecución de la obra.

Para la integración del presupuesto de este diseño se consideró trabajar el movimiento de tierras con una excavadora. Otro factor a tener en cuenta es el factor de expansión del suelo, ya que el material de excavación, en algunas ocasiones, no presenta características para rellenar las zanjas y debe ser transportado a un botadero.

El factor de expansión para este tipo de suelo es de 1,3.

$$
Vex = \frac{H1 + H2}{S} * DH * a
$$

Donde:

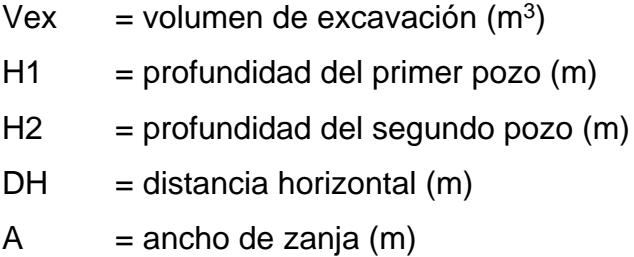

#### **2.2.8.7. Cotas invert**

La cota invert es la cota de la parte inferior de la tubería, puede ser de entrada o salida al pozo. Las consideraciones de diseño para el cálculo de estas cotas son:

• La diferencia de cota invert entre la tubería que entra y la que sale de un pozo de visita será como mínimo de 0,03 m.

- Cuando el diámetro interior de la tubería que entra a un pozo de visita sea menor que el diámetro interior de la que sale. La diferencia de cotas invert será como mínimo la diferencia de dichos diámetros.
- Cuando ingresen más de dos tuberías de diferente diámetro hacia el pozo de visita y la tubería de salida tenga un diámetro distinto a las de ingreso se tomará como cota invert de salida la diferencia mayor de entre diámetro de salida y entrada.

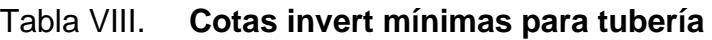

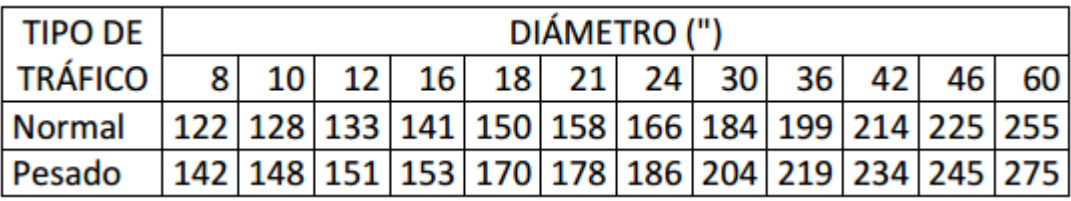

La dimensión de las profundidades está dada en cm.

Fuente: Instituto de Fomento Municipal 2001. Norma Generales para el diseño Alcantarillado.

#### **2.2.8.8. Ubicación de pozos de visita**

Para el diseño se colocarán pozos de visita en los siguientes puntos:

- En el inicio de cualquier ramal
- En intersección de dos o más tuberías
- Donde existan cambio de diámetro
- En distancias no mayores de 100 metros
- Alivio o en cambio de pendiente y dirección

# **2.2.8.9. Características de las conexiones domiciliares**

Tramo de tubería comprendida entre la última cámara de inspección de la vivienda y el colector público. En general, las conexiones domiciliares comprenden lo siguiente:

- Disposición de excretas.
- Sistemas de recolección y disposición de basura.
- Tipo y condiciones de la vivienda.
- Cualquier otro aspecto relacionado con las condiciones sanitarias de la población.

Constan de las siguientes partes:

- o Caja o candela: la conexión se realiza por medio de una caja de inspección, construida de mampostería o con tubos de concreto colocados verticalmente. El lado menor de la caja será de 45 centímetros. Si fuese circular tendrá un diámetro no menor de 12 pulgadas. Estos deben estar impermeabilizados por dentro y tapadera para realizar inspecciones. En el fondo tiene que ser fundido de concreto, dejando la respectiva pendiente para que las aguas fluyan por la tubería secundaria y pueda llevarla al alcantarillado central. La altura mínima de la candela será de 1 metro. Para este caso. la candela será de concreto con un diámetro de 12".
- o Tubería secundaria: la conexión de la candela domiciliar con la tubería central se hará por medio de la tubería secundaria, la cual

tiene un diámetro mínimo de 6" pulgadas en tubería de concreto y de 4" pulgadas en tubería de PVC. Debe tener una pendiente mínima de 2 %, a efecto de evacuar adecuadamente el agua.

o La conexión con la alcantarilla central se hará en el medio diámetro superior, a un ángulo de 45 grados aguas abajo. Al realizar el diseño del alcantarillado deben considerarse las alturas en las cuales se encuentran las casas con relación a la alcantarilla central. No profundizar demasiado la conexión domiciliar. En algunos casos esto resulta imposible por la topografía del terreno. Para este caso se utilizará tubería de PVC con un diámetro de 4".

#### **2.2.8.10. Diseño hidráulico**

Incluye los criterios a considerar para el diseño del sistema de drenaje, considerando parámetros de normativa y cálculos con números.

Los datos a considerar para el diseño son los siguientes:

- Tipo de sistema: alcantarillado sanitario
- Periodo de diseño: 22 años
- Tasa de crecimiento: 3,20 %
- Tipo de tubería: ASTM F-949
- Forma de evacuación: por gravedad

Ejemplo de un tramo:

- Población en el tramo actual: 45
- Población en el tramo acumulado: 65
- Tasa de crecimiento: 3,2 %
- Tubería PVC  $\varnothing$  = 6"
- Cota terreno inicial:
- Cota terreno final:
- Distancia horizontal de diseño:
- Dotación: 80lthab/día
- Factor de retorno: 80 %
- Coeficiente de rugosidad: 0,010
- F.q.m; 0,002

Calculo de la pendiente del terreno St (%):

$$
St = \frac{(CTi - CTf)}{DHD} * 100
$$

$$
St = \frac{(1\ 052.54 - 1\ 051.75)}{44.55} * 100 = 1.77\%
$$

Calculo de la población futura:

 $Po = 45$  habitantes

Pac = 65 habitantes

$$
Pf = Po * (1 + r)n
$$
  
 
$$
Pf = 65 * (1 + 0.032)22 = 130
$$

Cálculo de factor de Harmond:

$$
F.Hac = \frac{18 + \sqrt{Pac / 1000}}{4 + \sqrt{Pac / 1000}}
$$

$$
F.Hac = \frac{18 + \sqrt{65 / 1000}}{4 + \sqrt{65 / 1000}} = 4,29
$$

$$
F.Hfu = \frac{18 + \sqrt{130 / 1000}}{4 + \sqrt{130 / 1000}} = 4,21
$$

Caudal domiciliar actual:

$$
Qdom = \frac{dot * #hab * FR}{86400}
$$

$$
Qdom = \frac{80 * 65 * 0,80}{86400} = 048 \, lt/s
$$

Caudal domiciliar futuro:

$$
Qdom = \frac{80 * 130 * .80}{86400} = 096 \, \text{lt/s}
$$

Caudal conexiones ilícitas:

$$
Qci = 0.1 * Qdom
$$
  

$$
Qci = 0.1 * 0.048 = 0.0048 lt/s
$$

Caudal de infiltración:

$$
Qin = 0.01 * 6 = 0.06lt/s
$$

Caudal sanitario:

$$
Qsan = Qdom + Qci + Qin
$$

$$
Qsan = 0,048 + 0048 + 0,06 = 0,113lt/s
$$

Factor de caudal medio:

$$
f. q.m = \frac{Qsan}{\#hab}
$$

$$
f. q.m = \frac{0,1130}{65} = 0,0017
$$

Para este caso se usó el f.q.m como 0,002

Caudal de diseño:

$$
Qdis = FHac * fqm * #hab
$$

$$
Qdis = 4,29 * 0,002 * 65 = 0,5577l/s
$$

Diseño hidráulico:

 $\varnothing$  = 6"  $(S) = 0,015$ 

$$
V = \frac{0.03429 * \varnothing^{2/3} * S^{1/2}}{n}
$$

$$
V = \frac{0.03429 * 6^{2/3} * 0.015^{1/2}}{0.010} = 1.39 m/s
$$

Caudal a sección llena;

$$
Q = A * V
$$
  

$$
Q = \frac{\pi}{4} * (6 * 0.0254)^2 * 1.39 = 0.0253 m^3 / s
$$

Relaciones hidráulicas:

 $Qdis = q = 0.5577$ lt/s  $q/Q = 0.5577/25.30 = 0.022043$ 

Se busca el valor de q/Q en las tablas de relaciones hidráulicas de alcantarillado de sección transversal circular para determinar el valor de la relación v/V, la cual, en este caso, equivale a 0,406216.

$$
\frac{v}{V} = 0,406216 \rightarrow v = V * 0,406216
$$

$$
v = 1,39 * 0,406216 = 0,564 m/s
$$

Al ver el resultado de la velocidad de diseño se cumple con el rango *0,40m/s < v < 3,00m/s.* Se busca el valor de d/D que es 0,102000, está dentro del rango que es 0,10 < d/d < ,75. Entonces, se procede a continuar con los siguientes tramos.

Teniendo la velocidad y el caudal a sección llena se hace lo mismo para encontrar las relaciones hidráulicas futuras.

 $Q_{dis} = q = 1,095$ lt/s  $Q_{lleno} = 25,30$ lt/s  $q/Q_{\text{lleno}} = 1,095/25,30 = 0,043279$ 

Teniendo la relación de caudales q/Q se busca el valor de relaciones v/V, en este caso es 0,497452:

$$
\frac{v}{V} = 0,497452 \rightarrow v = V * 0,497452
$$

$$
v = 1,39 * 0,497452 = 0,69 m/s
$$

Después de obtener el resultado de velocidad de diseño futuro, se verifica si cumple con la condición de 0,40m/s < v < 3,00m/s. Entonces, se continúa con los demás tramos.

Cotas invert  $CT_{PV49} = 1052,54 \text{ m}$  $CT_{PV50} = 1051,75 \text{ m}$  $DHD = 12,92m$ CISPV50 = Cota invert de entrada PV50 – 0,03 m  $CIS_{PV50} = 1050,53 m - 0,03 m = 1050,50 m$ 

Esta debería ser la cota invert de salida del PV-50, pero llega otra tubería al pozo con una cota baja, entonces la cota de salida es 1 050,43 m son 0,10m de diferencia.

 $CIE_{PV51}$  = cota invert de salida PV50 –(DHD\*S $_{Tub\%}$ )  $CIE_{PV51} = 1 050,43m - (12,92*0075) = 1 050,33$ Profundidad de pozo: PV-49  $H<sub>PV49</sub> = CT - CIS$ 

 $H_{PV49} = 1 052,54m - 1 051,20 = 1,34 m$ PV-50  $H<sub>PV50</sub> = CT - CIS$  $H<sub>PV50</sub> = 1 051,75m - 1 050,43 = 1,32 m$ 

Volumen de excavación:

$$
Vex = \left[\frac{(PV50 + PV51)}{2} * DH * a\right] * Fex
$$

$$
Vex = \left[\frac{(1,32 + 1,20)}{2} * 14,12 * .65\right] * 1,3 = 15,03 m3
$$

Los datos y los resultados del cálculo hidráulico para todos los ramales realizados con el procedimiento anteriormente descrito (ver apéndices).

#### **2.2.9. Elaboración de planos**

Están conformados por planta general, planta de diseño hidráulico, planta con curvas de nivel, planta densidad de vivienda, perfiles y detalles de pozos de visita.

#### **2.2.10. Elaboración de presupuesto del drenaje sanitario**

Al seguir el proceso de diseño del proyecto se llega a la elaboración de los planos finales, luego del replanteo topográfico. Para obtener una visión más clara de lo que se va lograr y, de esta manera, obtener el diseño final del proyecto. Se tomó el 66 % de prestaciones y de indirectos fue el 30 %, entre administrativos, imprevistos y utilidad.

- La cantidad de arena de río y piedrín se calculó por metro cúbico de fundición por pozo de visita.
- El concreto para la fundición de pozos se calculó por metro cúbico.
- La totalidad de materiales será local y algunos proporcionados por la municipalidad.

### **2.2.11. Elaboración de presupuestos**

A continuación, se muestra el presupuesto general del drenaje sanitario.

## **2.2.11.1. Presupuesto general del drenaje sanitario**

A continuación, se presenta el presupuesto general del drenaje sanitario.

### Tabla IX. **Presupuesto general del drenaje sanitario**

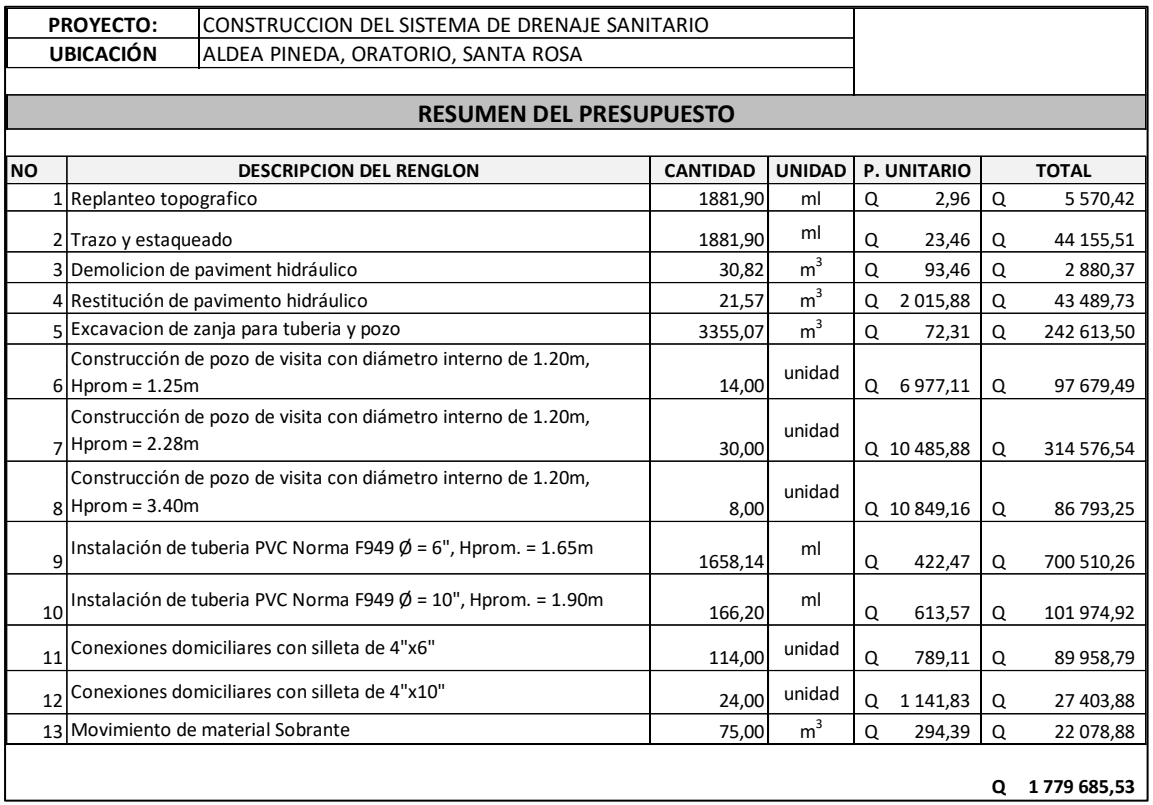

Fuente: elaboración propia.

# **2.2.11.2. Cronograma de ejecución**

A continuación, se muestra la evaluación de impacto ambiental.

#### **2.2.12. Evaluación de impacto ambiental**

El proyecto del sistema de alcantarillado en su construcción y en su ejecución deja un impacto ambiental que se manifestara así:

**FORMATO DVGA-GA-002** DIRECCIÓN DE GESTIÓN AMBIENTAL Y RECURSOS NATURALES<br>VENTANILLA AMBIENTAL -DELEGACIÓN DEPARTAMENTAL-**GUATEMALA IINISTERIO DE AMBIENT**<br>Y RECURSOS NATURALES **VALUACION AMBIENTAL INICIAL** ACTIVIDADES DE BAJO IMPACTO AMBIENTAL<br>(ACUERDO GUBERNATIVO 137-2016, REGLAMENTO DE EVALUACIÓN,<br>CONTROL Y SEGUIMIENTO AMBIENTAL Y SU REFORMA)<br>INSTRUCCIONES<br>(PARA USO INTERNO DEL MARN El formato debe proporcionar toda la información solicitada en los apartados, de lo<br>contrario ventanilla única no lo aceptará. Completar el siguiente formato de Evaluación Ambiental Inicial, colocando una X en las casillas donde corresponda y debe ampliar con información escrita en cada uno de los espacios del documento, en donde se requiera. Clasificación del Listado Taxativo de los espacios para completar la información, puede utilizar hojas<br>Si necesita más espacio para completar la información, puede utilizar hojas<br>adicionales e indicar el inciso o sub-inciso a que corresponde la información. de escribir. de escriva.<br>Este formato también puede completarlo de forma digital, el MARN puede proporcionar copia electrónica si se le facilita el disquete, CD, USB; o bien puede solicitario a la siguiente dirección: vunica@marn.gob.g s. suivaisme la signalité deben ser completados, incluso el de aquellas interrogantes en<br>que no sean aplicables a su actividad (explicar la razón o las razones por lo que<br>usted lo considera de esa manera). Por ningún motivo, puede modificarse el formato y/o agregarle los datos del Firms y Sello de Recibido<br>
L'INFORMACION LEGAL<br>
L'INFORMACION LEGAL<br>
L'I. Nombre de proyecto, obra, industria o actividad (<u>OBLIGATORIAMENTE</u> que tenga relación con la actividad a realizar):<br>
L'I. Nombre de proyecto, obra, DISEÑO DEL SISTEMA DE ALCANTARILLADO SANITARIO, ALDEA PINEDA, ORATORIÓ, SANTA ROSA.<br>El proyecto del proyecto, obra o actividad para lo que se solicita aprobación de este instrumento.<br>El proyecto se mouenta utinciado en las  $\begin{tabular}{|l|l|l|l|} \hline $12$\,$ Information legal:\\ \hline A) \hline \texttt{Persona individual:}\\ \hline A1. \texttt{Representerate} \hline \texttt{f} \texttt{c} \texttt{sgal:}\\ \hline A2. \texttt{No} \hline \texttt{de U} \texttt{U} \texttt{deI} \texttt{Decormento} \hline \texttt{Personal de Identification (DPI):}\\ \hline \texttt{Bo} \hline \texttt{De la empresa:}\\ \hline \end{tabular}$ Hector<br>De la empresa:<br>Razón social:  $\overline{B}$ Municipalidad de oratorio, santa rosa Nombre Comercial: en Mondelland de Mondelland<br>No. De Escritura Constitutiva: No. 2016<br>Pecha de Constitución: No. 2016<br>Pecha de Constitución: No. 2016<br>Parama de Comercio Registro No. No. aplica Fotio No. No. aplica Libro No. No.<br>Libro No. No. ap No aplica Patente de Comercio Registro No. - No aplica<br>De la Propiedad: - No aplica<br>No. De Finca - No aplica<br>De la Empresa y/o persona Individual:<br>De la Empresa y/o persona Individual: - 1064293-5<br>Número de Identificación Tributaria  $C)$ i. No aplica<br>dónde se ubica el proyecto, obra, industria o actividad. Folio No. de D)

Figura 4. **Formato evaluación ambiental inicial**

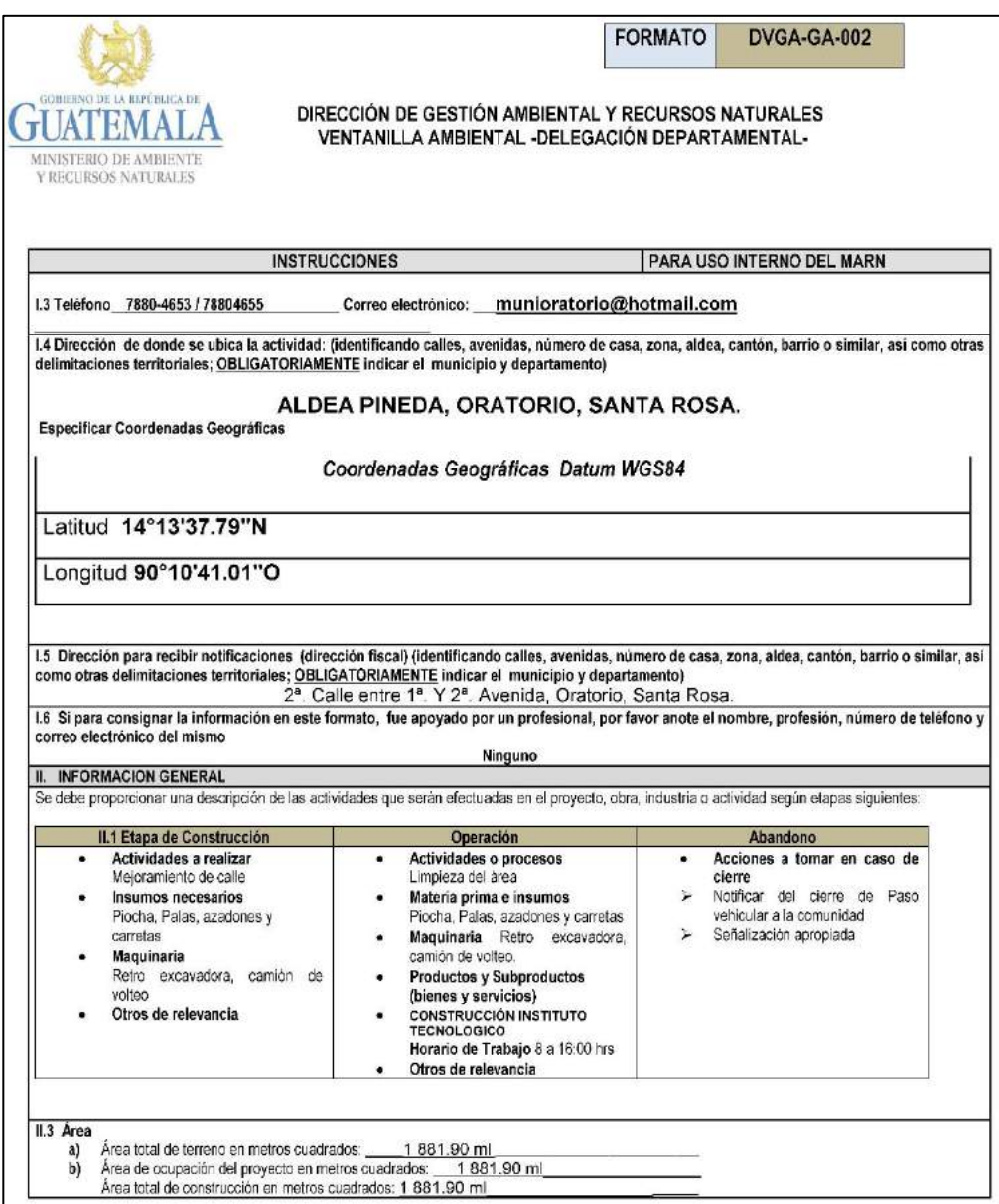

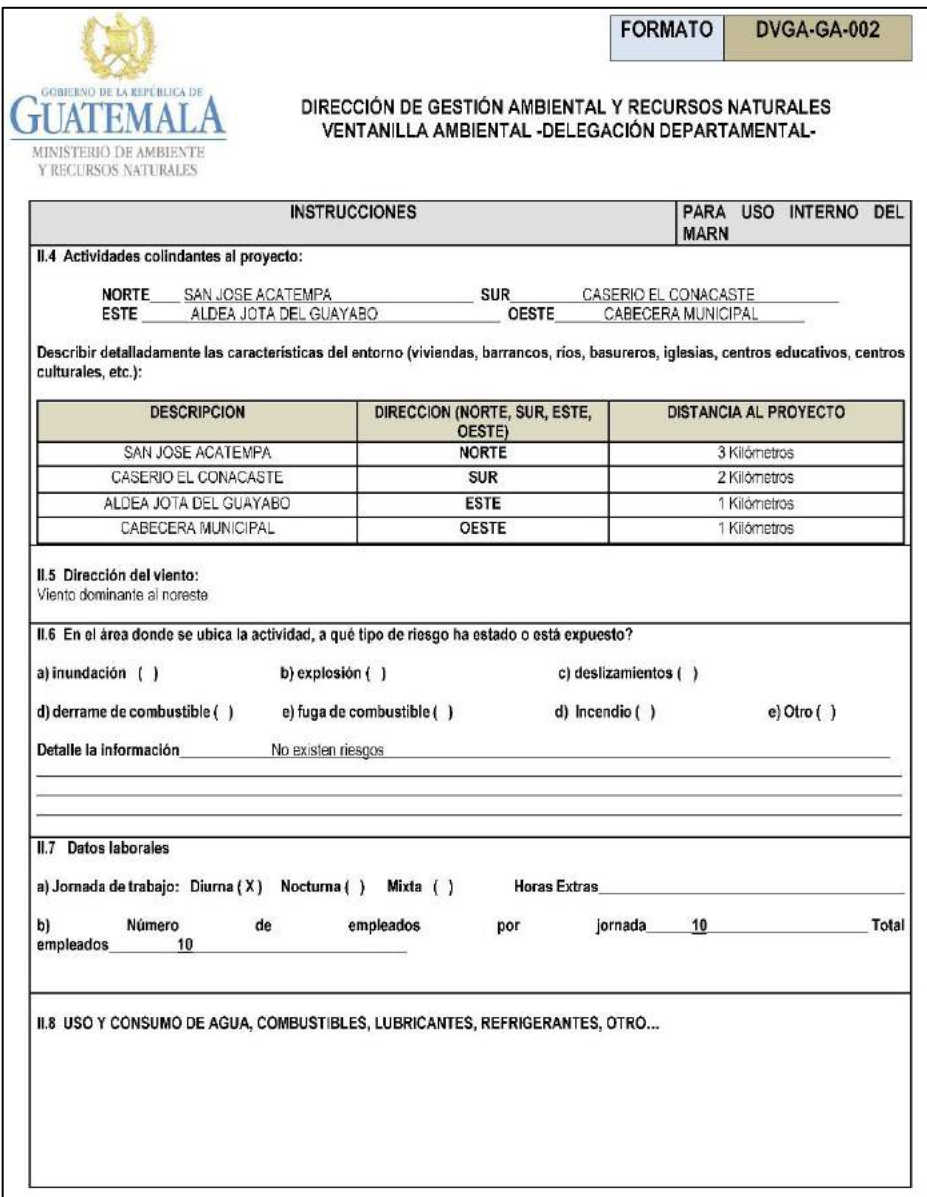

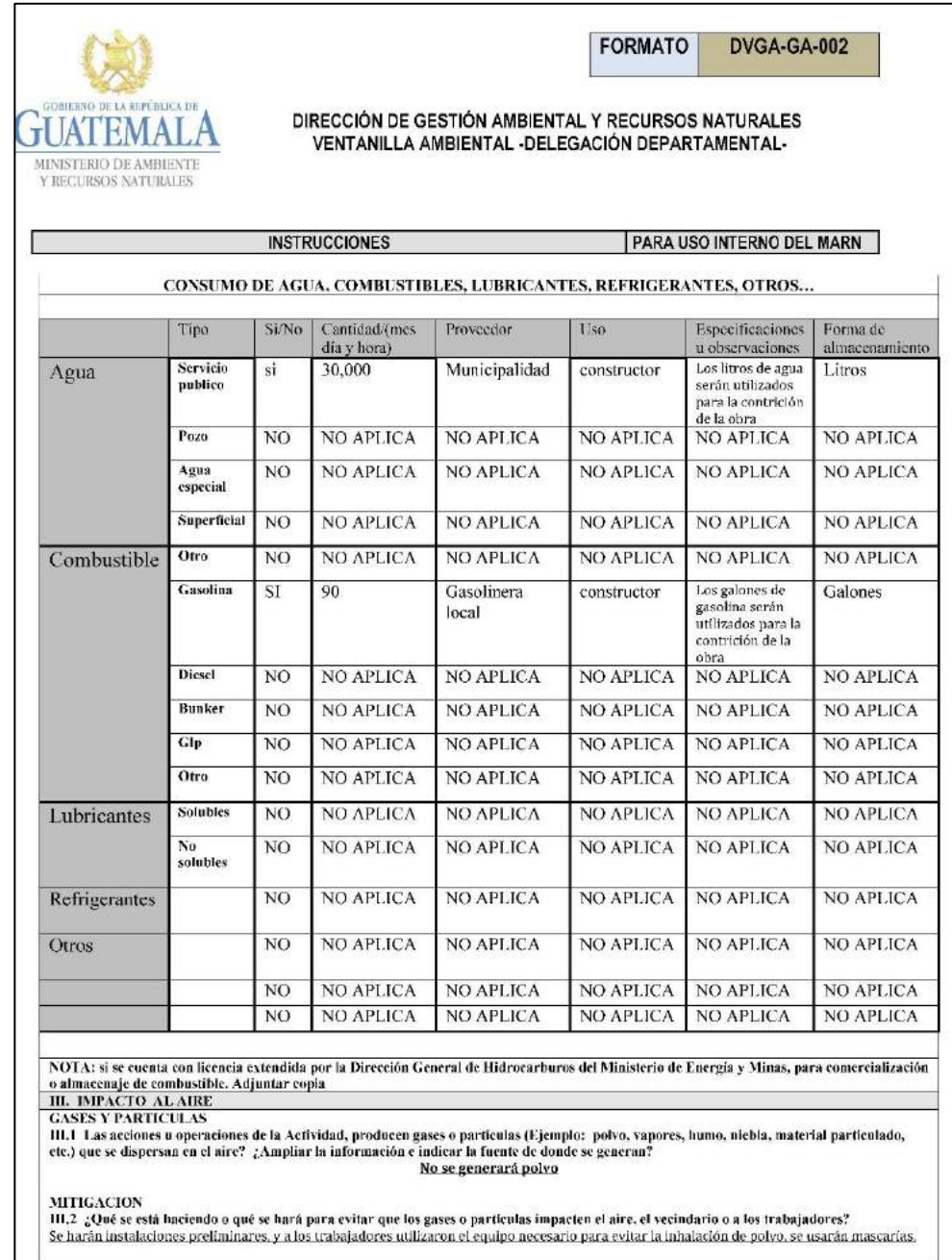

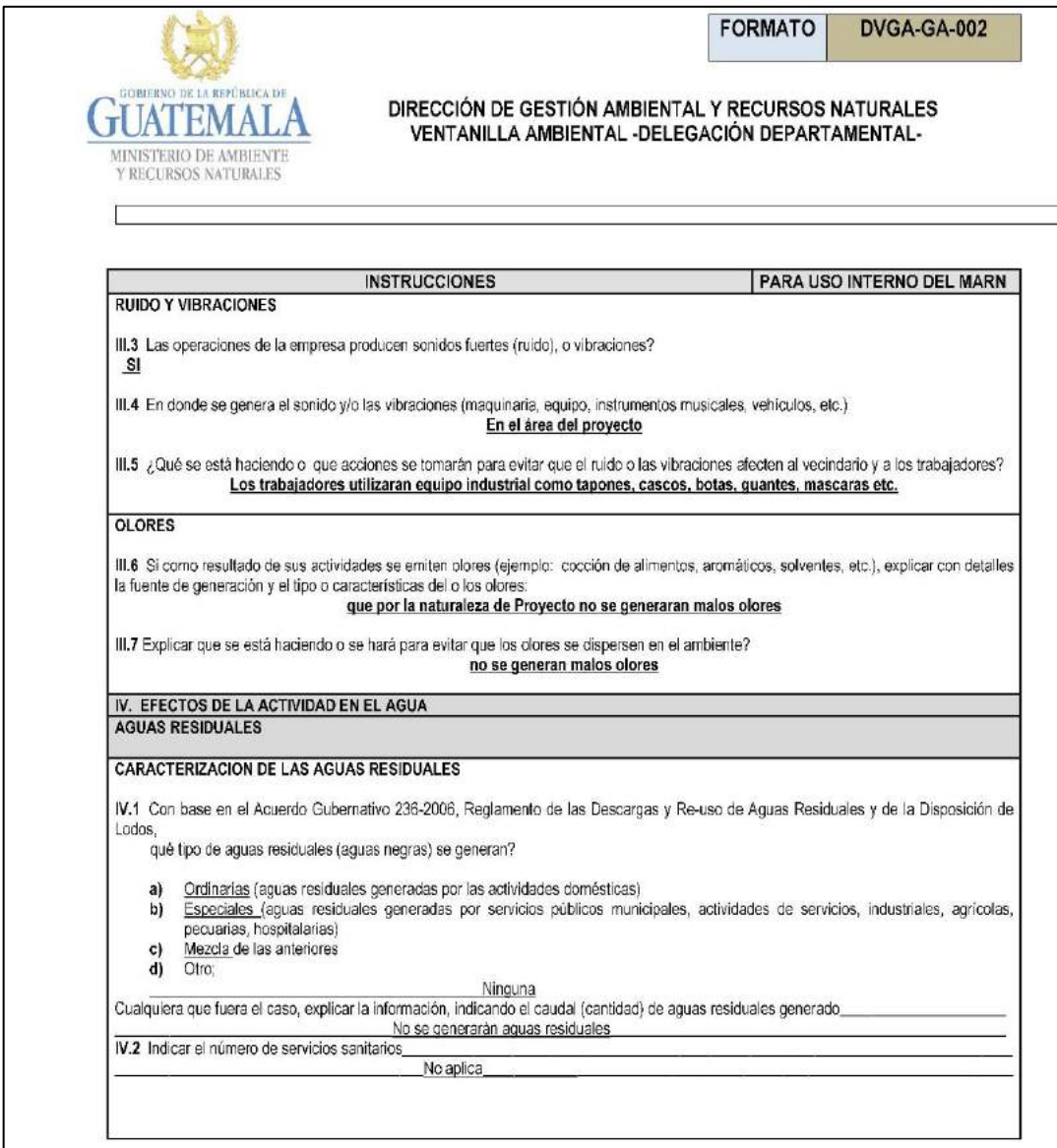

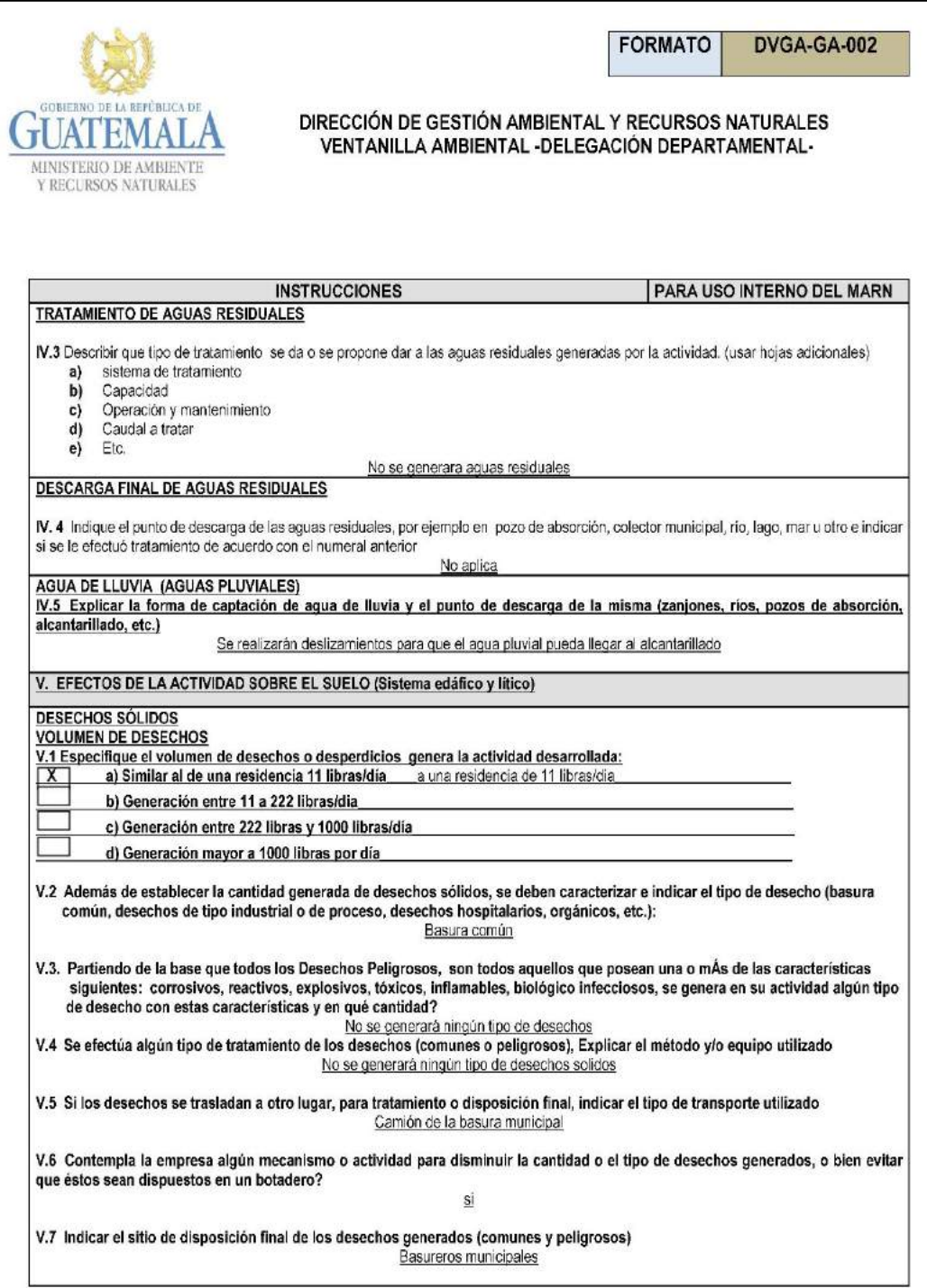

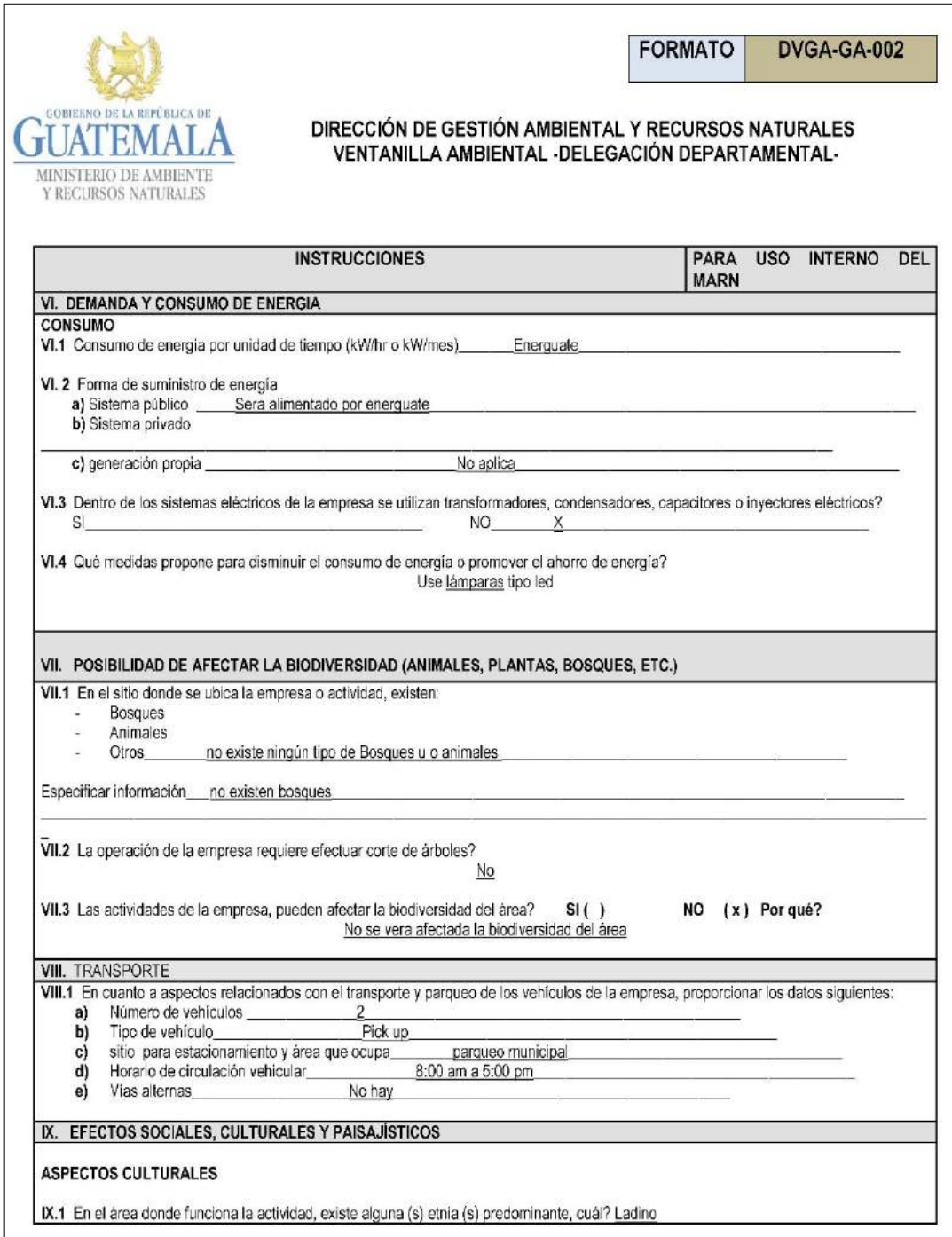

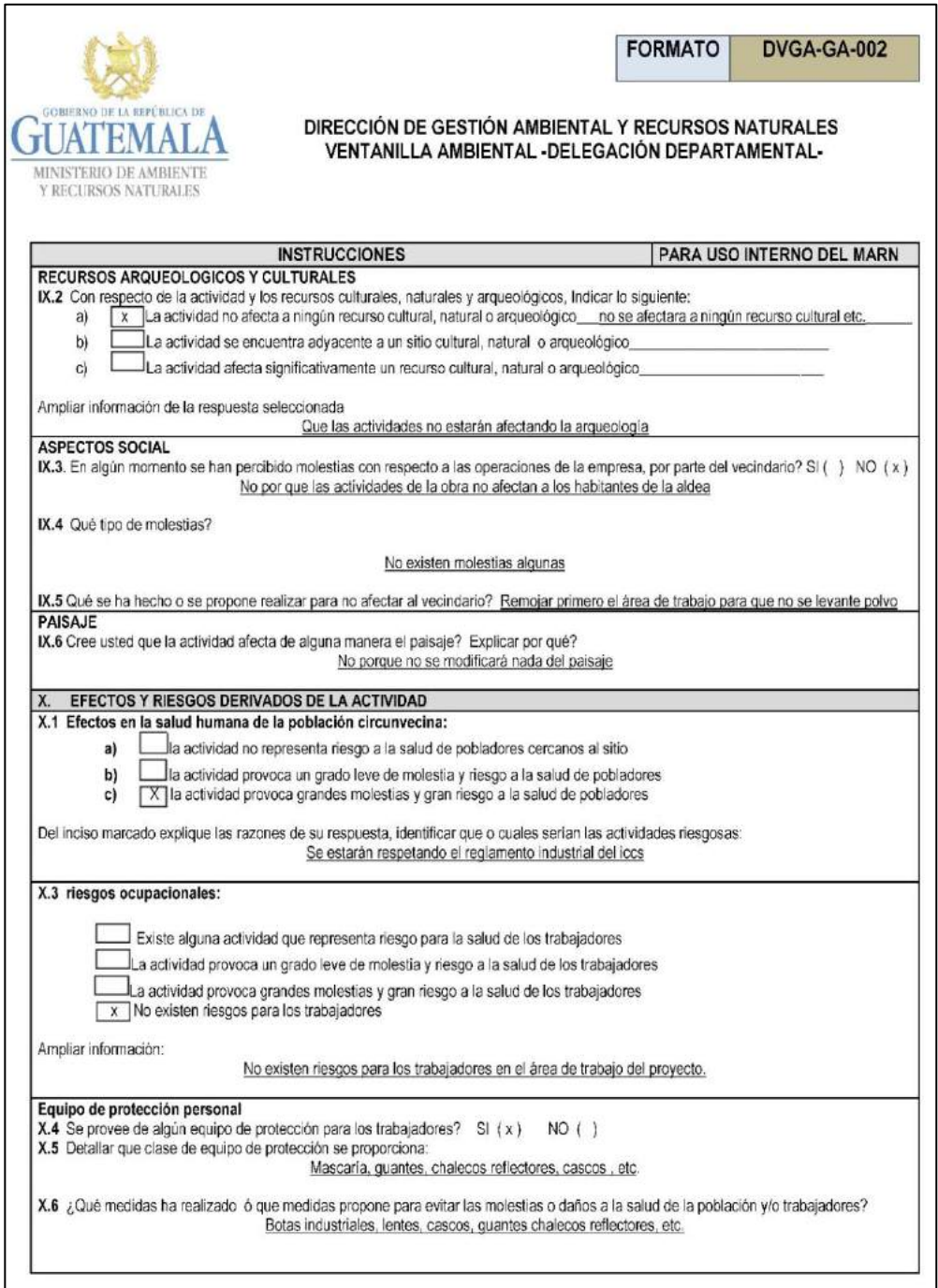

Fuente: Ministerio de Ambiente y Recursos Renovables.
#### **2.2.13. Evaluación socioeconómica**

La evaluación socioeconómica de proyectos consiste en identificar, cuantificar y valorar los flujos de costos beneficios en los que incurren un país al ejecutar o no un determinado proyecto.

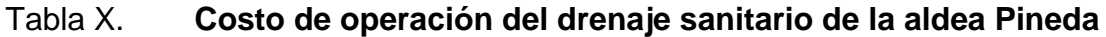

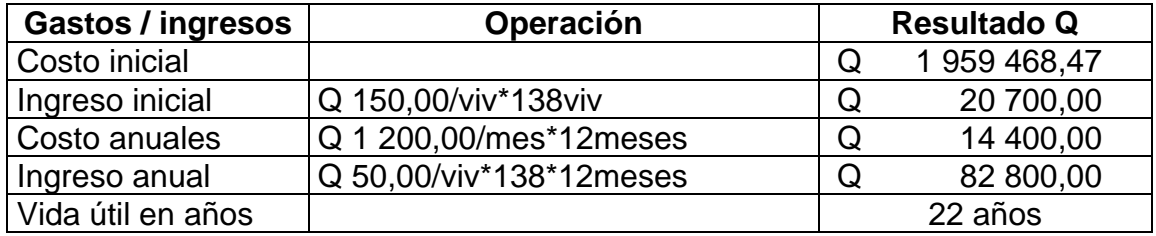

Fuente: elaboración propia.

Una forma de analizar este proyecto es situar una línea de tiempo los ingresos y egresos, trasladarlos posteriormente al valor presente, utilizando una tasa de interés. Debido a que el proyecto es de carácter social, la tasa debe ser lo más bajo posible. Para este caso se analizó con una tasa de interés i = 12 %

#### Figura 5. **Gráfica del valor presente neto del drenaje sanitario**

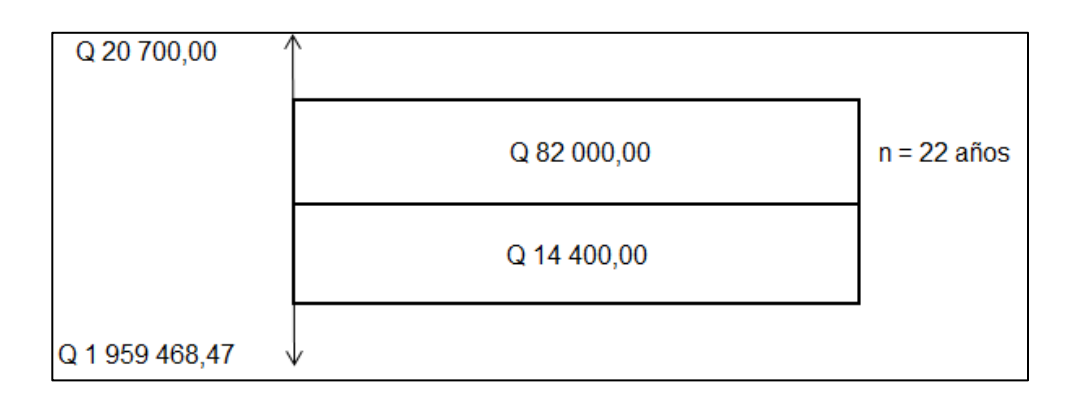

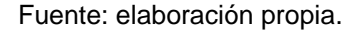

Se utilizará el signo negativo para los egresos y el signo positivo para los ingresos, entonces se tiene:

$$
VPN = -1959468,47 + 20700,00 - 14400,00 * \frac{1}{(1+0,12)^{22}} + 82000,00
$$
  

$$
* \frac{1}{(1+0,12)^{22}}
$$
  

$$
VPN = -1928181,84
$$

Como se puede observar, el valor presente eto del proyecto es negativo, es decir, que no produce utilidad alguna. El proyecto es de carácter social y su objetivo es promover el desarrollo de la aldea Pineda. Teniendo como beneficio los habitantes de dicha comunidad con el saneamiento adecuado y a la reducción de enfermedades.

## **CONCLUSIONES**

- 1. La construcción del proyecto de drenaje sanitario para aldea Pineda, Oratorio, favorecerá a la comunidad en la disminución de enfermedades y contaminación al medio ambiente, ya que en algunos lugares fluye libremente las aguas negras en las calles contaminando los mantos friáticos.
- 2. Con la construcción del otro proyecto de la red de agua potable en la aldea Pineda disminuirán las enfermedades gastrointestinales. La aldea posee problemas con abastecimiento de agua potable en sus hogares.
- 3. El proyecto de la red de agua potable se realiza tomando como base la norma general de INFOM, UNEPAR y norma publicado por el Ministerio de Salud Pública. Para el proyecto de drenaje sanitario se trabajó con base a las normas general de EMPAGUA, INFOM y algunas especificaciones técnicas proporcionadas por los proveedores (AMANCO) de la tubería PVC.
- 4. El costo de operación y mantenimiento del proyecto de agua potable será de Q 25,00 al mes. Se puede llegar a la conclusión de que es una tarifa económica y que lo puede pagar la gente. Debido a que el proyecto funcionará por gravedad, por lo que no es necesario bombear el agua.
- 5. La longitud de la red de agua potable es aproximadamente 4 630,509 metros con un costo total de Q 1 495 206,11 y por tanto un costo unitario

de Q325, 04. Es el precio que se maneja en el mercado para este tipo de proyecto según la experiencia de algunos profesionales.

- 6. Los presupuestos y cronogramas de ejecución establecidos para estos proyectos son una referencia y no se deben tomar como definitivas, debido a que estos están sujetos a cambios económicos.
- 7. El impacto ambiental que causará durante la ejecución de estos dos proyectos no es tan grande, ya que no se trabajará con sustancias toxicas, químicas o desechos sólidos, solo se harán corte o relleno de tierra, movimiento de material sobrante.Para estos casos se tomarán medidas de mitigación controlando un volumen de tierra extraída, para evitar emisiones de partículas de polvo a la atmosfera.

#### **RECOMENDACIONES**

- 1. Es necesario que la comunidad brinde la protección necesaria para la conservación de la fuente de abastecimiento, circulando el predio para no permitir el ingreso de personas y animales. Además, se debe contemplar un plan de reforestación en el área para evitar la disminución de su caudal en época seca.
- 2. Se debe contemplar la contratación de personal calificada para ejecutar la obra, según lo especificado en el estudio.
- 3. Capacitar al personal (fontanero) que se encarga de la operación y mantenimiento del sistema de abastecimiento de agua potable
- 4. Aplicar un estricto control bacteriológico al sistema de agua potable, por lo que el fontanero deberá corroborar constantemente que el sistema de cloración permanezca en óptimas condiciones y con la dosificación adecuada.
- 5. Educar y concientizar a la población respecto al buen uso que hay que darle al sistema de abastecimiento de agua potable.
- 6. Es importante dar una charla o capacitación a la gente, en especial, sobre el consumo o uso del agua, ya que es uno de los servicios básicos más importante. Nombrar a una persona que se encargará de darle mantenimiento al servicio que se está brindando, como controlar

la desinfección de agua, cambio de accesorios (válvulas, codos), evitar fugas en el sistema, entre otros.

## **BIBLIOGRAFÍA**

- 1. AGUILAR RUIZ, *Pedro. Apuntes sobre el curso de ingeniería sanitaria 1.*  Trabajo de graduación de Ing. Civil. Universidad de San Carlos de Guatemala, Facultad de Ingeniería. Guatemala, 2007 128 p.
- 2. ARGUETA CARDONA, Alejandro José. *Diseño de sistema de abastecimiento de agua potable por bombeo y el alcantarillado para la aldea el Amatillo, Ipala, Chiquimula*. Trabajo de graduación de Ing. Civil. Universidad de San Carlos de Guatemala, Facultad de Ingeniería. Guatemala, 2014. 17p.
- 3. CHIGUAQUE ANGEL, David Salvador. *Diseño de sistema de alcantarillado sanitario para los sectores cuatro caminos, el cerrito y la frontera, aldea El Pajón y sistema de agua potable para la aldea el pueblito y 0 calle e la cabecera municipal de Santa Catarina Pinula, Guatemala*. Trabajo de graduación de Ing. Civil. Universidad de San Carlos de Guatemala, Facultad de Ingeniería. Guatemala 2018. 205 p.
- 4. Instituto de Fomento Municipal. *Guía para el sistema de abastecimiento de agua potable a zonas rurales*. Guatemala, 1997.
- 5. Instituto de Fomento Municipal; Ministerio de Salud Pública. *Guía de normas sanitarias para el diseño de sistemas rurales de abastecimiento de agua para consumo humano*. 2011.
- 6. Plan de desarrollo, Oratorio Santa Rosa, diciembre 2010.
- 7. Ministerio de Salud Pública y Asistencia Social. *Tratamiento y desinfección de agua para consumo humano por medio de cloro*, Guatemala enero 2006.

# **APÉNDICES**

# Apéndice 1. **Hoja de cálculo de la red de agua potable**

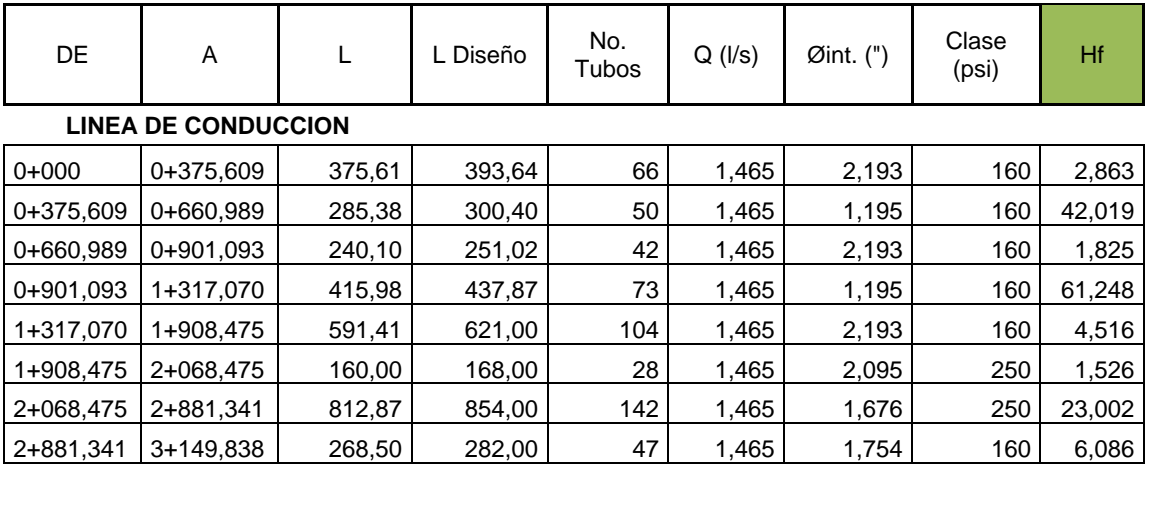

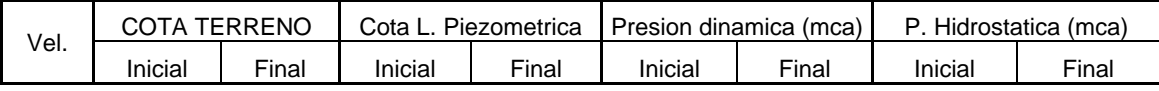

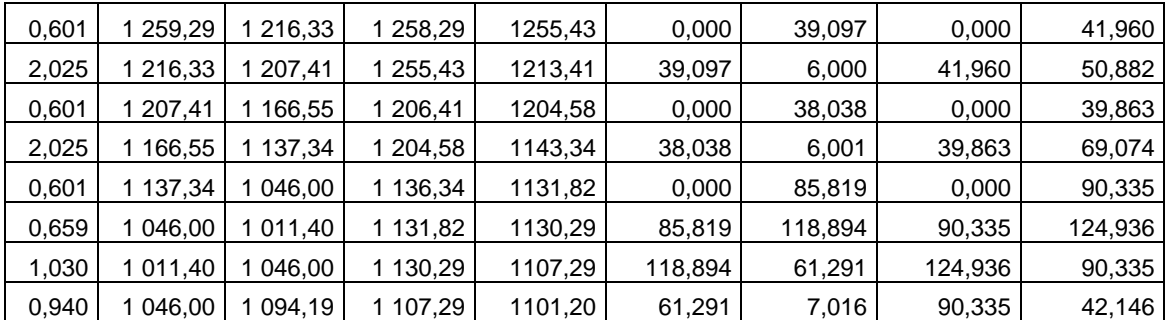

Fuente: elaboración propia.

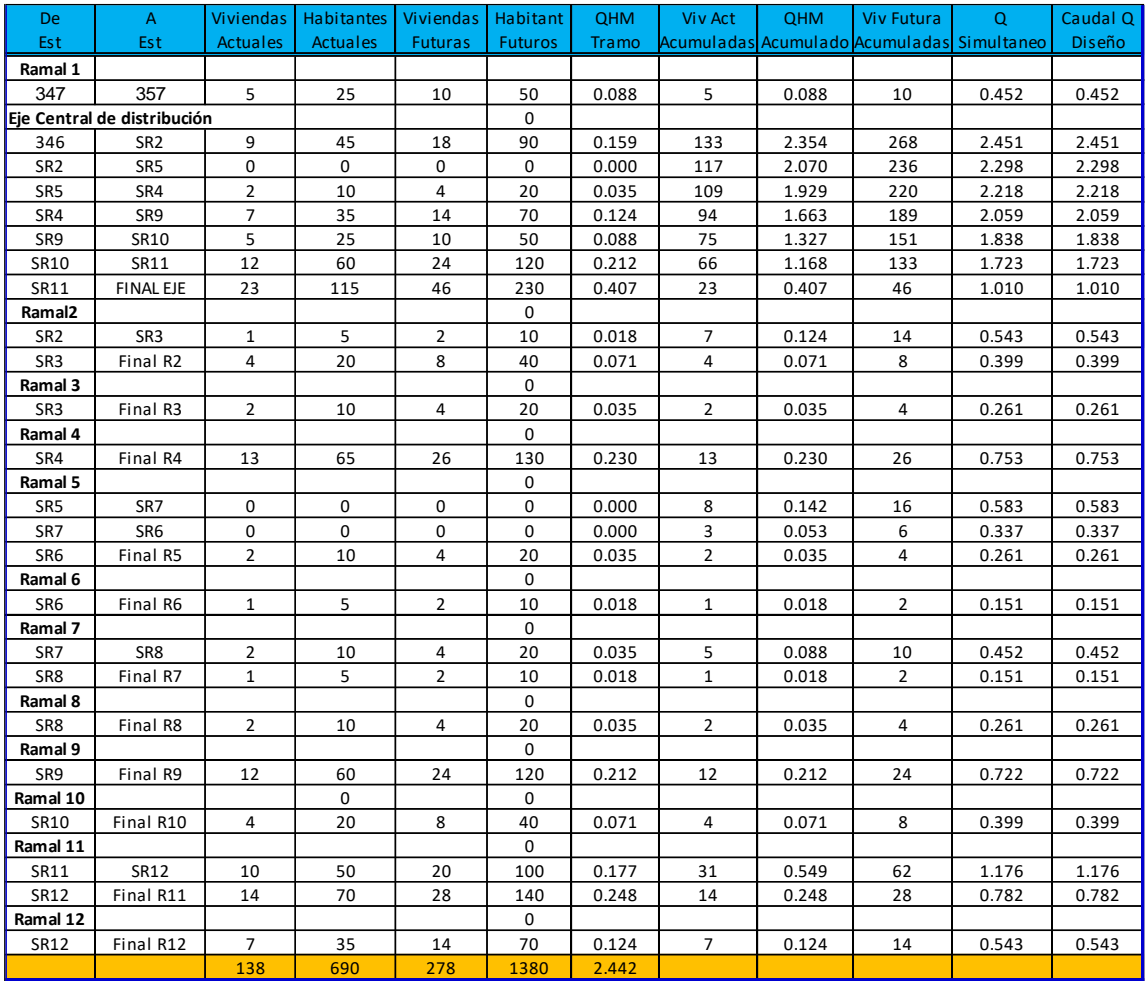

## Apéndice 2. **Hoja de cálculo de la red de distribución de agua potable**

Fuente: elaboración propia.

Apéndice 3. **Hoja de cálculo del sistema de drenaje sanitario**

Fuente: elaboración propia.

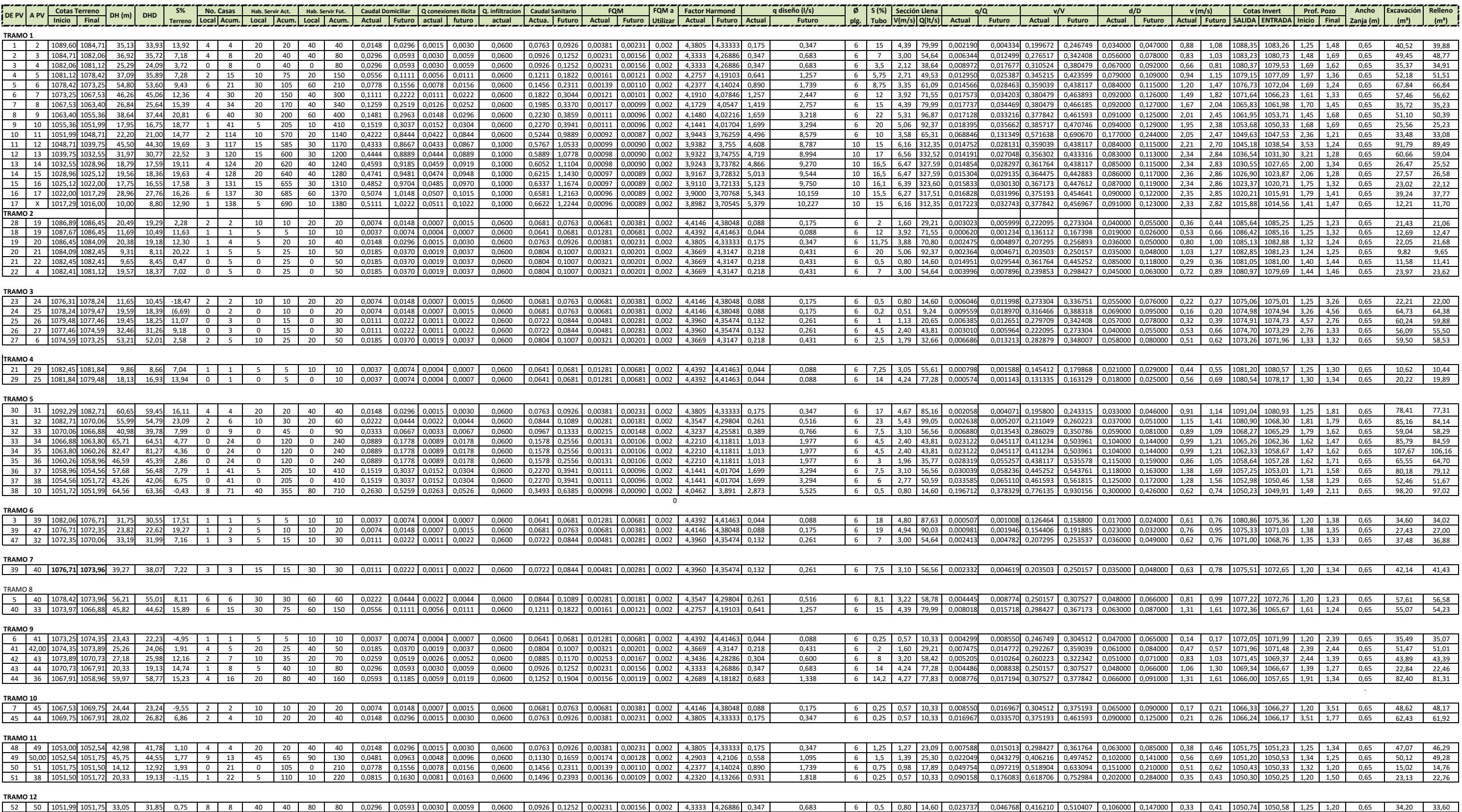

Apéndice 4. **Planos**

Fuente: elaboración propia, empleando AutoCAD 2016.

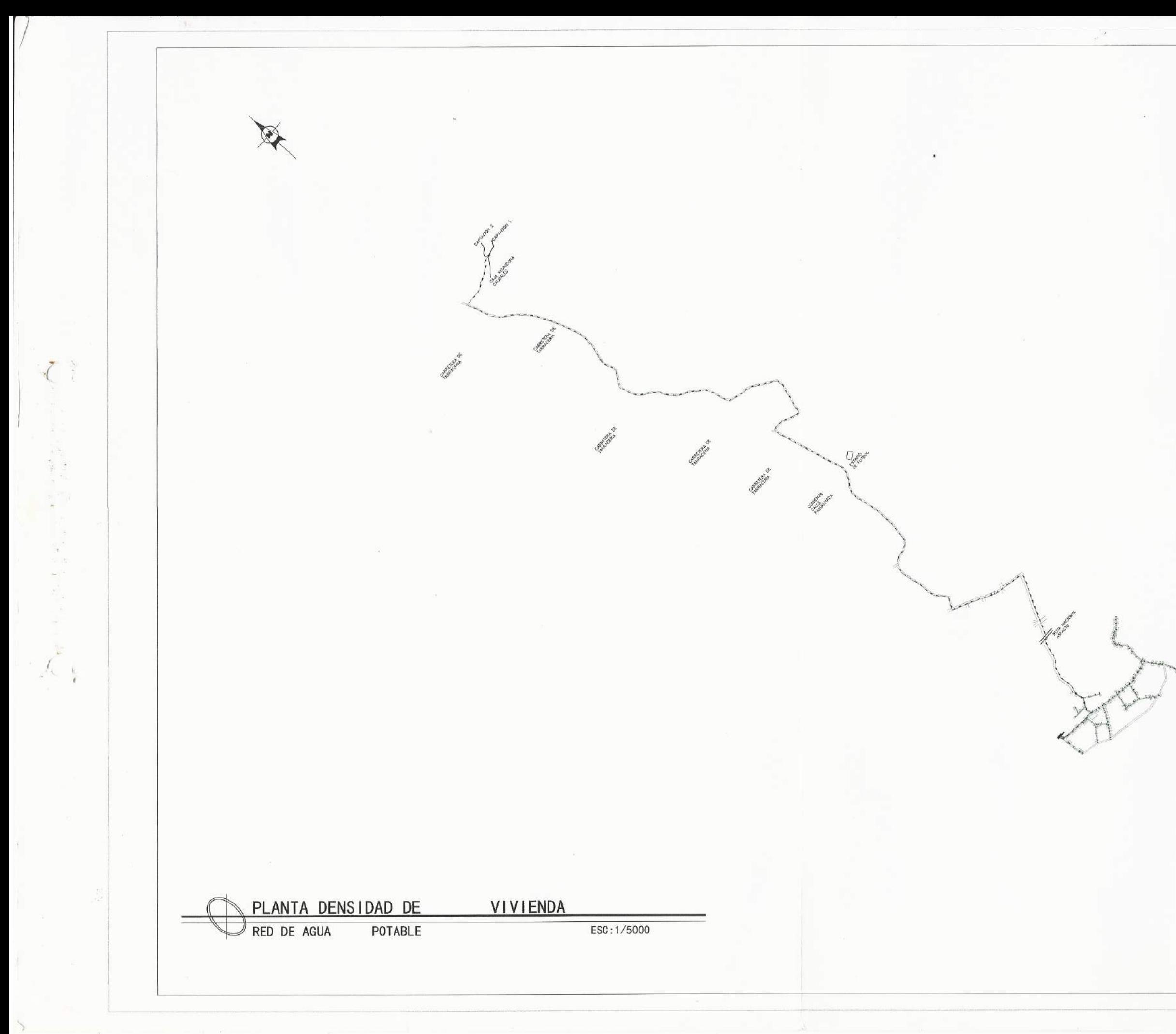

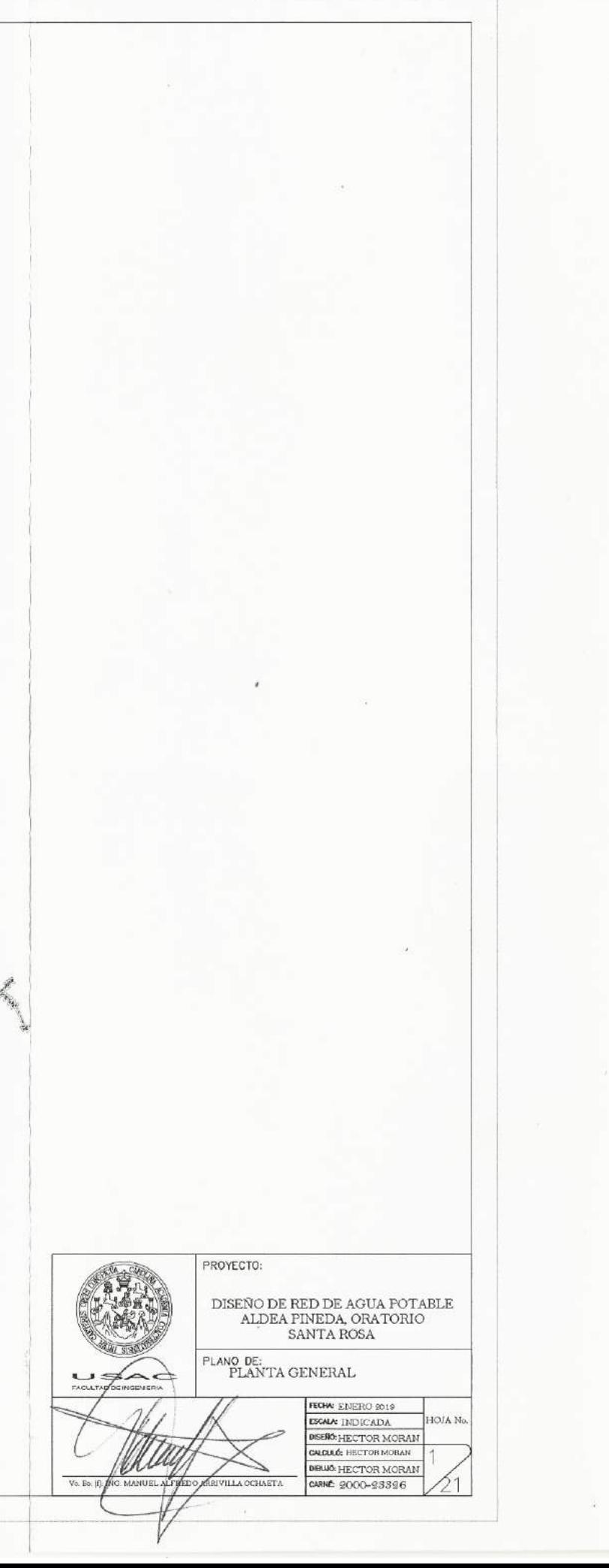

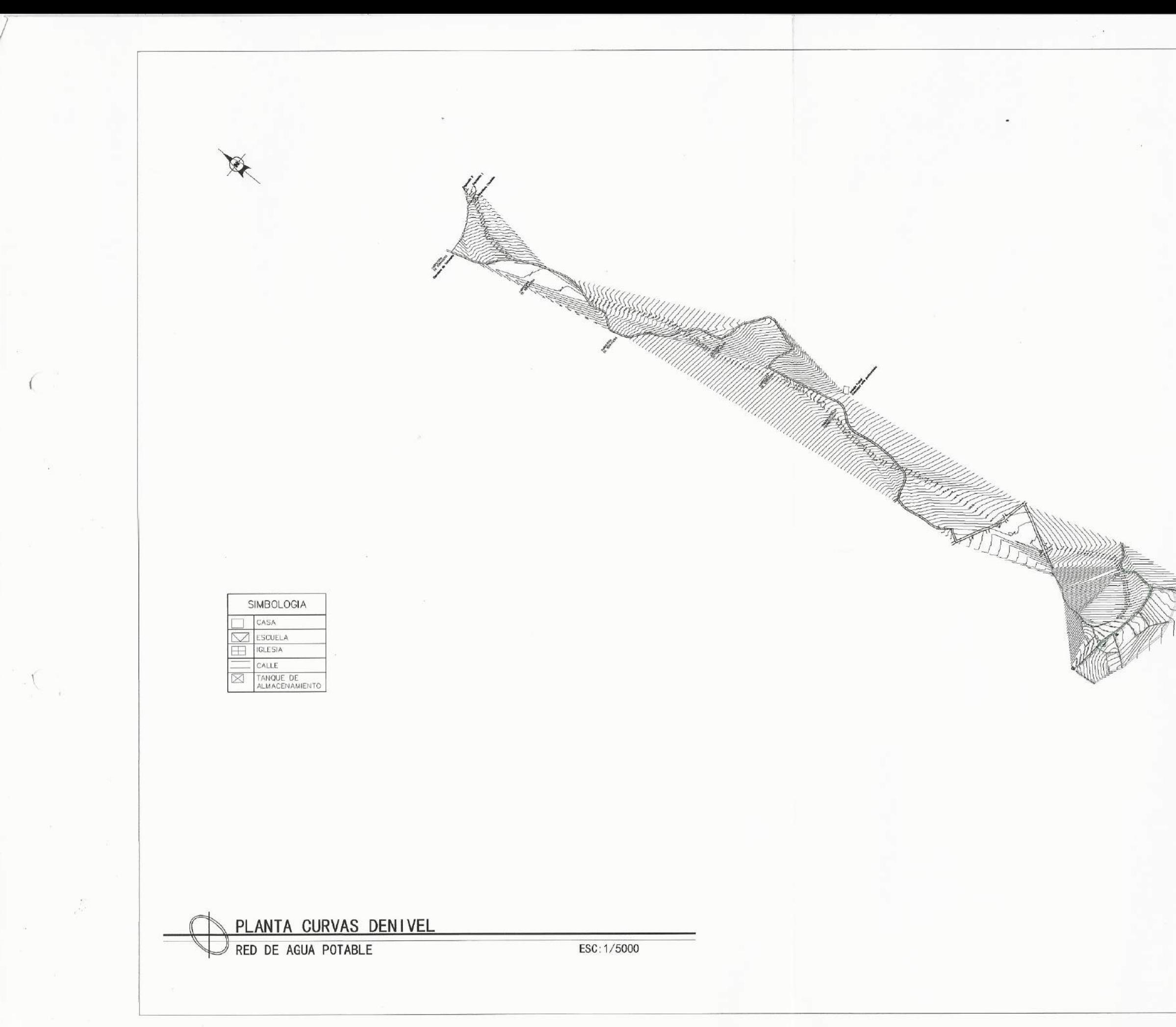

PROYECTO:  $\begin{array}{ll} \text{DISERO DE RED DE AGUA POTABLE} \\ \text{ALDEA PINEDA, ORATORIO} \\ \text{sANTA ROSA} \end{array}$  $\fbox{\small \textsf{PLANO DE:}}\\ \text{PLANTA DE CURVAS DE NIVEL}\\ \end{gather}$  $\sqrt{2}$ FECHA ENERO 2010<br>ESCAA INDICADA<br>DISERS: HECTOR MORAN<br>CALCULS: HECTOR MORAN DJA: DIRMO: HECTOR MORAN

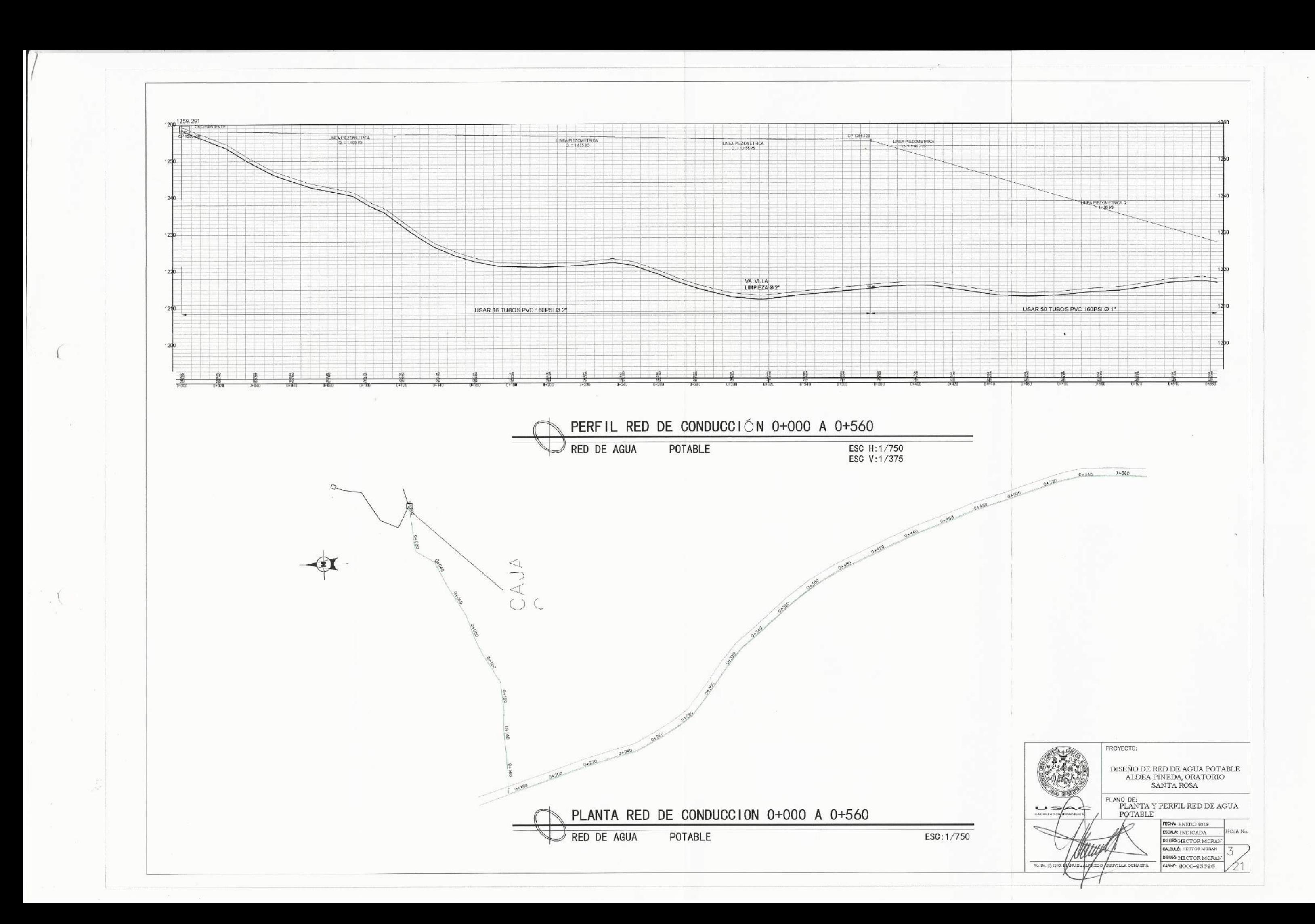

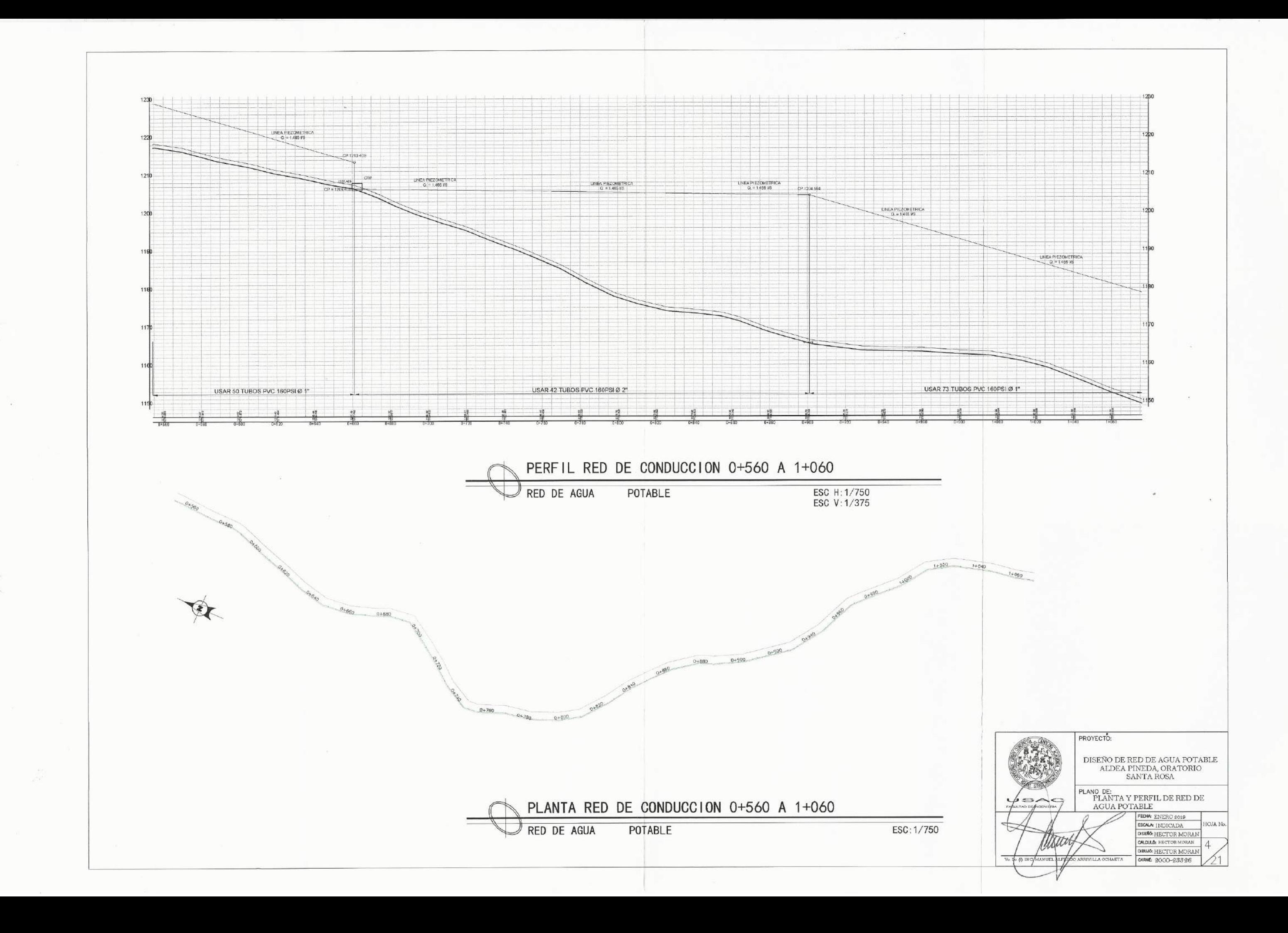

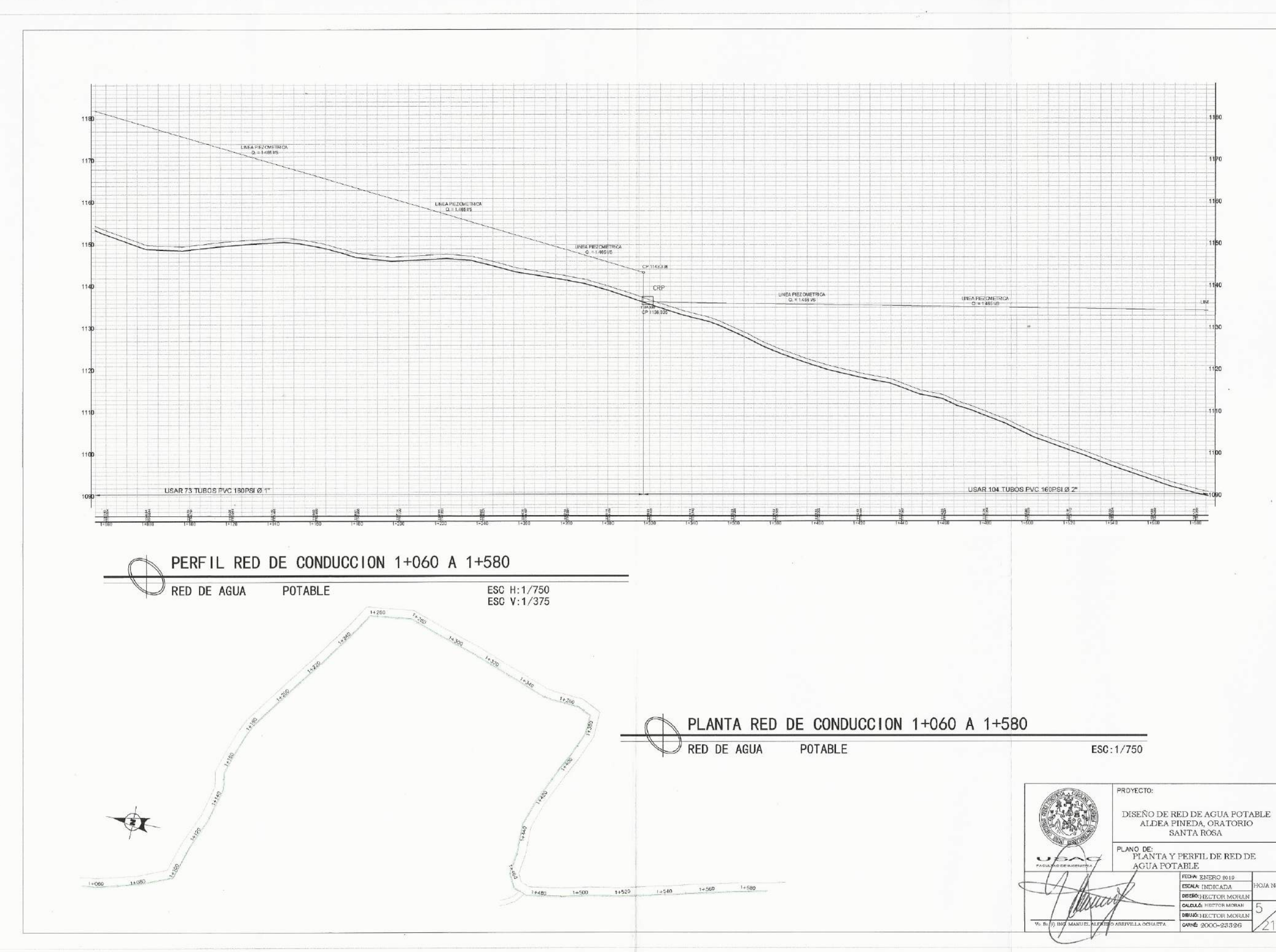

 $\left(\begin{array}{c} \end{array}\right)$ 

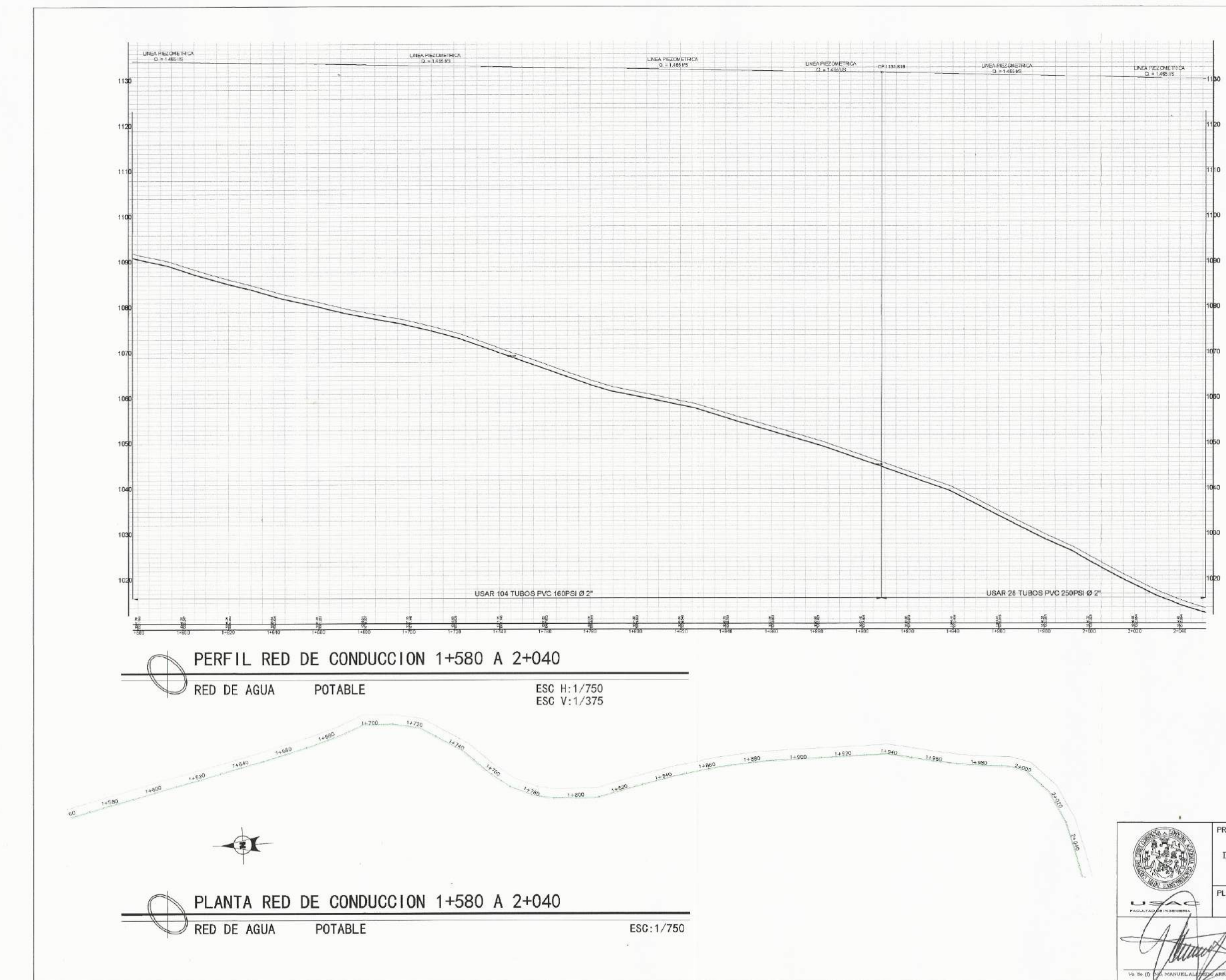

 $\subset$ 

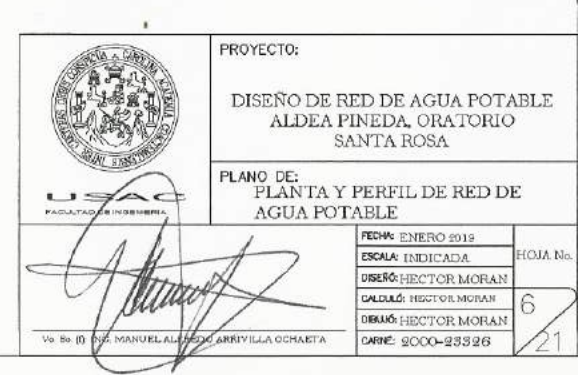

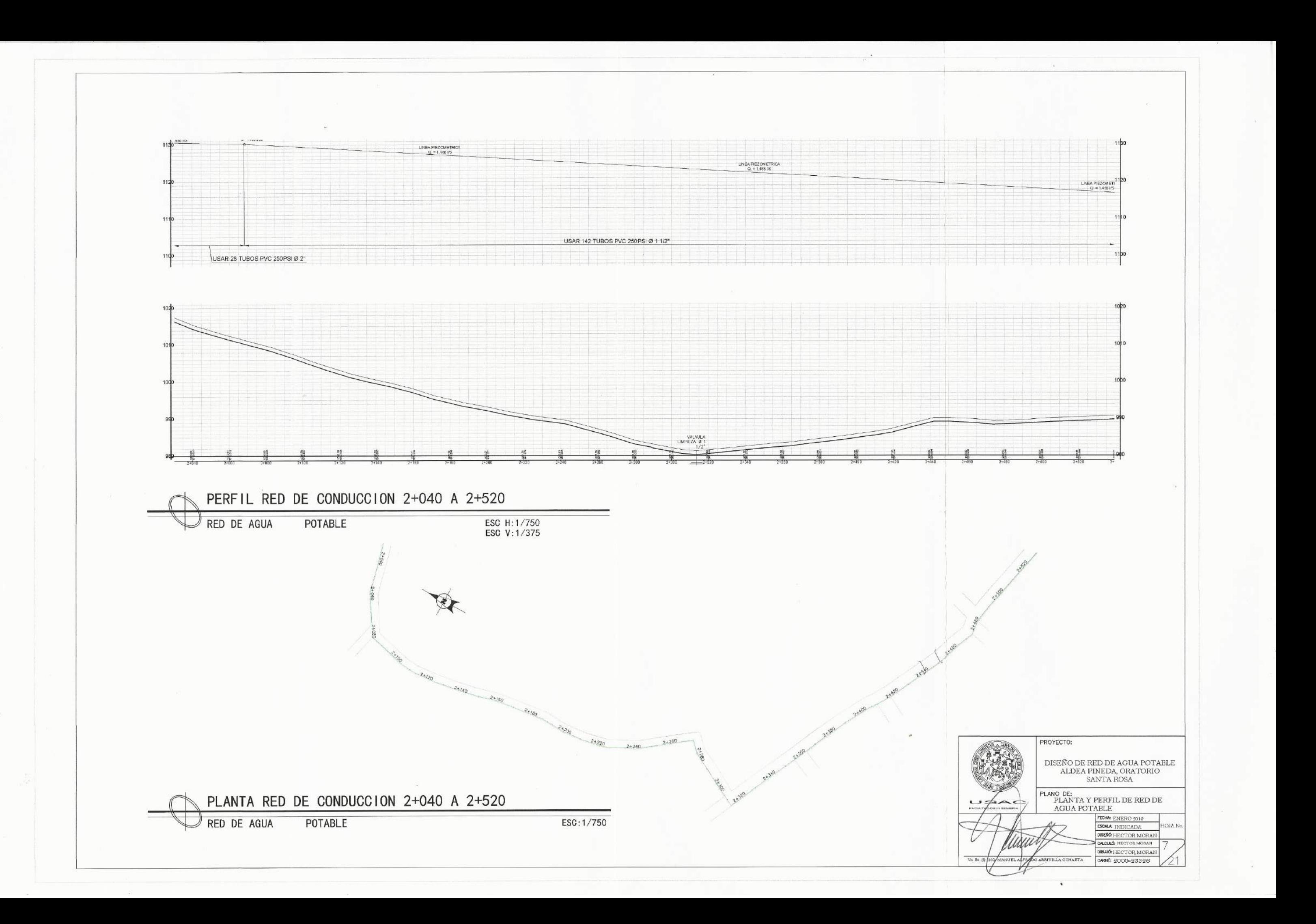

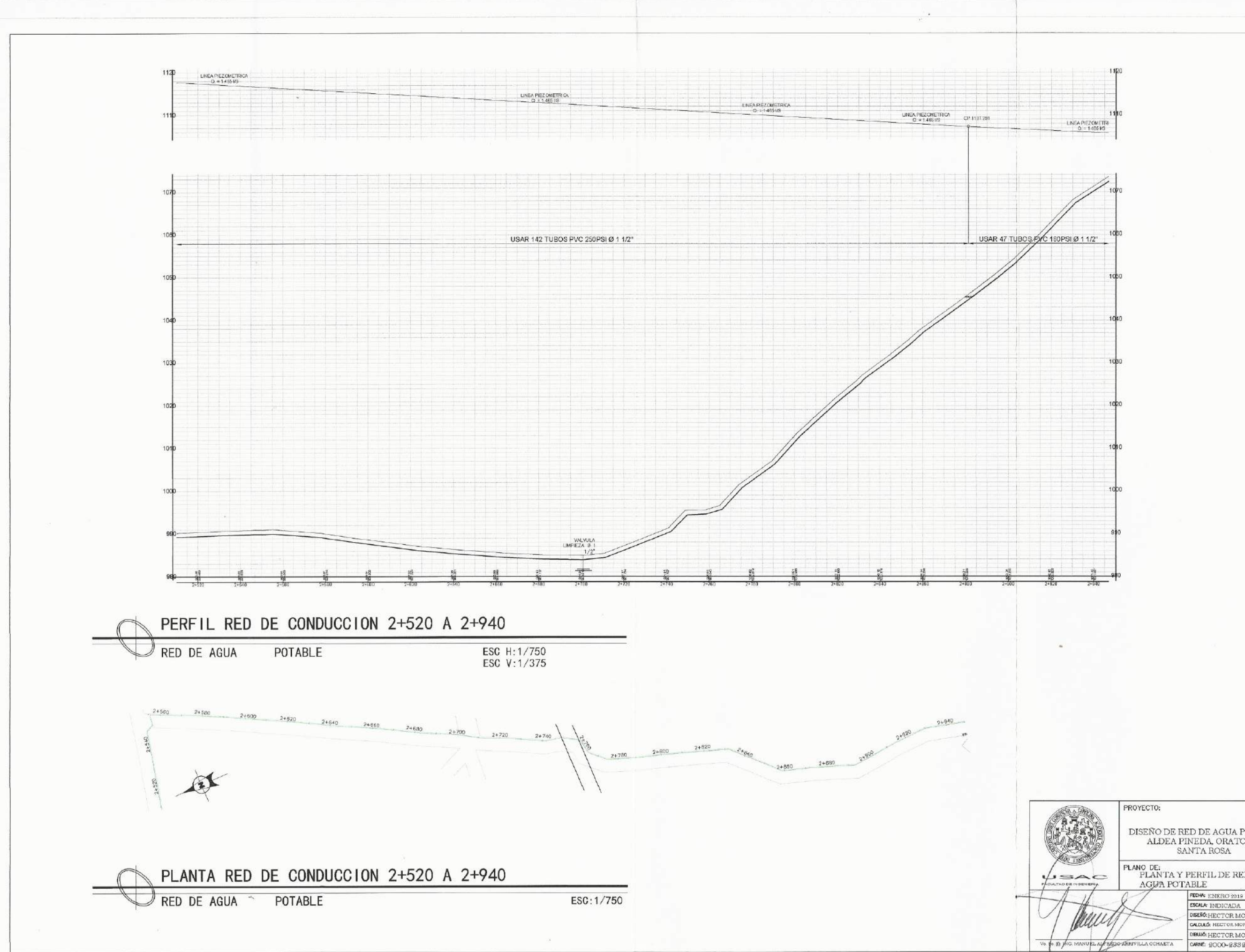

 $\begin{array}{ll} \text{DISERO DE RED DE AGUA POTABLE} \\ \text{ALDEA PINEDA, ORATORIO} \\ \text{SANTA ROSA} \end{array}$  ${\small \begin{tabular}{|c|c|} \textbf{PLANO DE:} \\ \textbf{PLANTA Y PERFIL DE RED DE} \\ \textbf{AGJ/A POTABLE} \\ \end{tabular}}$ FECHA ENERO 2019 MAN DISERO: HECTOR MORAN GALCULO HECTOR MORAN DIBIJIÓ: HECTOR MORAN CARNE: 2000-23326

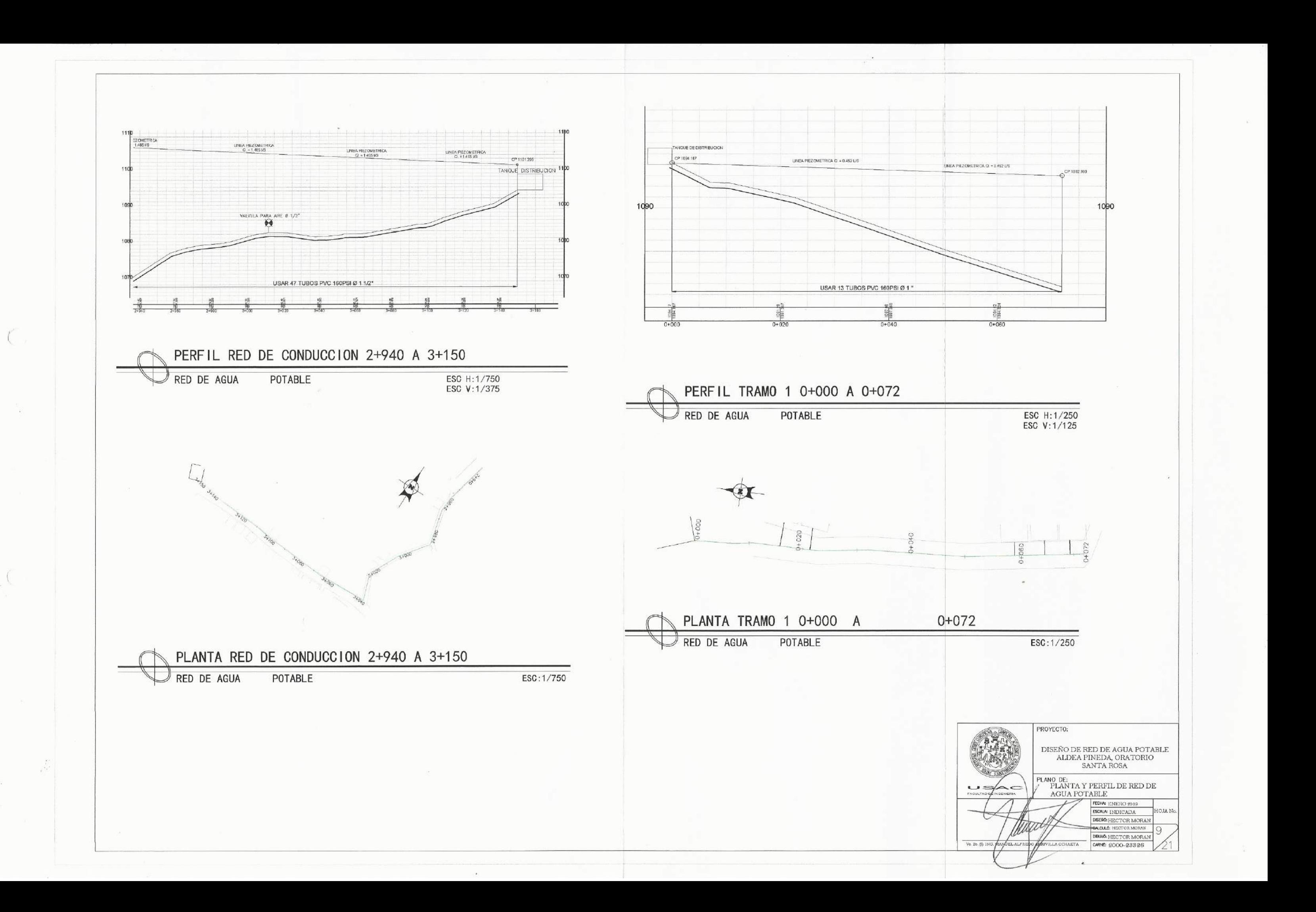

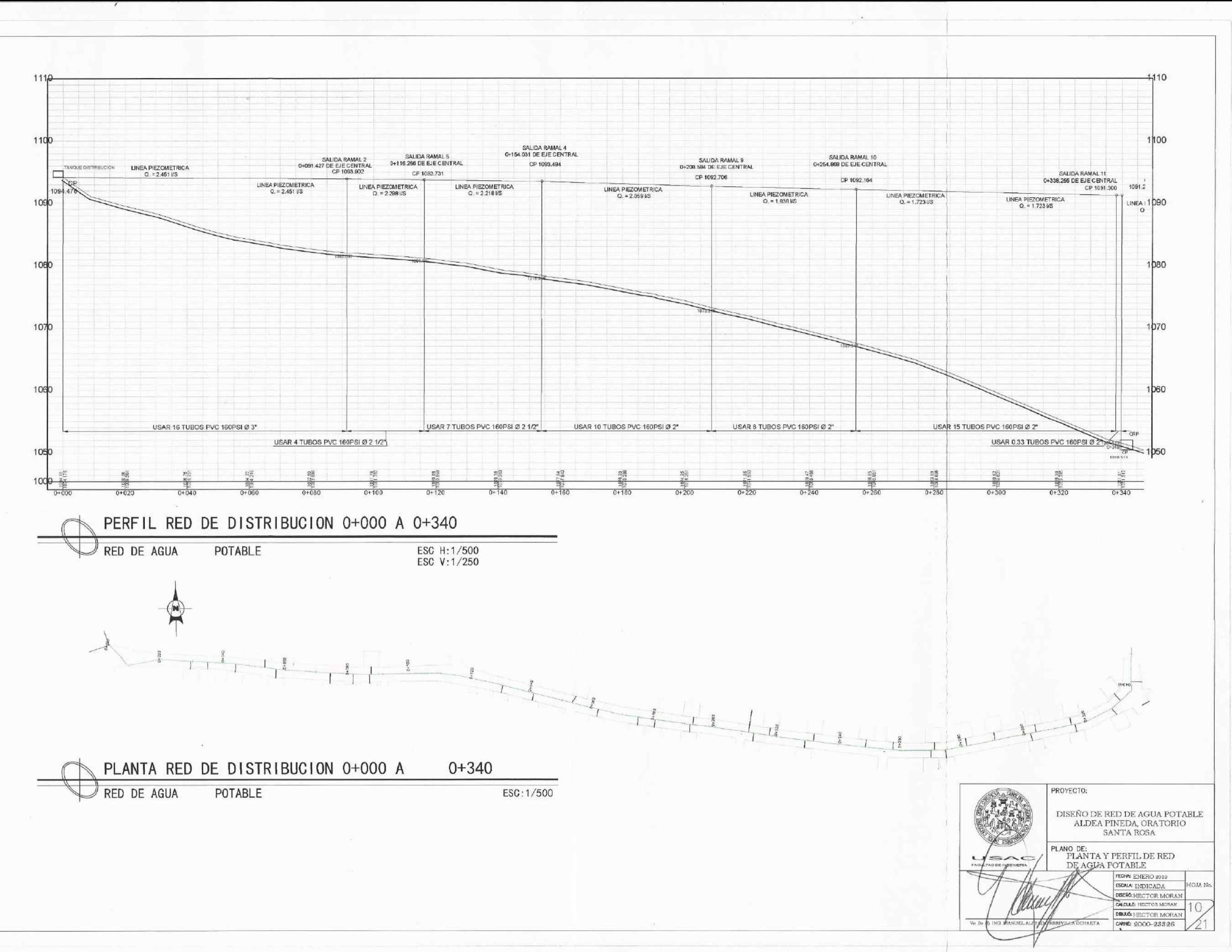

 $\sqrt{ }$ 

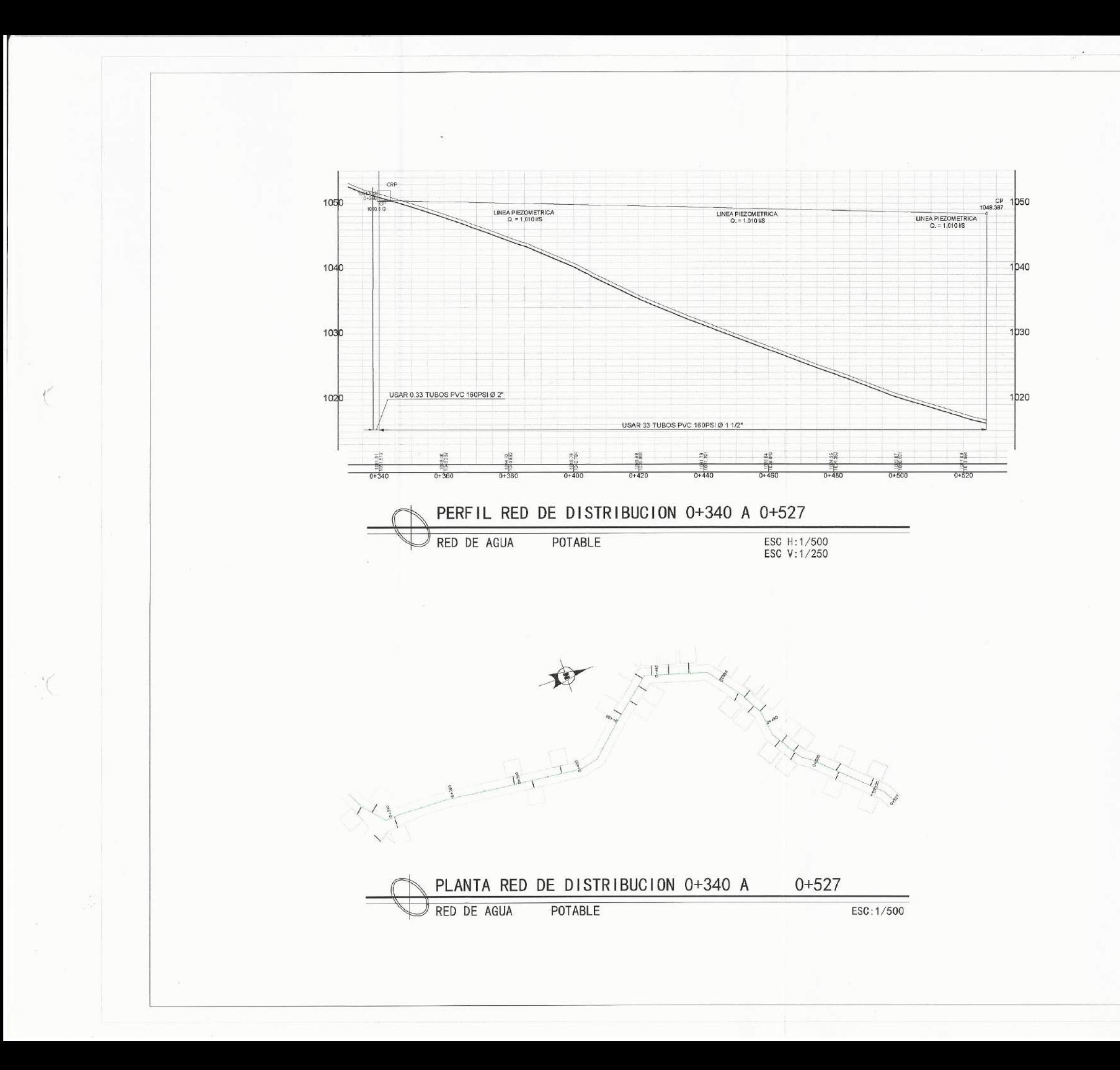

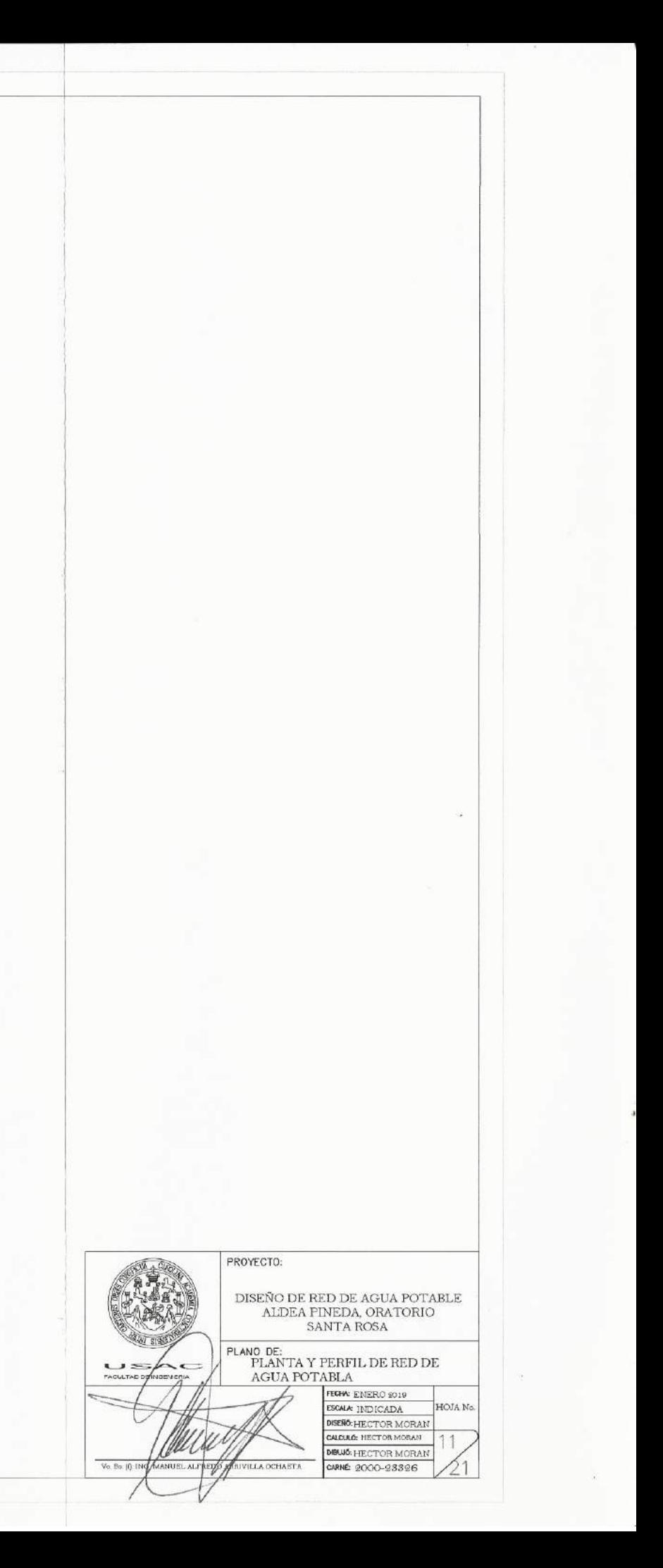

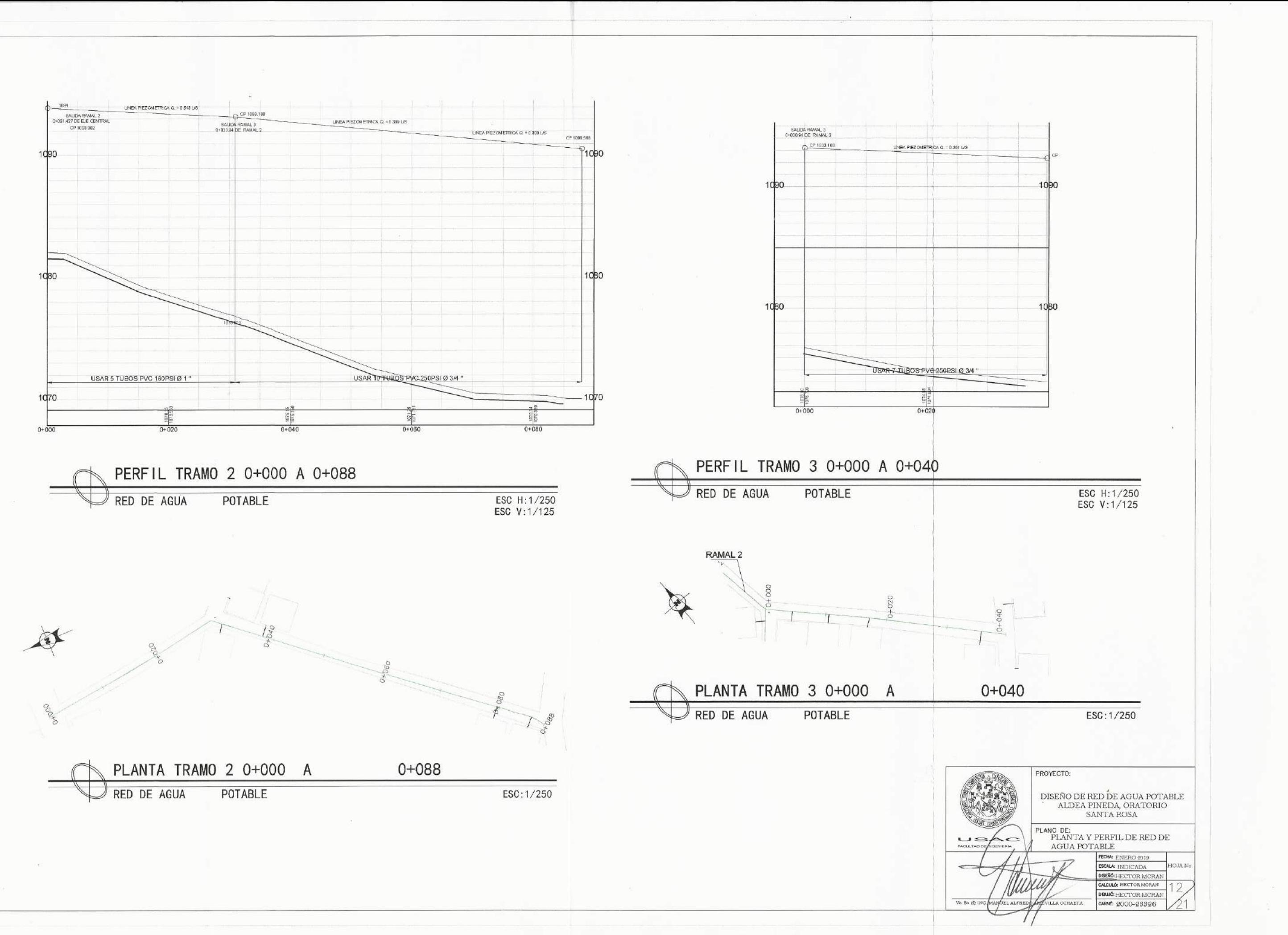

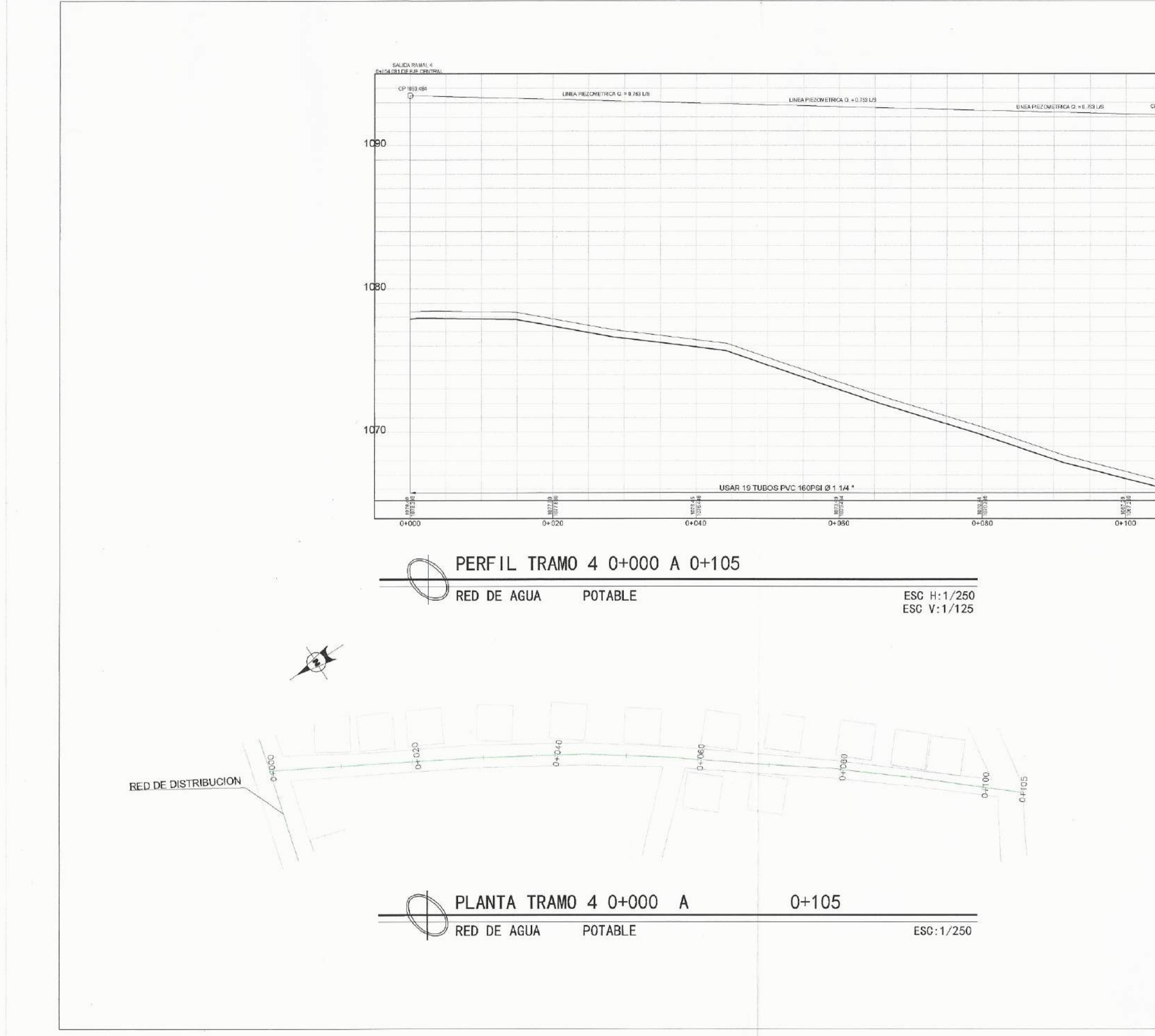

CP 1092.132  $10<sub>90</sub>$ 1080 1070 PROYECTO: DISEÑO DE RED DE AGUA POTABLE ALDEA PINEDA, ORATORIO SANTA ROSA  $\begin{array}{ll} \textsf{PLANO DE:} \\ & \textsf{PLANTA} \text{ Y FERFIL DE RED DE} \\ & \textsf{AGUA POTABLE} \end{array}$ FEGHA ENERO 2019<br>ESCALA INDICADA P<br>DISENG-HECTOR MORAN CALCULA HECTOR MORAN **IOJA N** DIBUILE-HECTOR MORAN  $V_0$ , Bo, JO, IN A OCHAETA

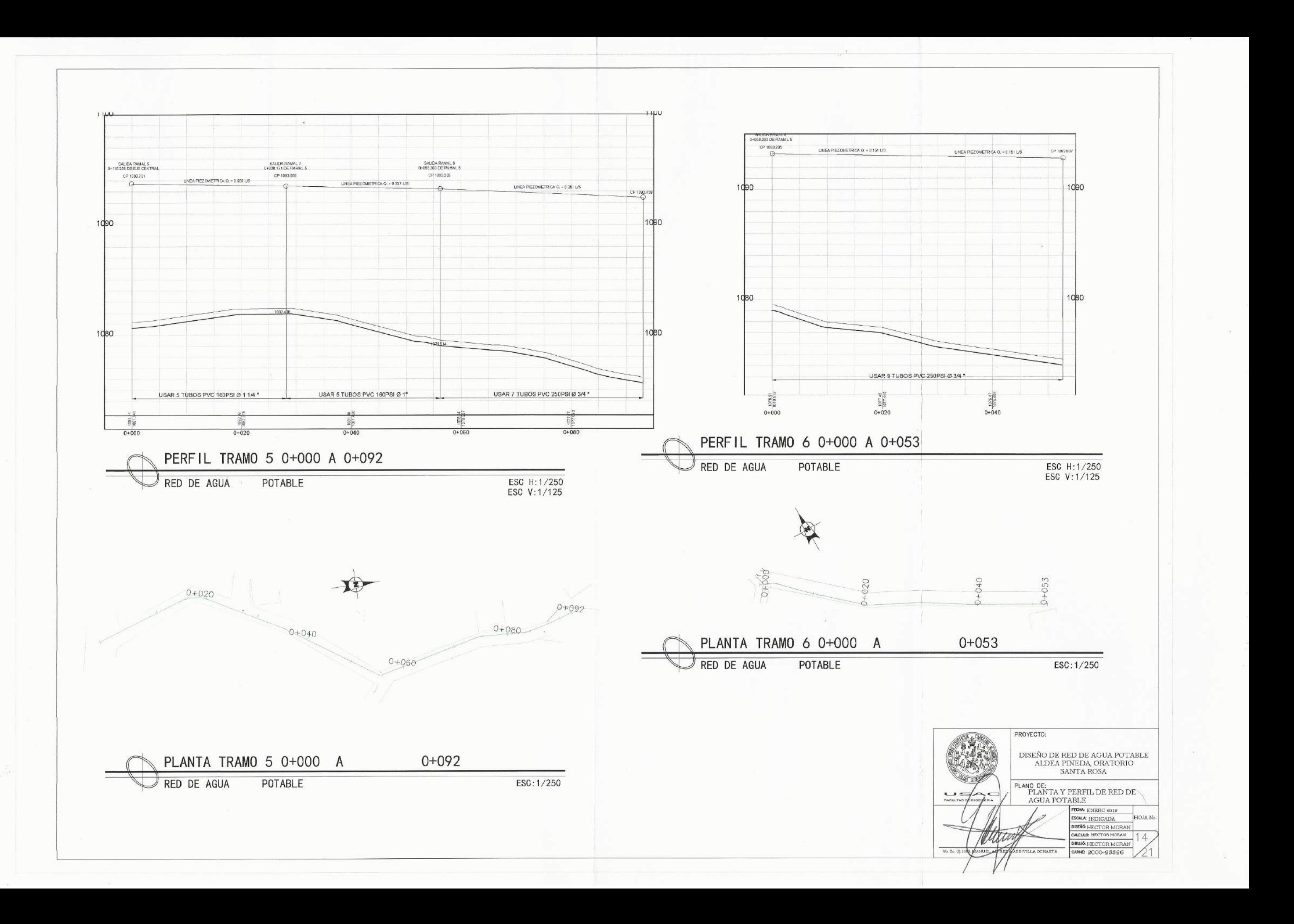

 $\langle \quad \rangle$ 

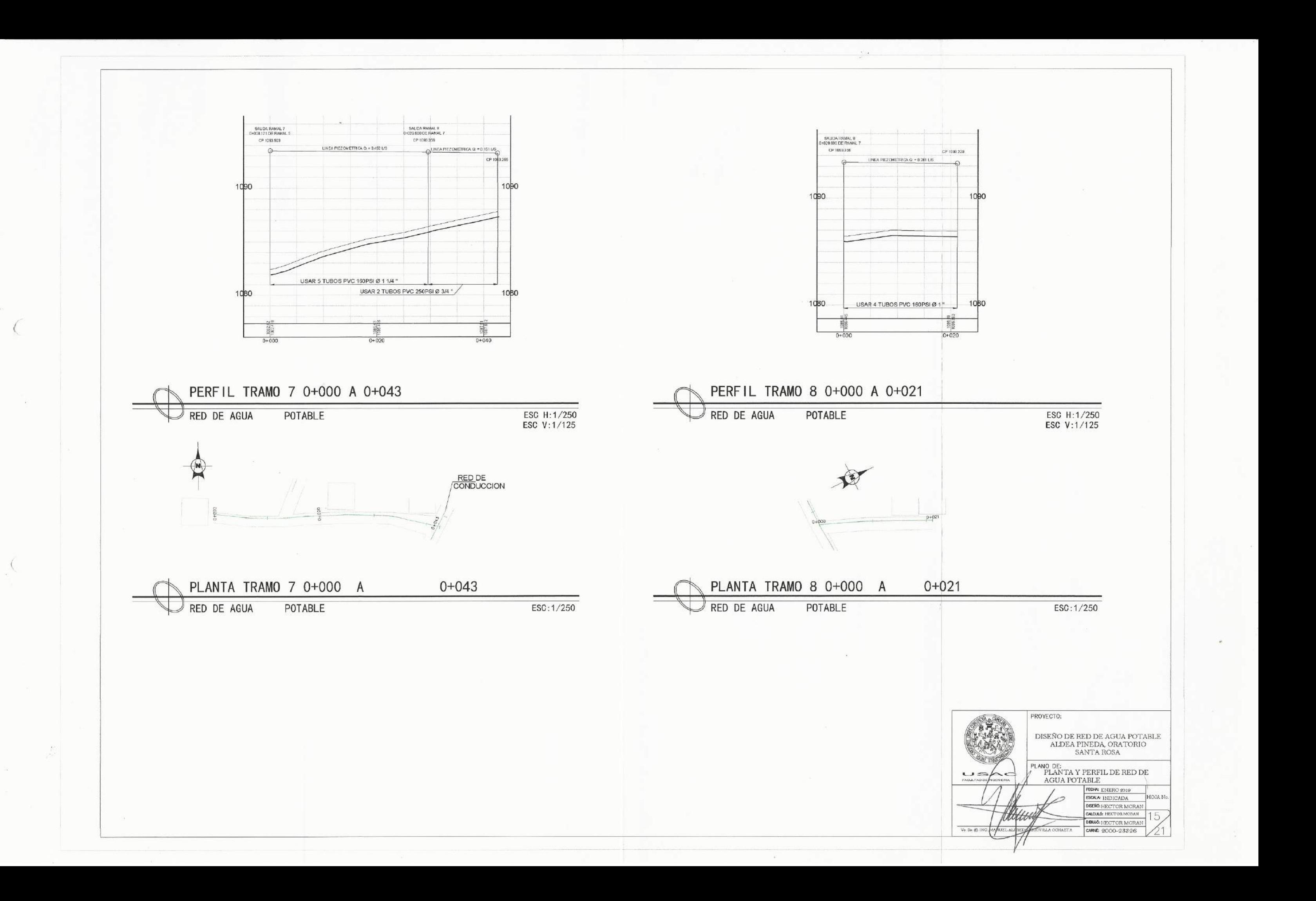

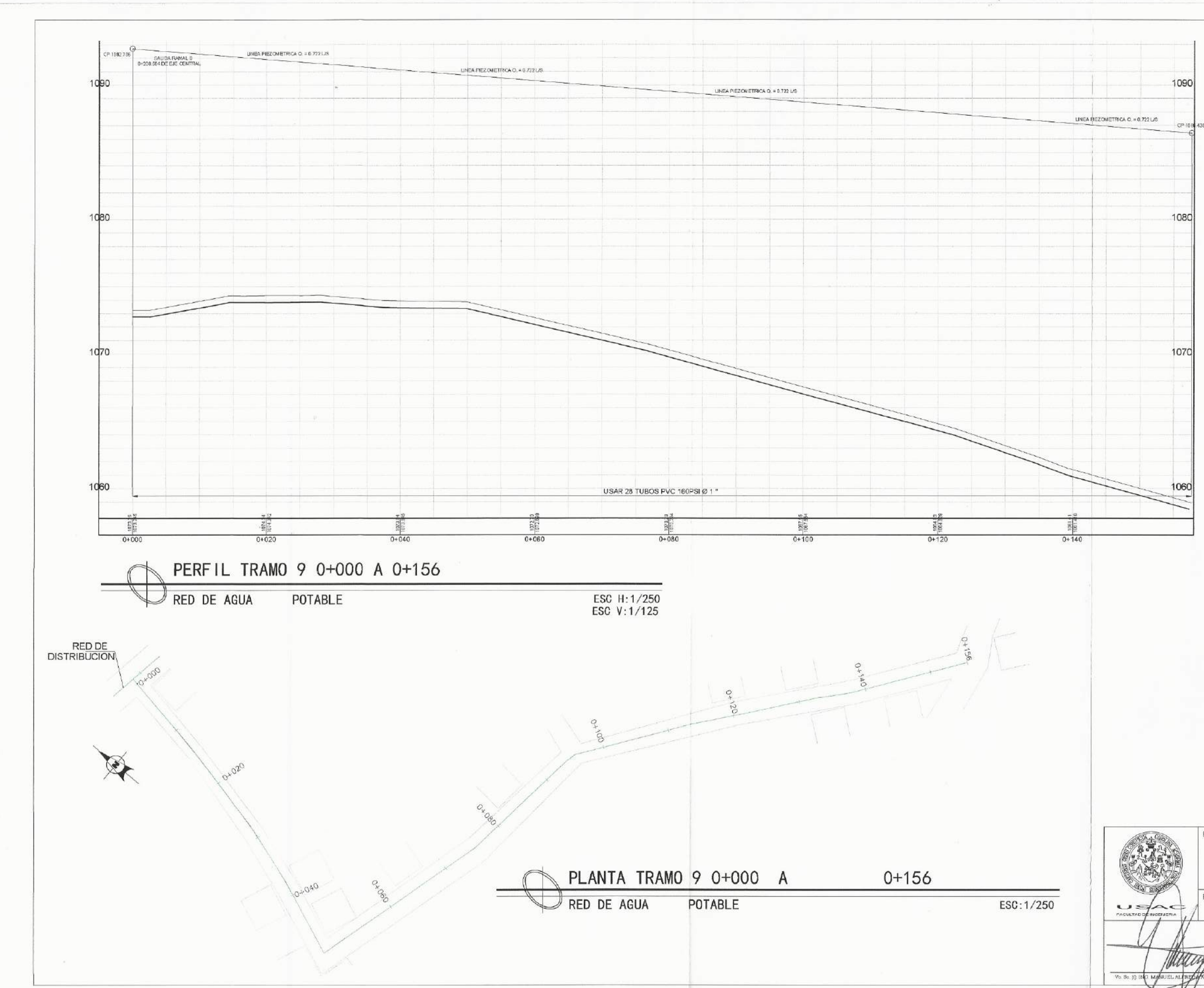

 $\sqrt{2}$ 

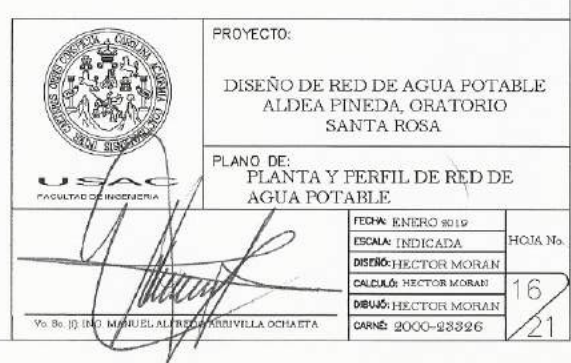

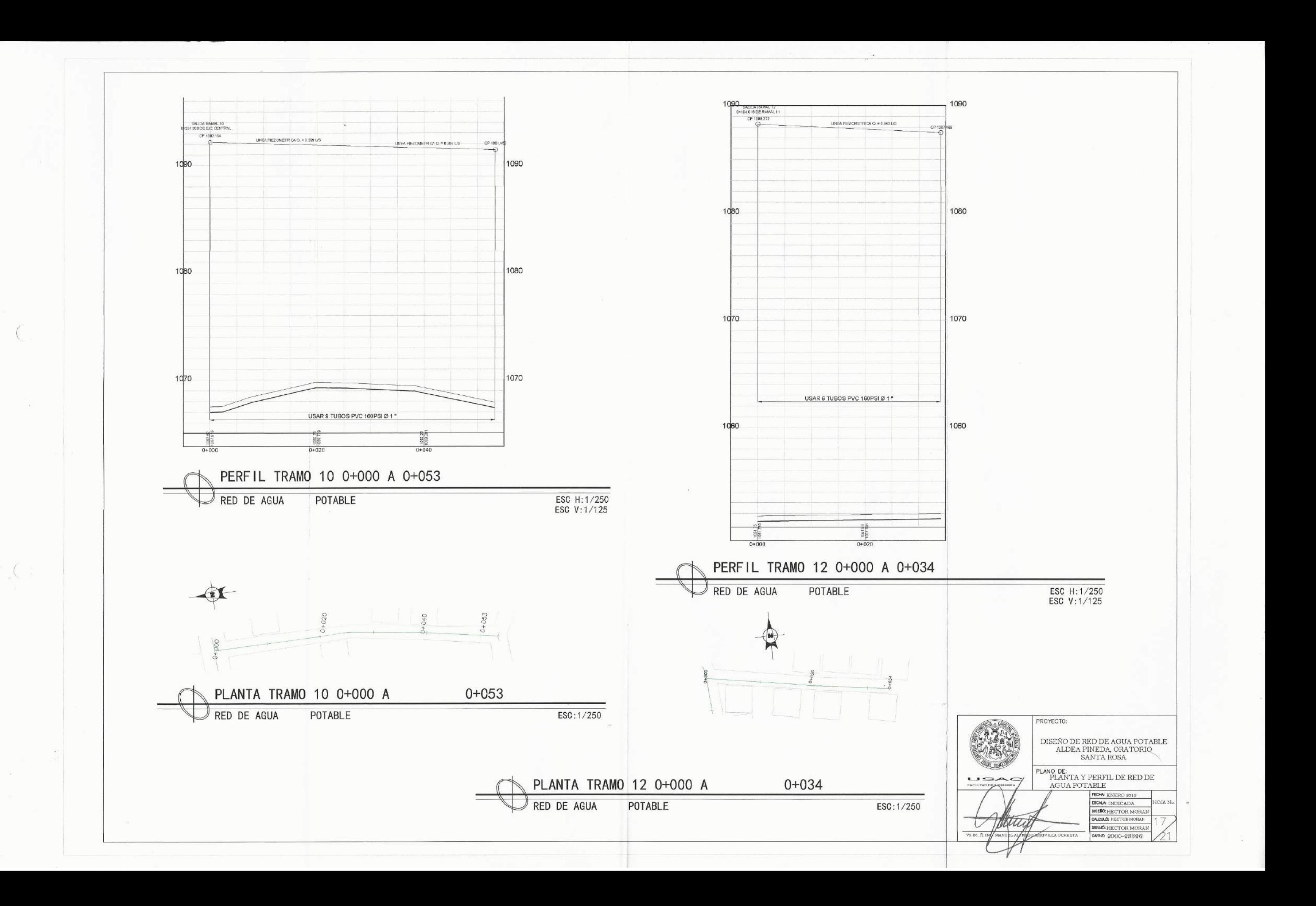

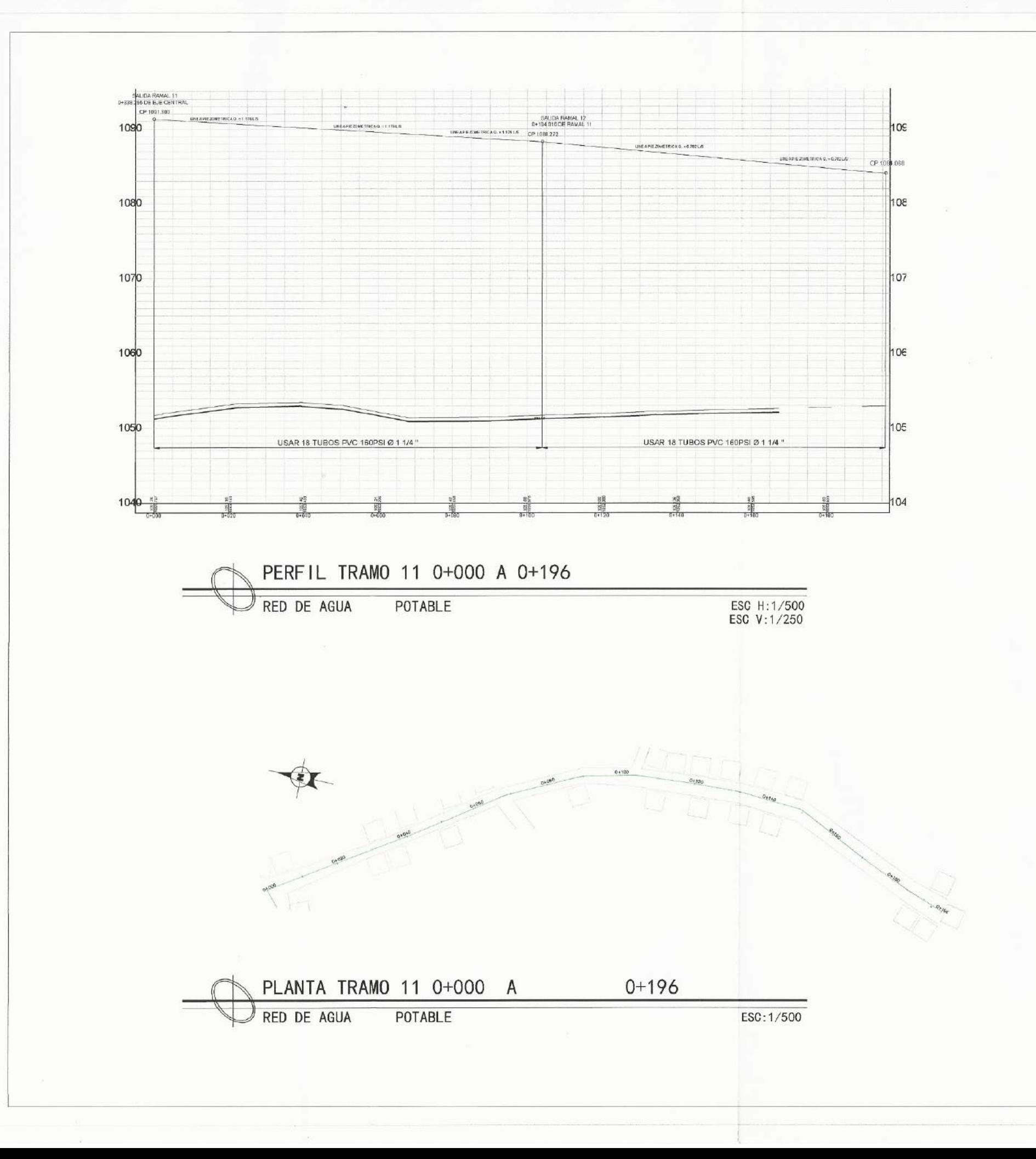

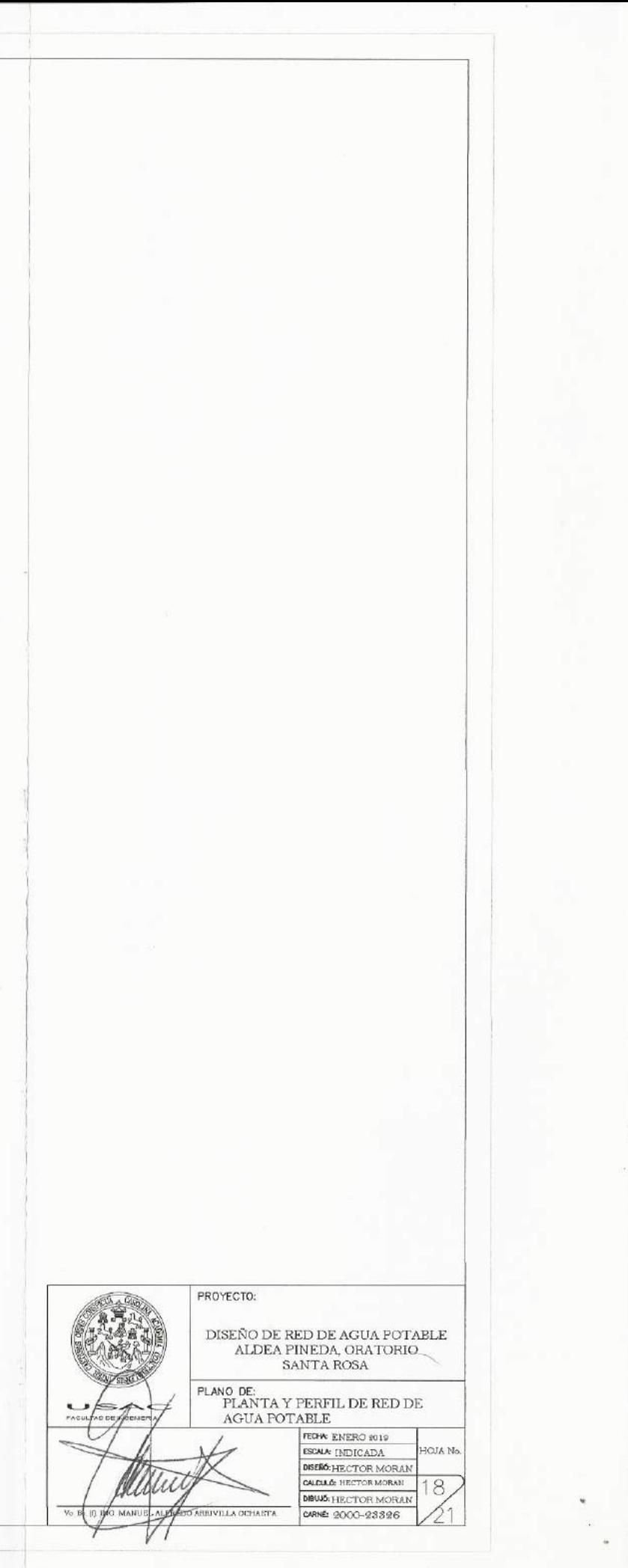

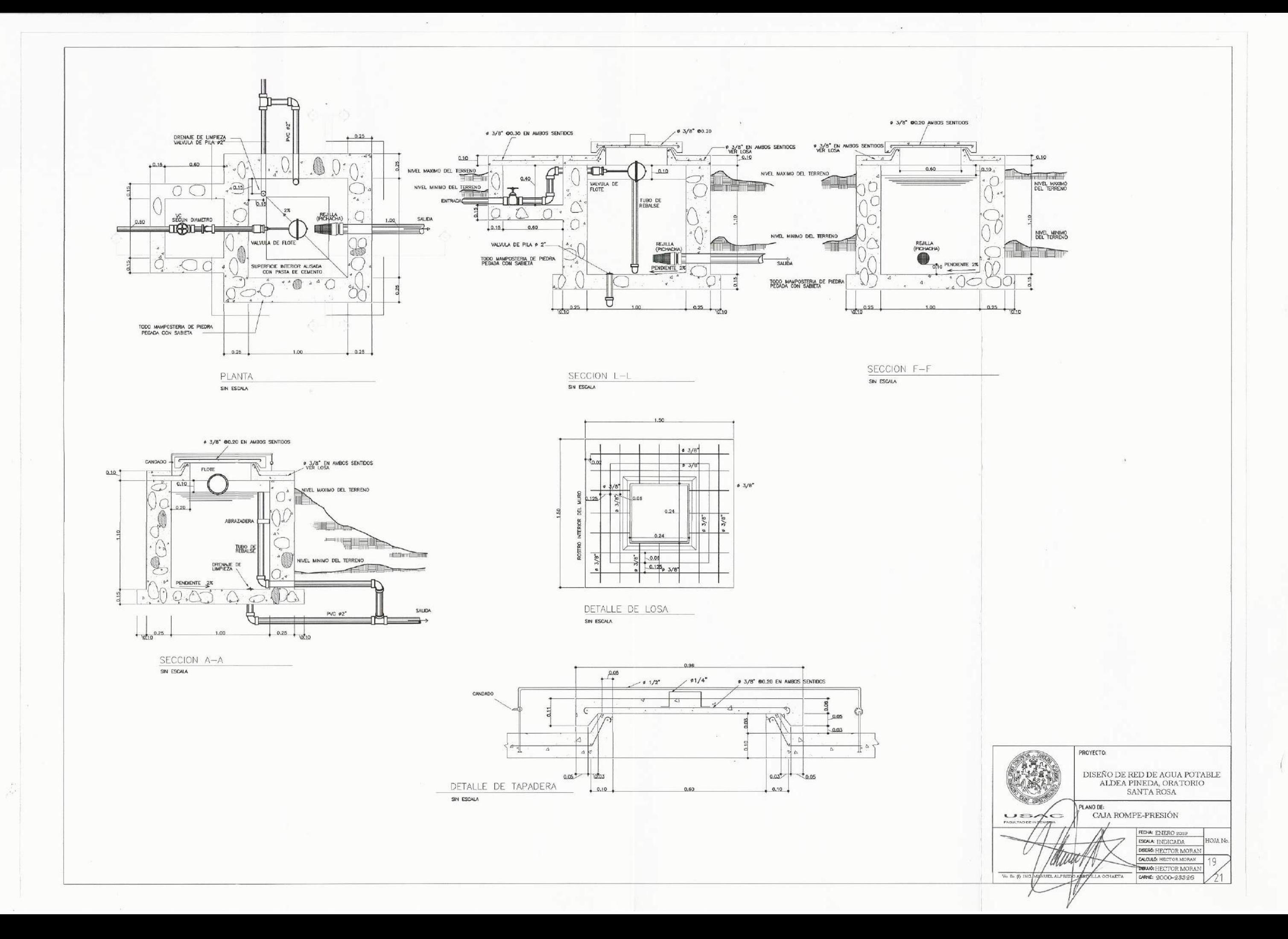

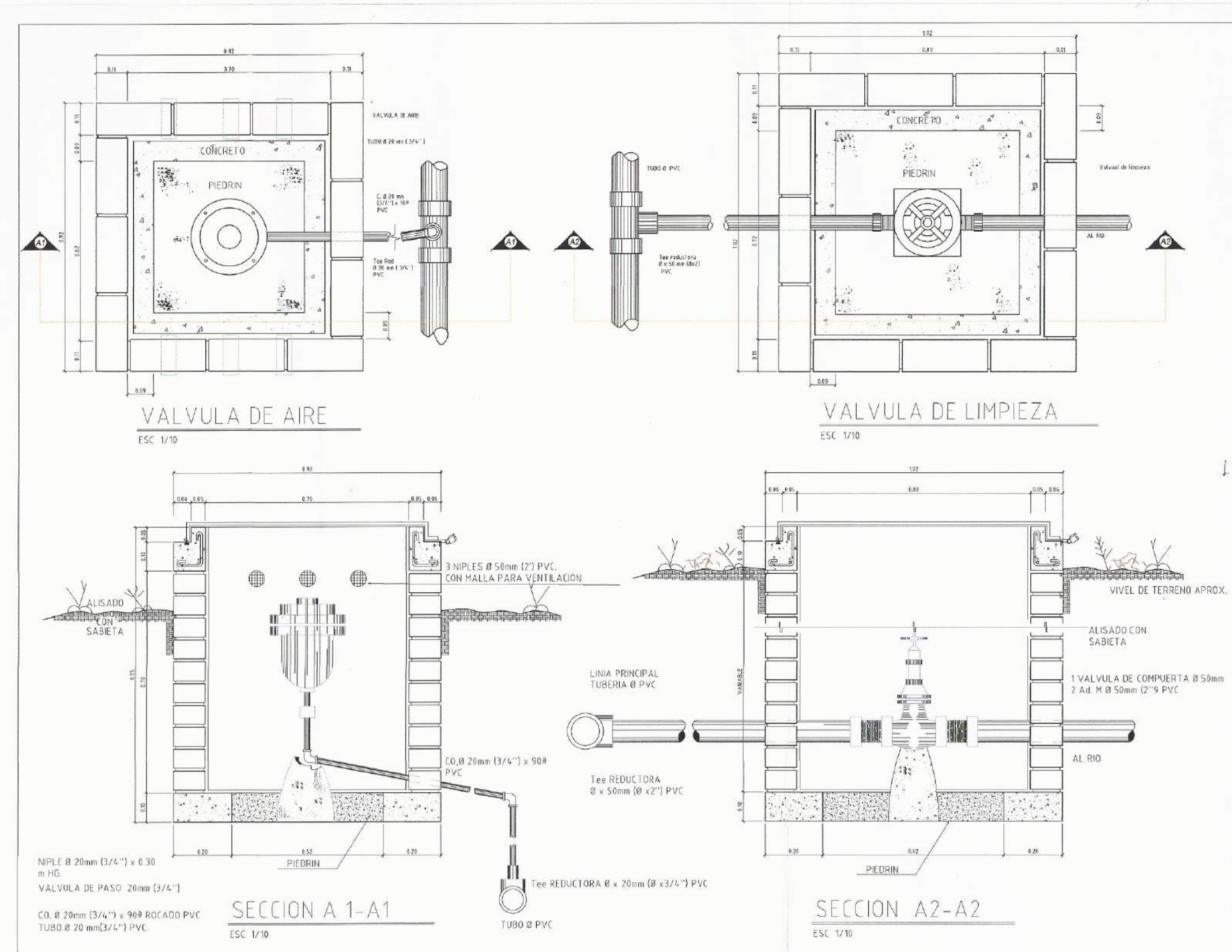

 $\overline{\phantom{a}}$  . (

 $\sim$ 

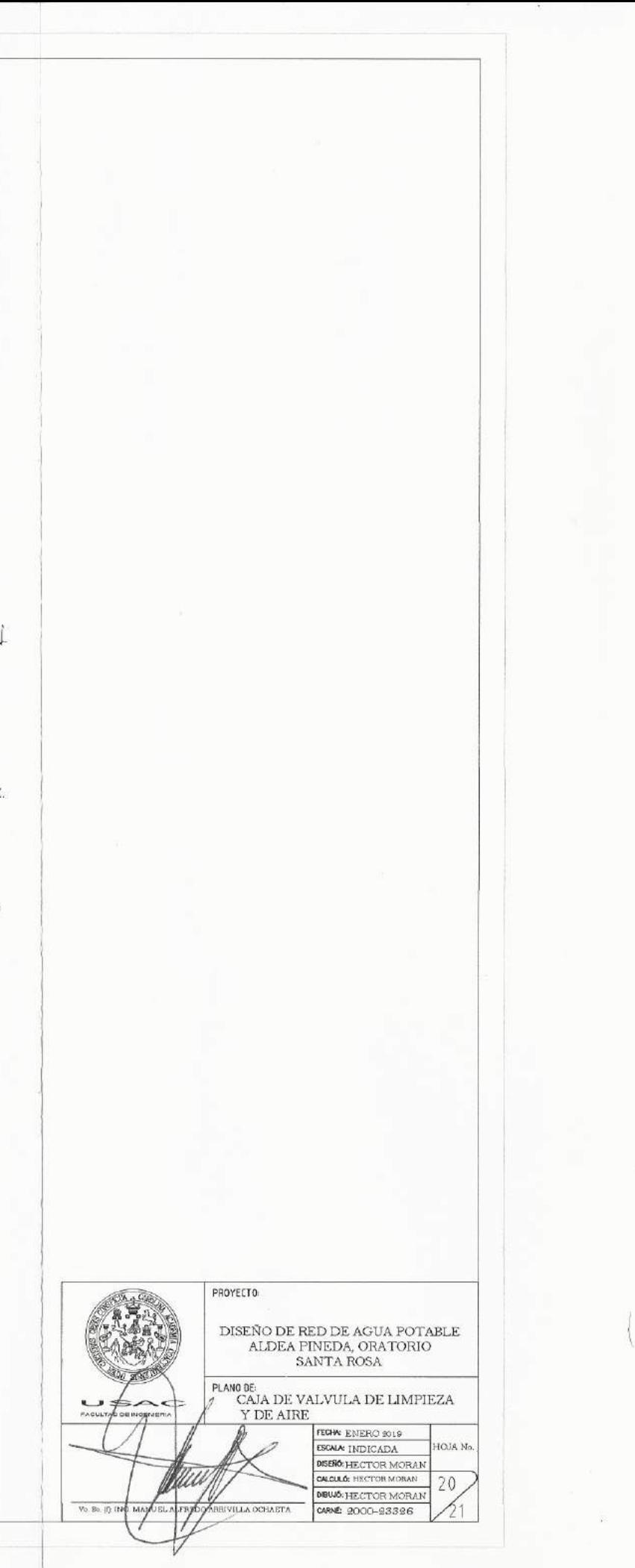

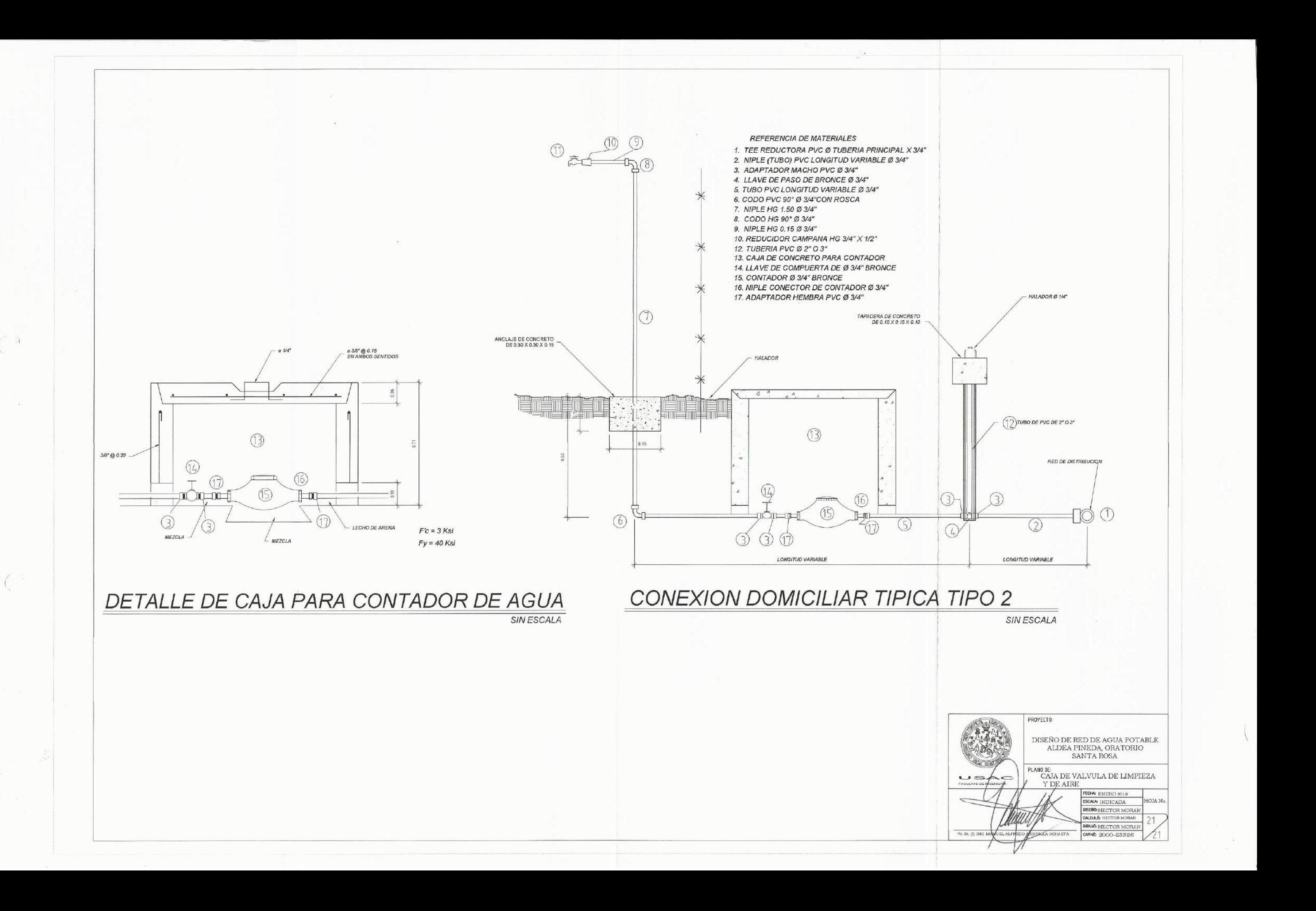
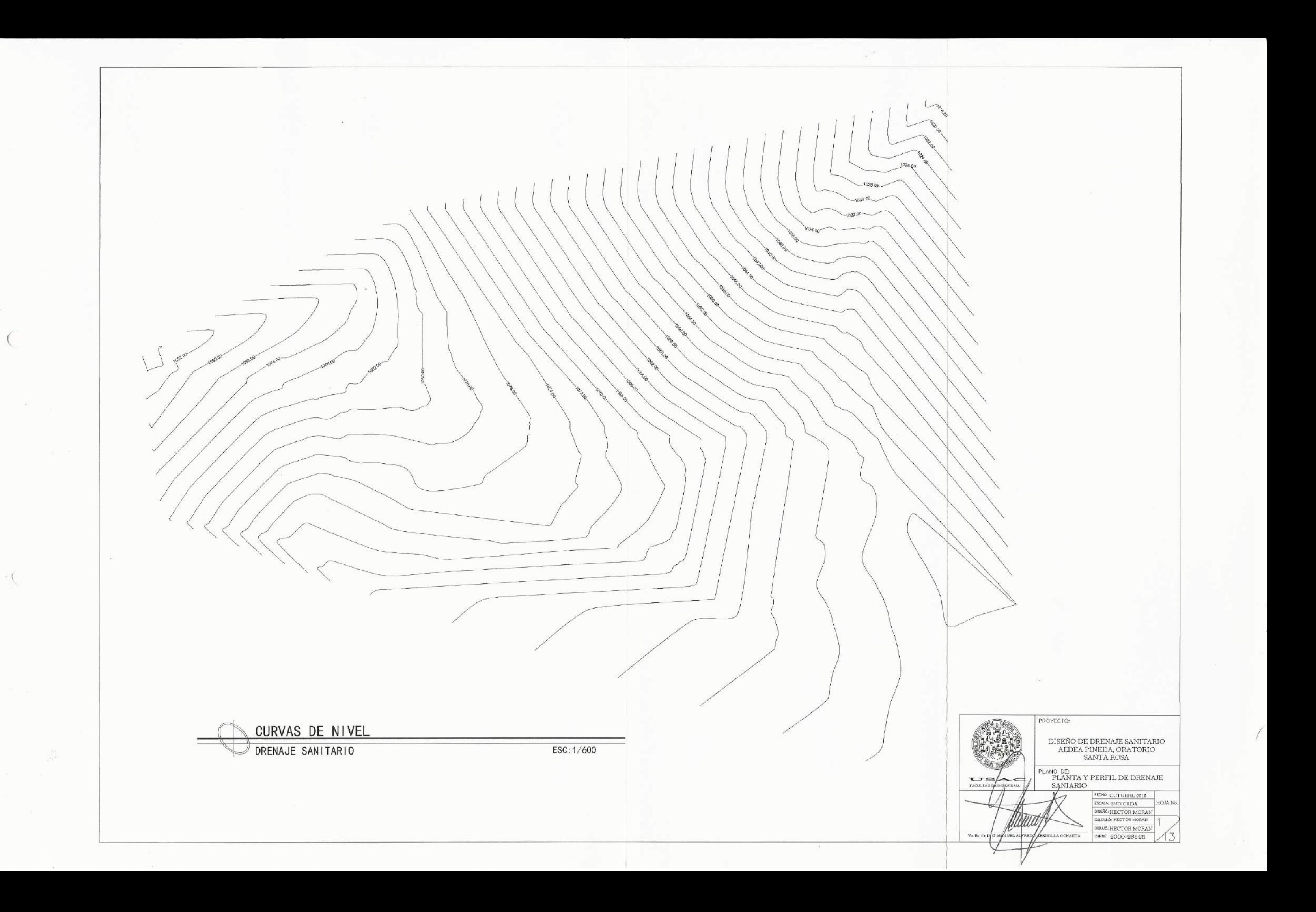

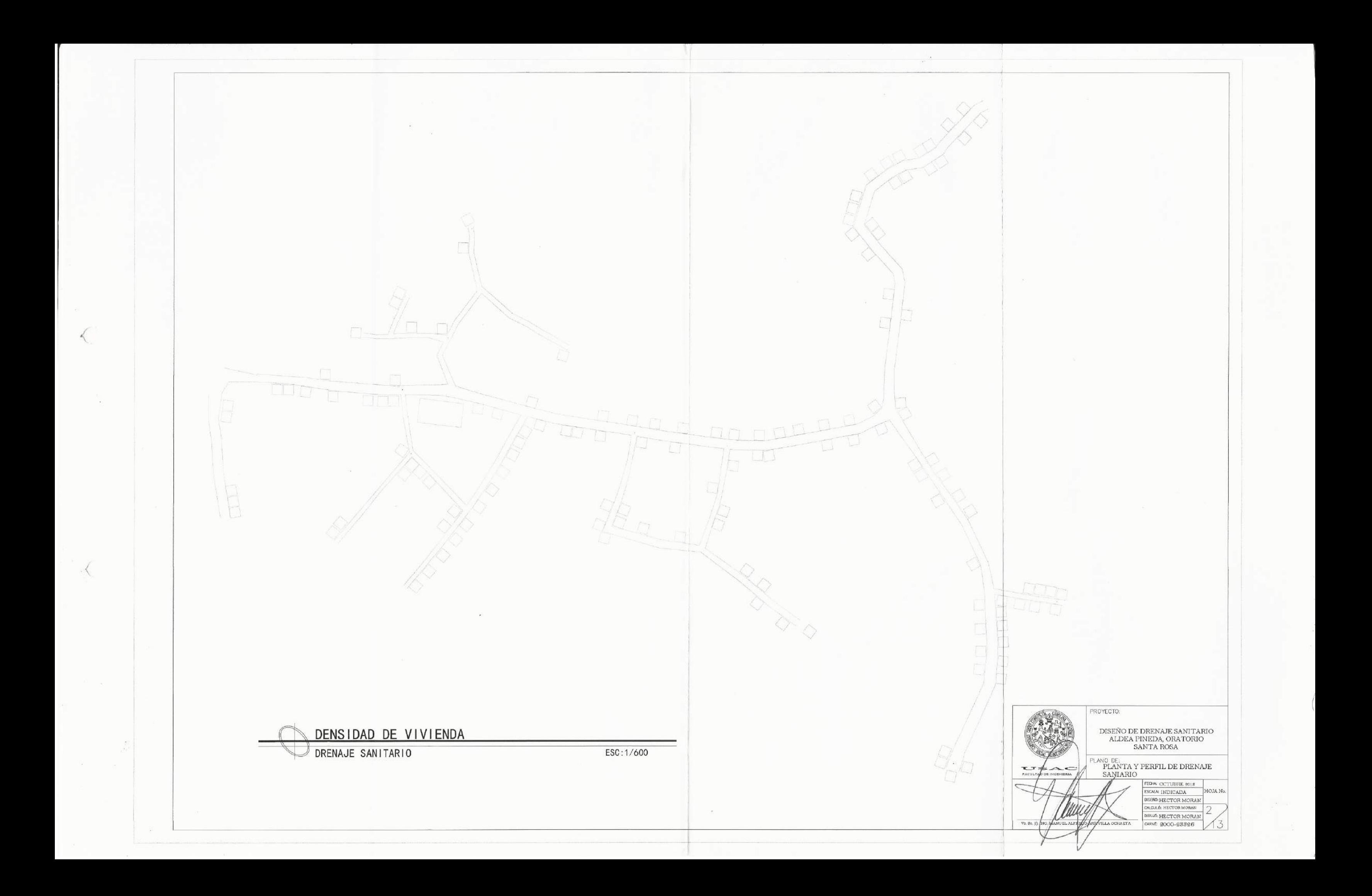

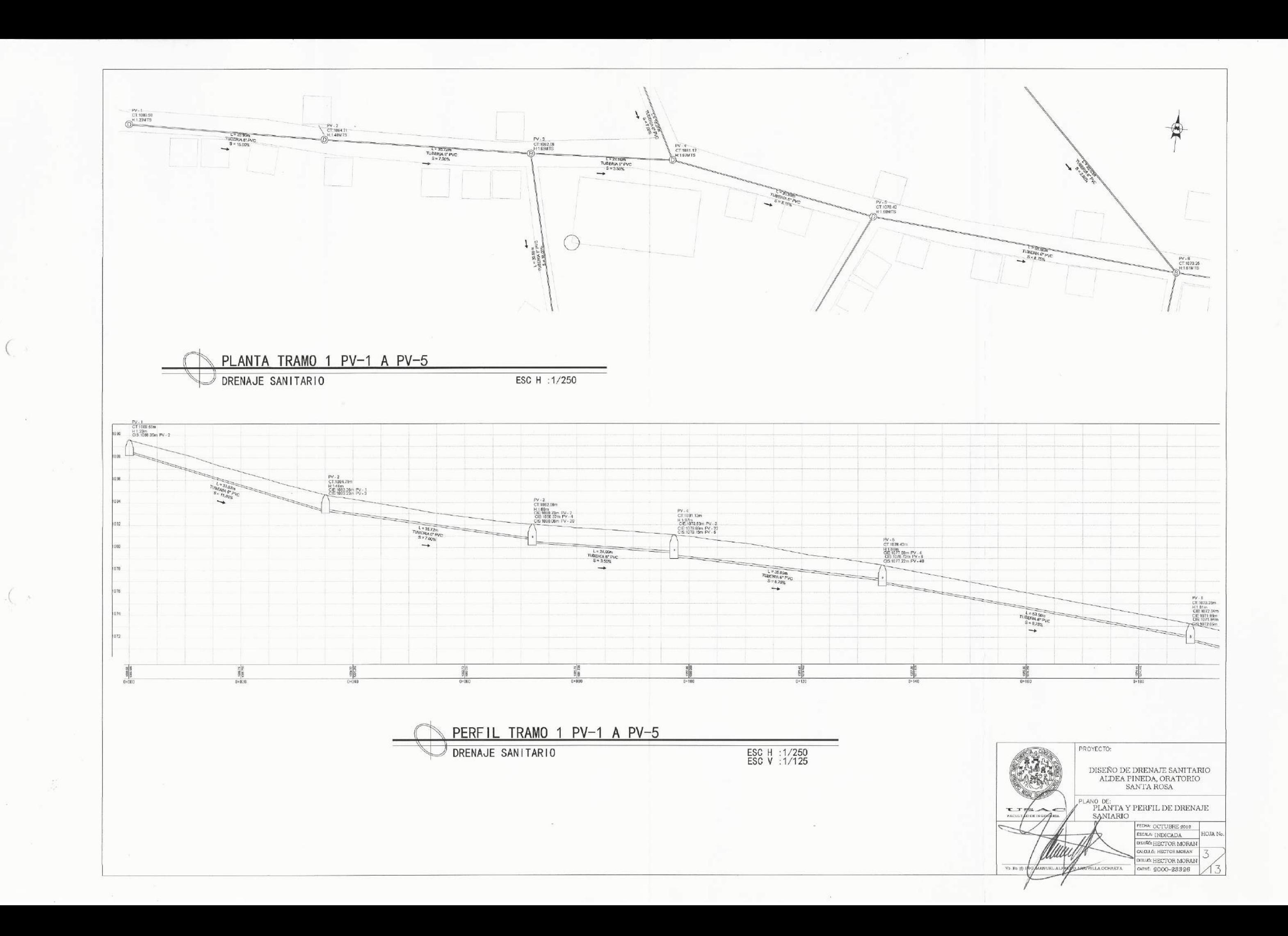

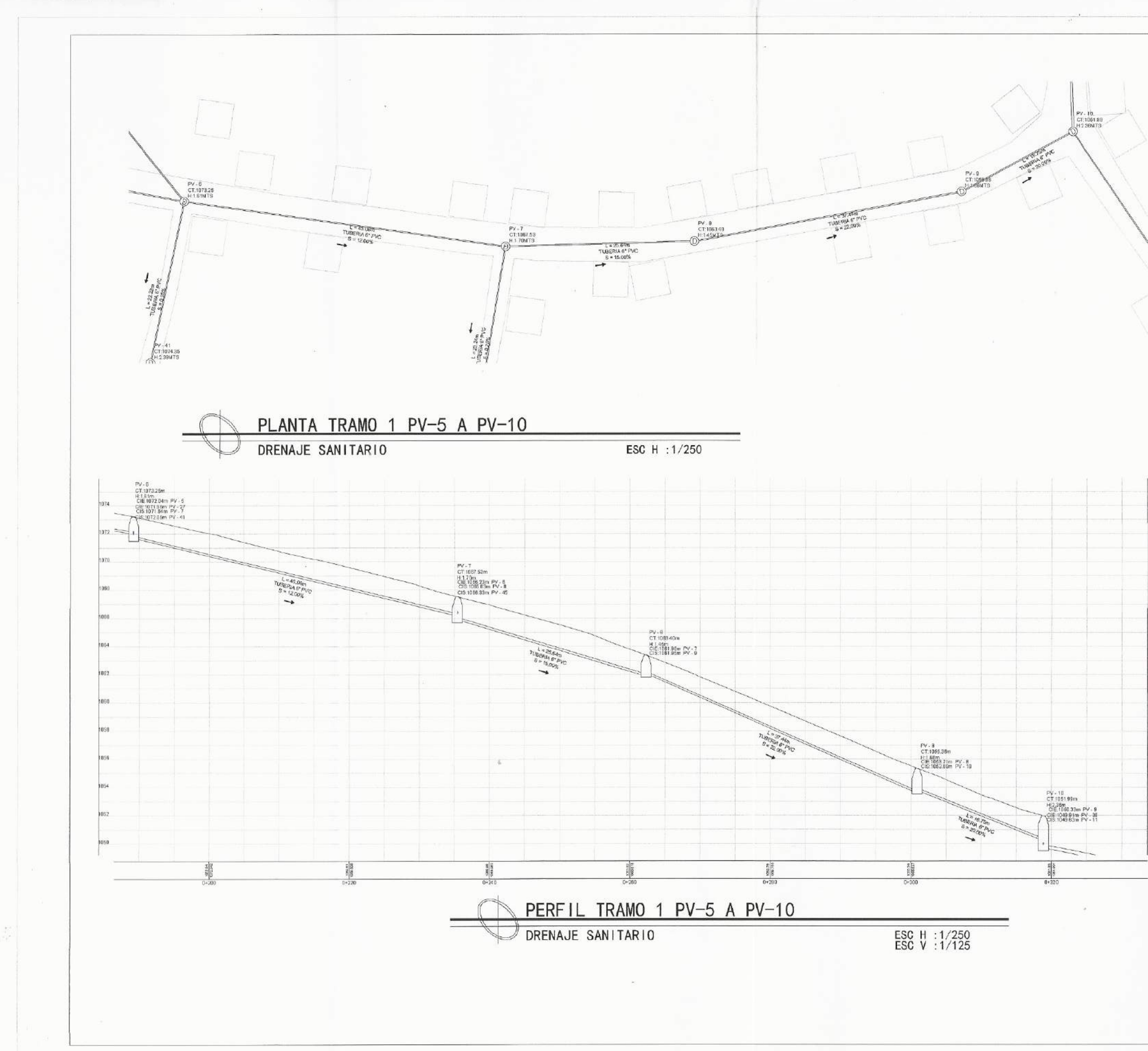

 $\mathbb{Q}$ PROYECTO:  $\begin{minipage}{0.9\linewidth} \textbf{DISERO DE DRENAJE SAMITARIO} \textbf{ALDEA PINEDA, ORATORIO} \textbf{SANTA ROSA} \end{minipage}$  $$\mathsf{PL}$ ANO DE: PLANTA Y PERFIL DE DRENAJE SANIARIO FECHA OCTUBRE 2018 **OJA N** DISERO: HECTOR MORAN<br>GALGALÓ: HECTOR MORAN DIBUIL HECTOR MORAN **ATANE** CARNE: 2000-23326

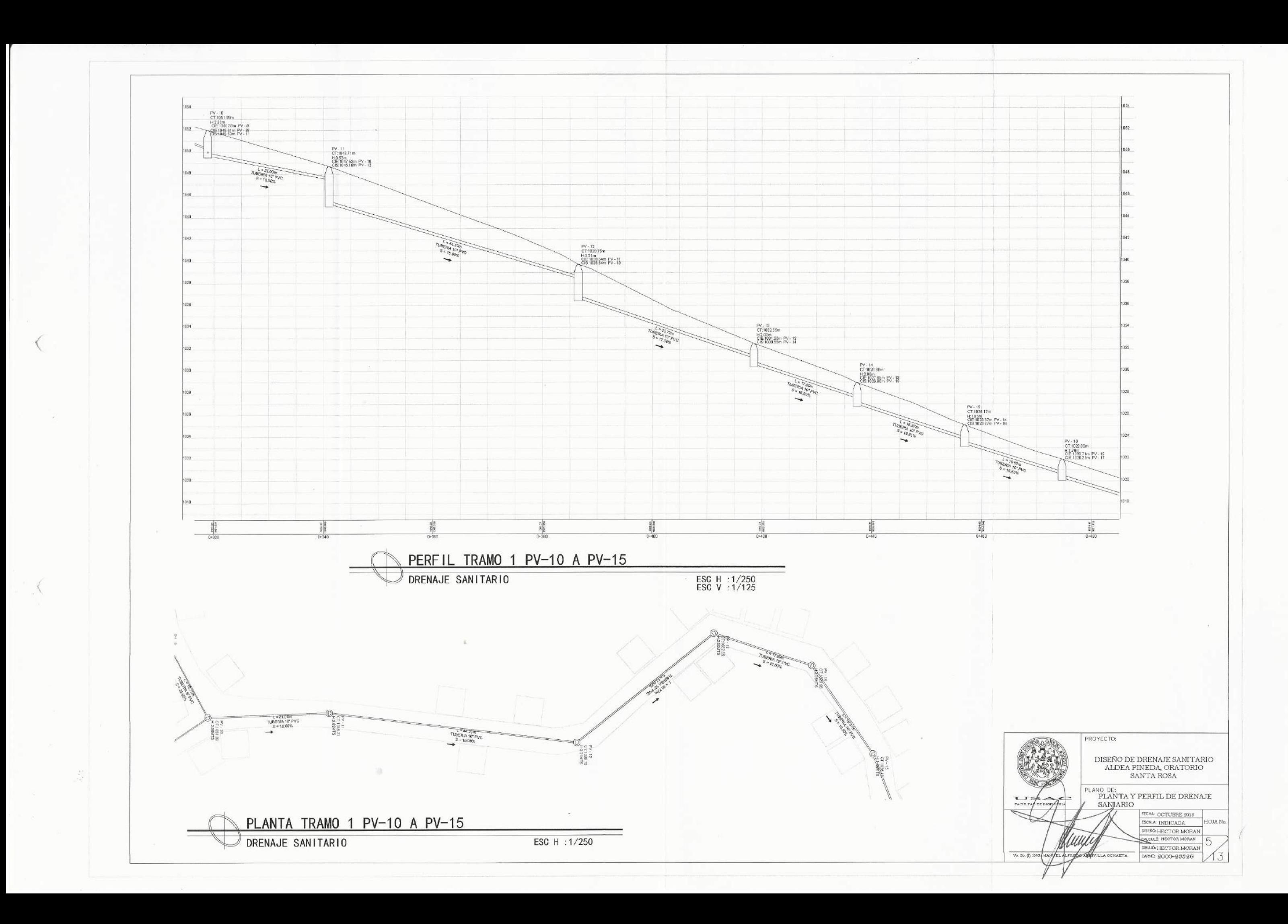

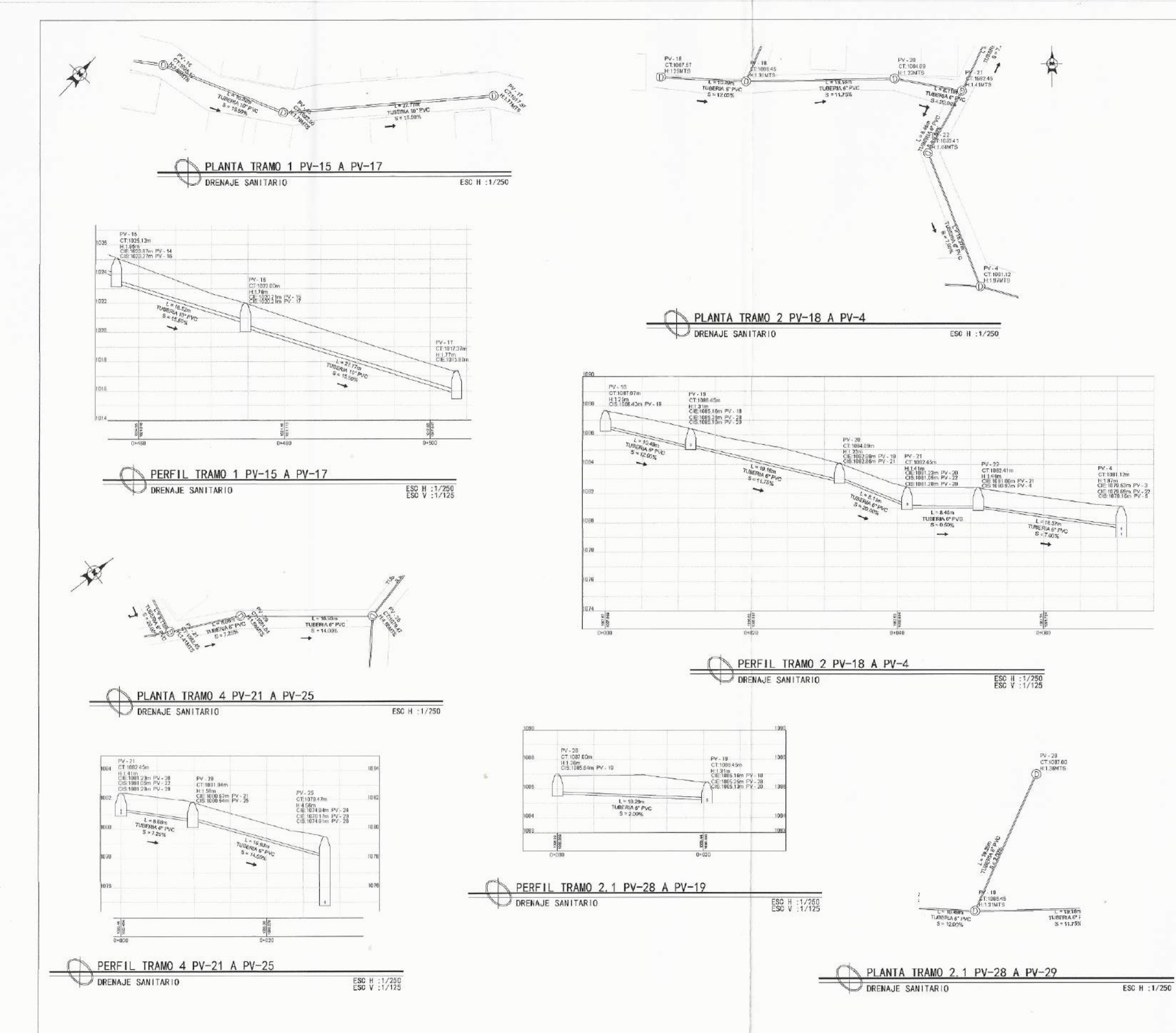

PROYECTO:  $\begin{array}{ll} \text{DISEÑO DE DRENAJE SAMITARIO} \\ \text{ALDEA PINEDA, ORATORIO} \\ \text{SANTA ROSA} \end{array}$  $\begin{tabular}{ll} \textit{PLAN} & \textit{PE:} \\ \textit{PIANTA Y PERTIL DE DRENALE} \\ \textit{SANIARIO} \end{tabular}$  $\begin{tabular}{|c|c|} \hline \texttt{FECHA} \texttt{CCTUBRE 2018} \\ \hline \texttt{ESCAR} \texttt{(NDICADA)} \\ \hline \texttt{DISEAG} \texttt{HECTOR MORAN} \end{tabular}$ OJA N MARINA ROTOR MORAN **DIBUJÓ: HECTOR MORAN** CCHAETA CARNE: 2000-23326

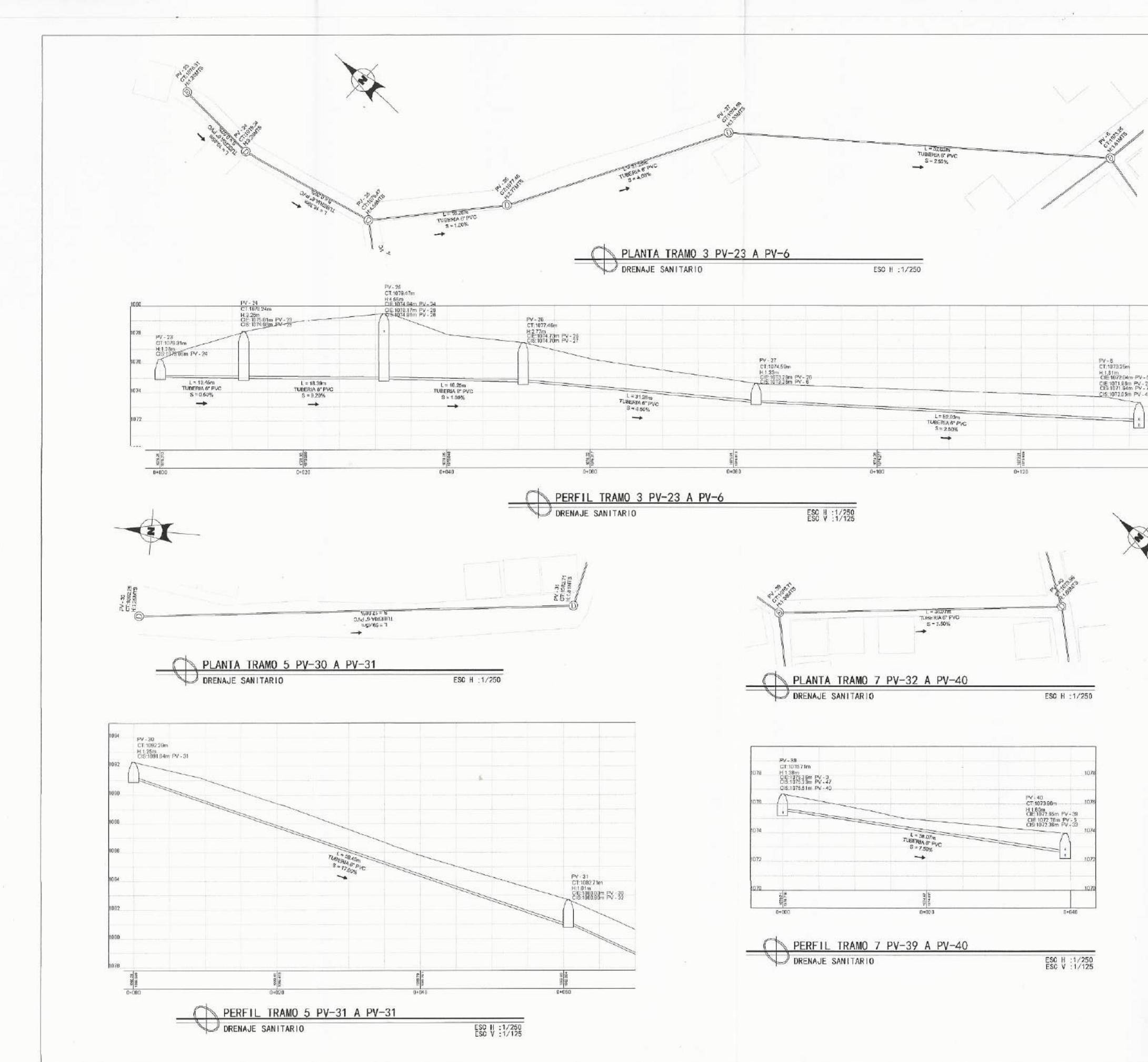

 $\left( \begin{array}{c} \cdot \end{array} \right)$ 

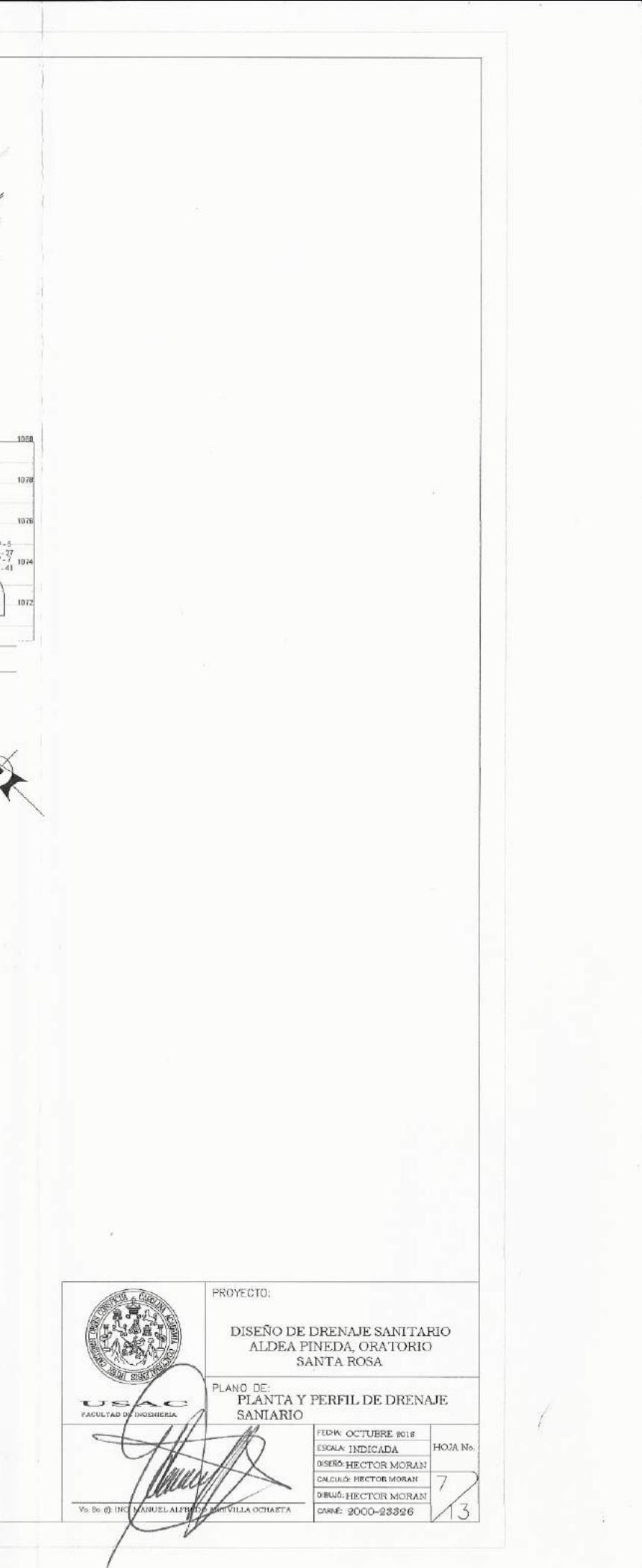

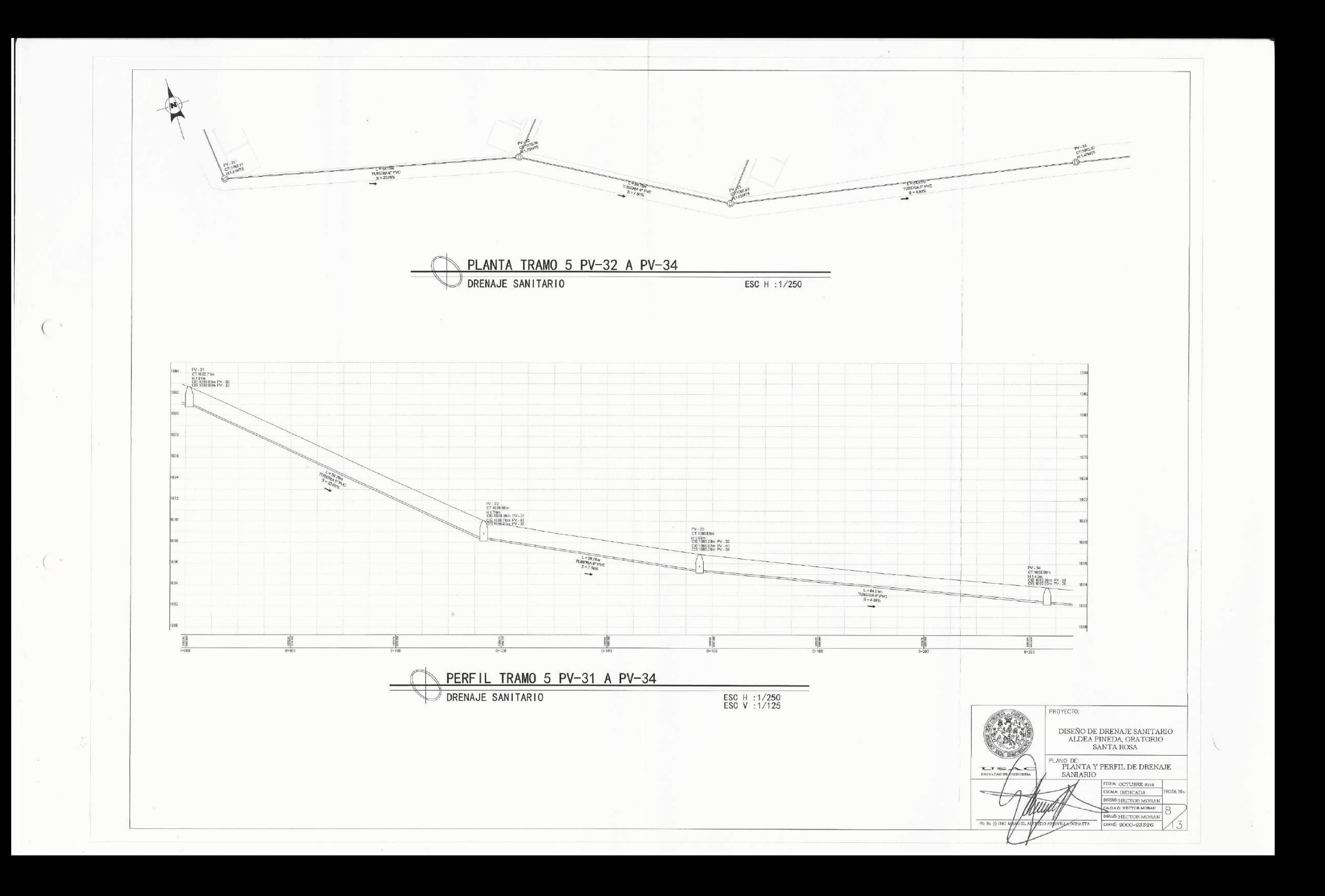

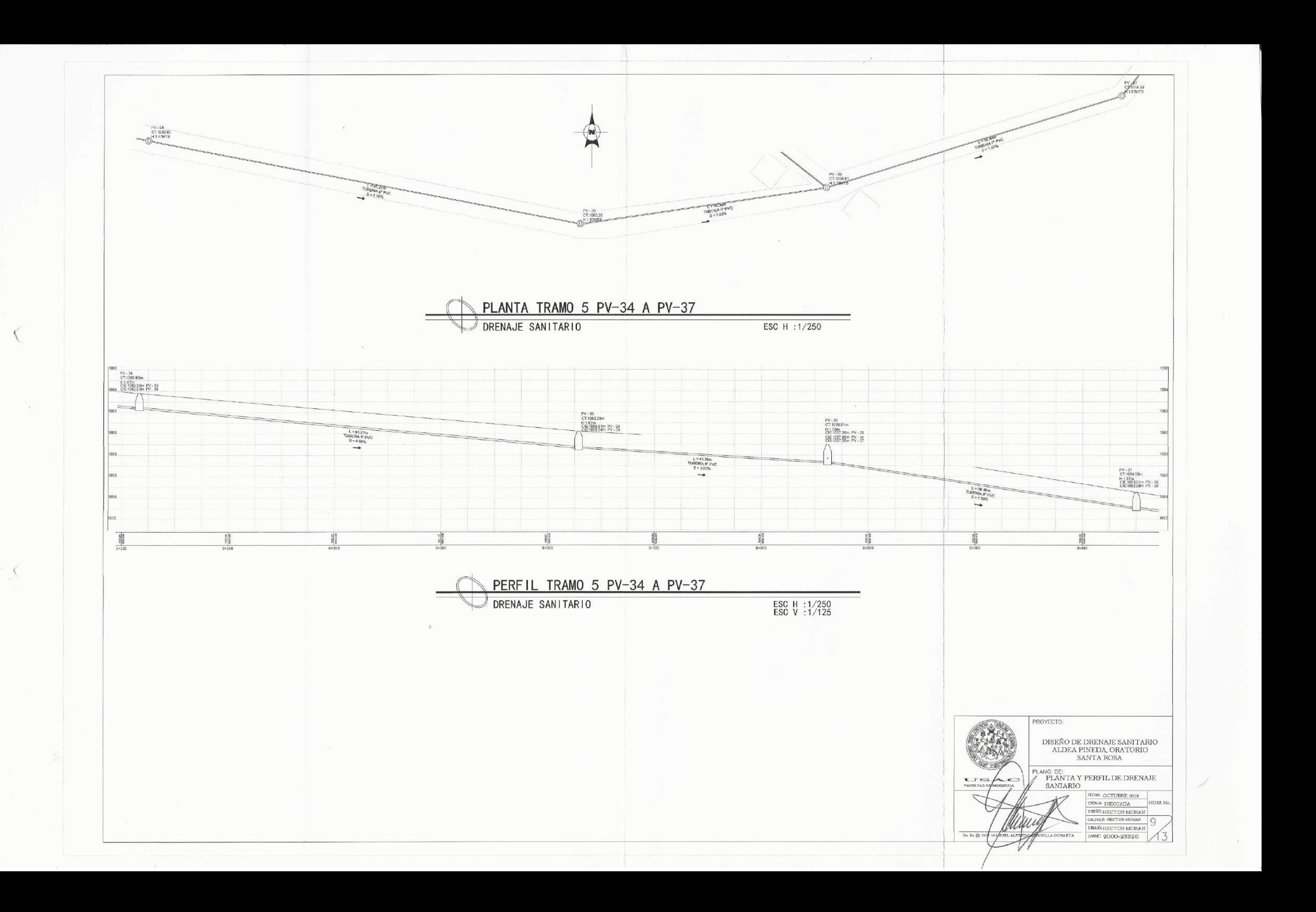

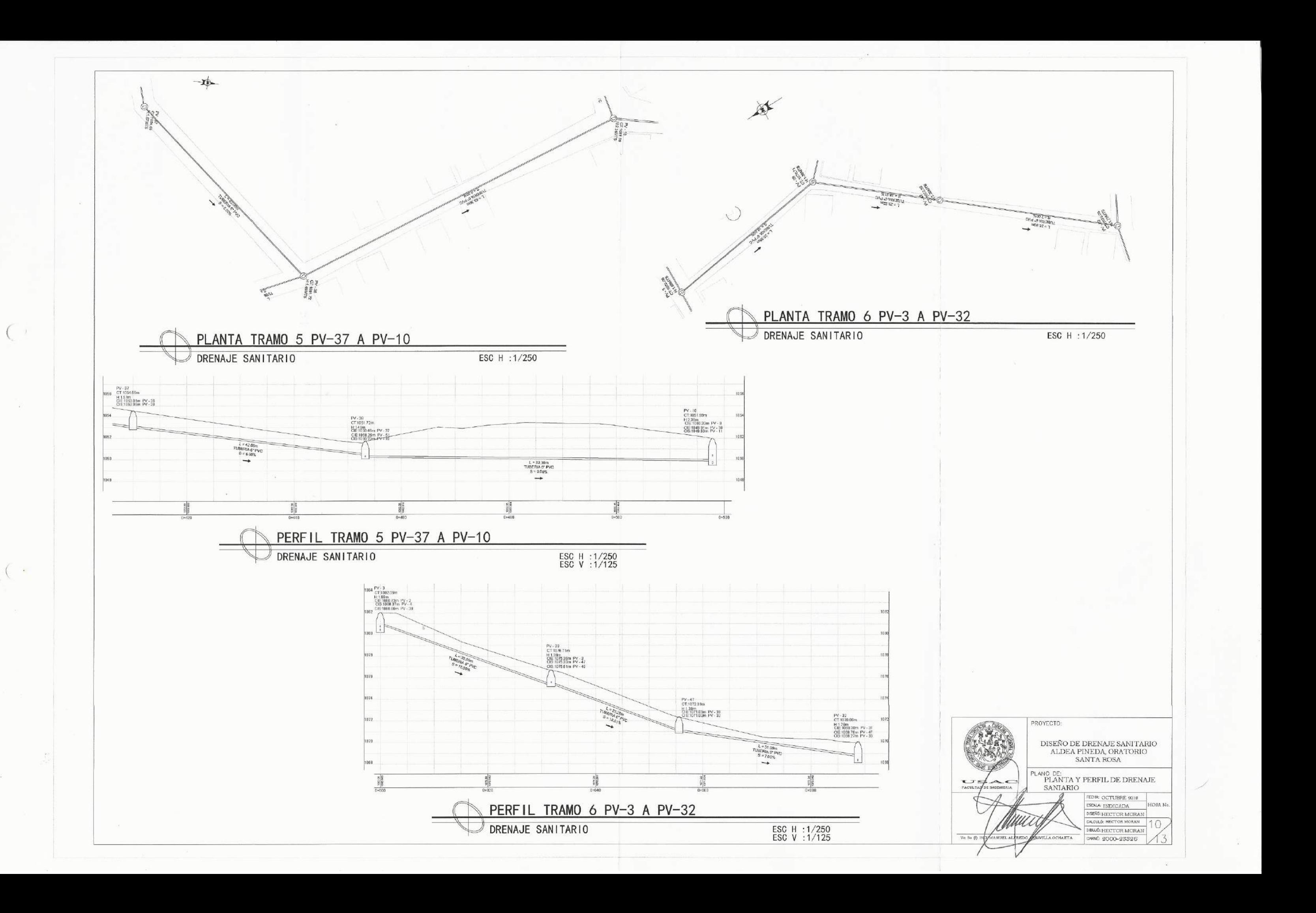

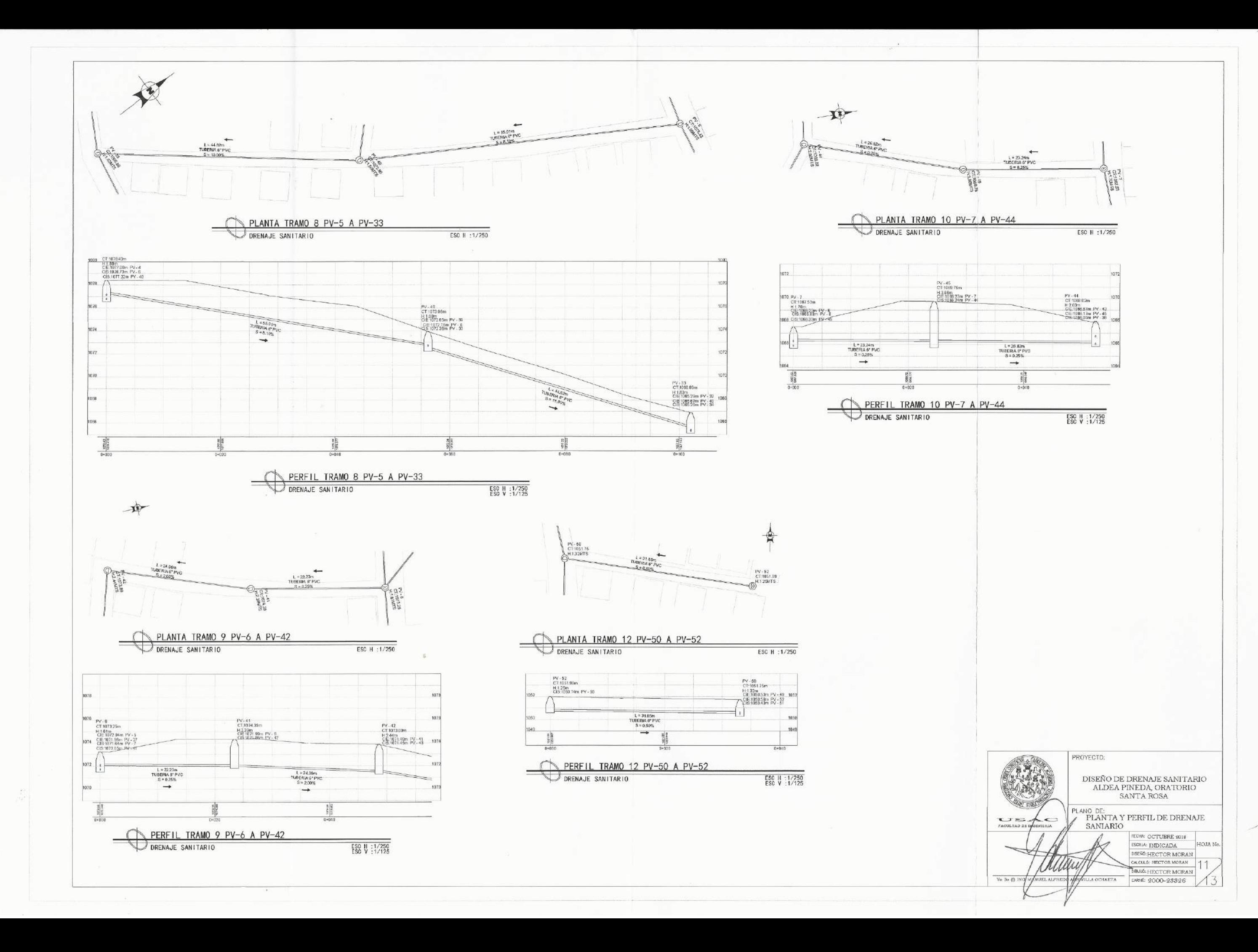

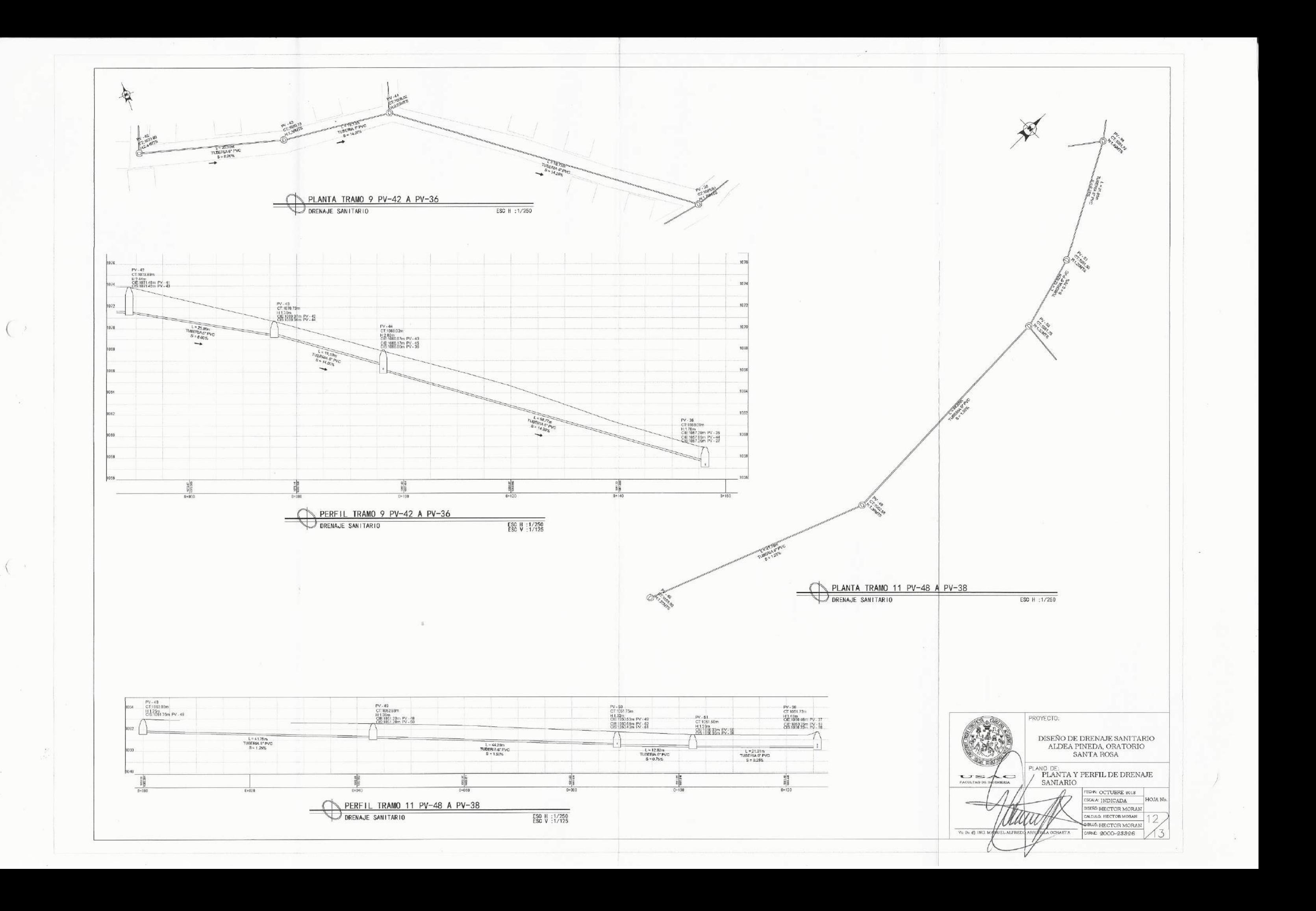

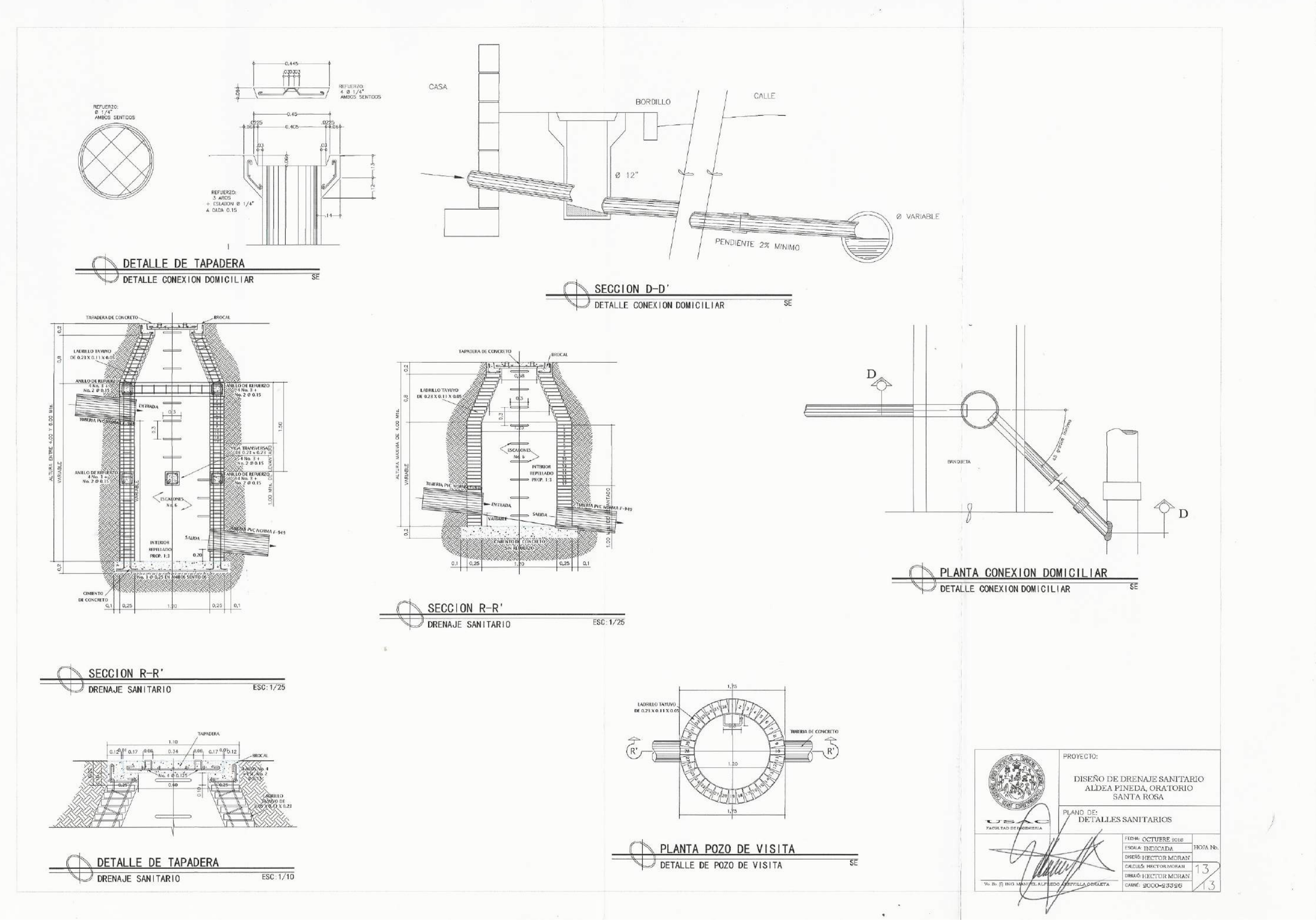

 $\left( \right)$